People's Democratic Republic of Algeria

Ministry of Higher Education And Scientific Research University Abdelhamid Ibn Badis Mostaganem

وزارة التعليم العالى و البحث العلمي جامعن عبد الحميد بن باديس مستفانم

Faculty of Sciences and Technology الـتكنولـــوجـــــيـا و الـعـلـــــوم كـليــــــة

قسم الهندسة المدنية للمدنية المدنية المدنية المدنية المدنية المدنية المدنية المدنية المدنية المدنية المدنية ال

N° d'ordre : M2... /GC/2024

# MEMOIRE DE FIN D'ETUDES DE MASTER ACADEMIQUE

Filière : Génie civil Spécialité : Structures

Thème

# **ETUDE D'UN BATIMENT (R + 10 ETAGES + S-SOL)** A USAGE MULTIPLE ET DE FORME IRREGULIERE A ORAN

Présenté par : BENSOULA Mohamed Rayane

Soutenu le 26/06/2024 devant le jury composé de :

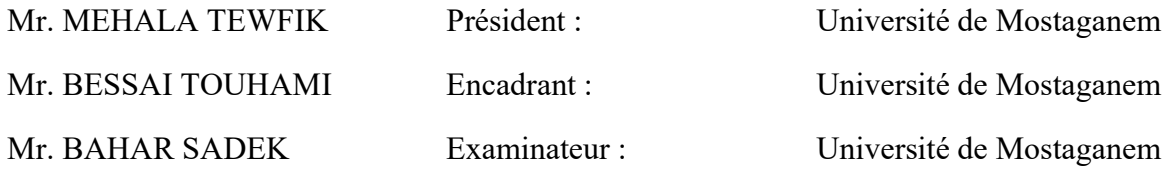

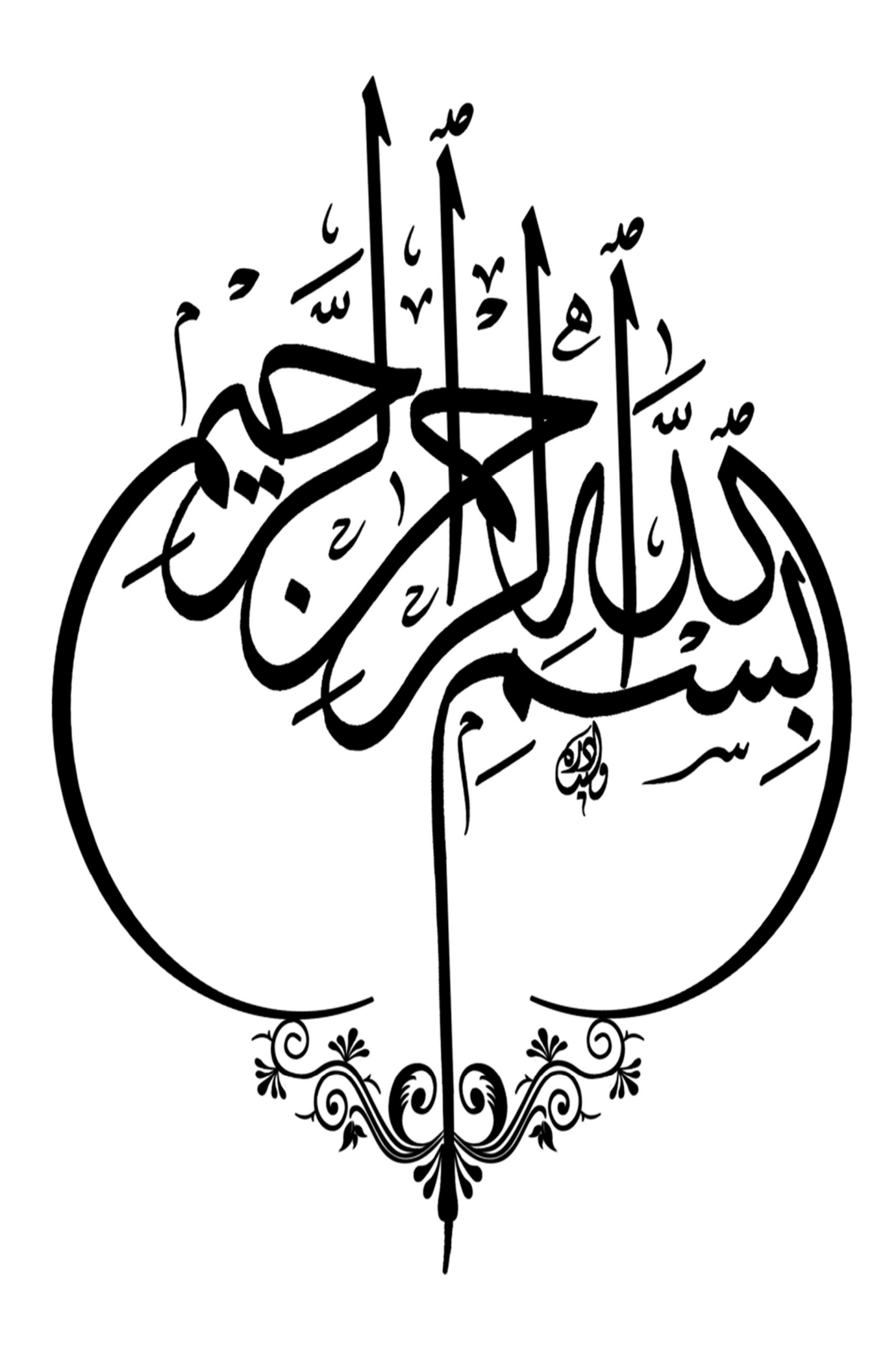

# Remerciements

------------------------------------------------------------------------

Avant tout, je tiens à exprimer ma sincère gratitude envers Dieu le toutpuissant pour m'avoir doté de la force et de la patience nécessaire pour mener à bien ce travail. Je souhaite également exprimer ma profonde reconnaissance envers ma famille qui a été toujours présente pour m'encourager et me soutenir tout le long de mon parcours académique.

Mes remerciements les plus chaleureux vont à mon encadrant Monsieur Bessai Touhami qui a généreusement accepté de me guider sur le chemin de la réussite avec sa présence et ses conseils précieux, ainsi je tiens à remercier Monsieur Bouloufa Abdelhadi, ingénieur en génie civil au bureau d'étude de Mazagran et Monsieur Abbas ingénieur de suivi à Reaprom pour leurs aide inestimable dans la réalisation de ce mémoire.

D'autre part, je tiens également à exprimer ma profonde gratitude envers les membres du jury qui ont accepté de consacrer leur temps à l'évaluation de mon travail. Leurs commentaires et critiques constructives ont grandement contribué à enrichir mes connaissances et à améliorer la qualité de mon mémoire. Mes remerciements vont aussi à tous les enseignants qui ont contribué à ma formation académique, leur expertise et leur dévouement ont été des sources d'inspiration pour moi.

Enfin, je tiens à remercier tous ceux qui ont contribué, de près ou de loin, à la réalisation de ce mémoire. Leur*s* collaboration*s,* soutien*s* et encouragements ont été des éléments essentiels qui ont alimenté ma motivation et m'a permis de mener à bien ce projet.

# Dédicaces

<span id="page-3-0"></span>Rien n'est aussi gratifiant que d'offrir le fruit de son travail avec dévouement et reconnaissance à ceux que l'on aime et que l'on remercie tout au long de notre vie.

Je dédie humblement ce travail à :

 $\checkmark$  Mes très chers parents, qui ont consacré leur vie à mon éducation et à mes études, et qui ont été un modèle de travail acharné et de persévérance en leur souhaitant tout le bonheur du monde.  $\checkmark$  Mon frère Mustapha et ma chère sœur, dont leur présence a été toujours précieuse dans ma vie.  $\checkmark$  Tous mes amis, sans exception, qui ont été présents à mes côtés, me soutenant et partageant des moments de joie et d'entraide.  $\checkmark$  À toute la promotion du département de Génie Civil 2023/2024, une communauté soudée et engagée que nous avons partagé cette aventure ensemble.

Que ce travail puisse témoigner de ma gratitude et de ma reconnaissance envers tous ceux qui ont contribué à ma vie et à mon parcours académique.

# Résumé

Le présent mémoire est une étude technique d'un bâtiment en béton armé de forme irrégulière constitué d'un sous-sol, un rez-de-chausée et dix étages à usage multiple situé à la ville d'Oran classée comme zone de moyenne sismicité. Dans cette structure, les contreventements sont assurés par des voiles porteurs, et les charges verticales sont portées conjointement par les voiles et les portiques avec un minimum de 20 % pour les voiles.

Avant d'entamer les calculs, un prédimensionnement des éléments constitutif du bâtiment a été réalisé puis une étude dynamique approfondie de la structure a été menée en utilisant le logiciel de simulation Robot Structural Analysis Professionnal 2022 afin de déterminer les différentes sollicitations dues aux chargements permanents, d'exploitation et sismiques. Ce qui a permis ensuite de réaliser l'étude et le ferraillage des éléments structuraux et non structuraux, ainsi que l'infrastructure en respectant les prescriptions du RPA 99 version 2003 et du BAEL 91.

Mots clés : Bâtiment, Voile, Portique, Béton, Simulation.

# Abstract

This brief is a technical study of a reinforced concrete building of irregular shape consisting of a basement, a ground floor and ten multi-purpose stores located in the city of Oran classified as a medium seismicity zone. In this structure, the bracing is provided by load-bearing walls, and the vertical loads are borne jointly by the walls and the portals, with a minimum of 20% for the walls.

Before starting the calculations, a pre-dimensioning of the building components was carried out, followed by an in-depth dynamic study of the structure using Robot Structural Analysis Professional 2022 simulation software to determine the various stresses due to permanent, operational and seismic loads. This then enabled the design and reinforcement of the structural and non-structural elements, as well as the infrastructure, to be carried out in compliance with the requirements of RPA 99 version 2003 and BAEL 91. Key words: Building, Sail, Gantry, Concrete, Simulation.

# ملخص

هذه الأطروحة عبارة عن دراسة فنية لمبنى خرساني مسلح غير منتظم الشكل يتكون من سرداب وطابق أرضي وعشر ة طوابق متعددة الاستخدامات يقع في مدينة و هر ان المصنفة ضمن المناطق الزلزالية المتوسطة. في هذا الهيكل تم اعتماد هيكل مضاد للزلازل محقق بواسطة جدران حاملة من الخرسانة المسلحة، أما الحمولات العمودية يتم تحملها تشاركيا بين الجدران والأعمدة والروافد مع تحقيق نسبة تفوق 20 بالمئة من الحمولة العمودية للجدران.

قبل البدء في الحسابات تم إجراء قياس مسبق لأبعاد العناصر المكونة للمبنى تم ثم إجراء در اسة ديناميكية معمقة للهيكل وذلك باستخدام برنامج المحاكاة " Analysis Structural Robot . ' Professionnal 2022

لتحديد الضغوطات المختلفة الناتجة عن التحميل الدائم والتشغيل والزلازل. وقد أتاح ذلك إجراء دراسة و تسليح للعناصر الهيكلية وغير الهيكلية، وكذلك البنية التحتية، طبقا للمعايير والقوانين المعمول بها حسب مقياس دراسة هندسة الزلازل الجزائري المعدل بعد زلزال 21 ماي 2003 "2003 version 99 RPA " وقانون الخرسانة المسلح ة " 91 BAEL " .

الكلمات المفتاحية : بناء، جدار ، هيكل، خرسانة، محاكاة

# Table des matières

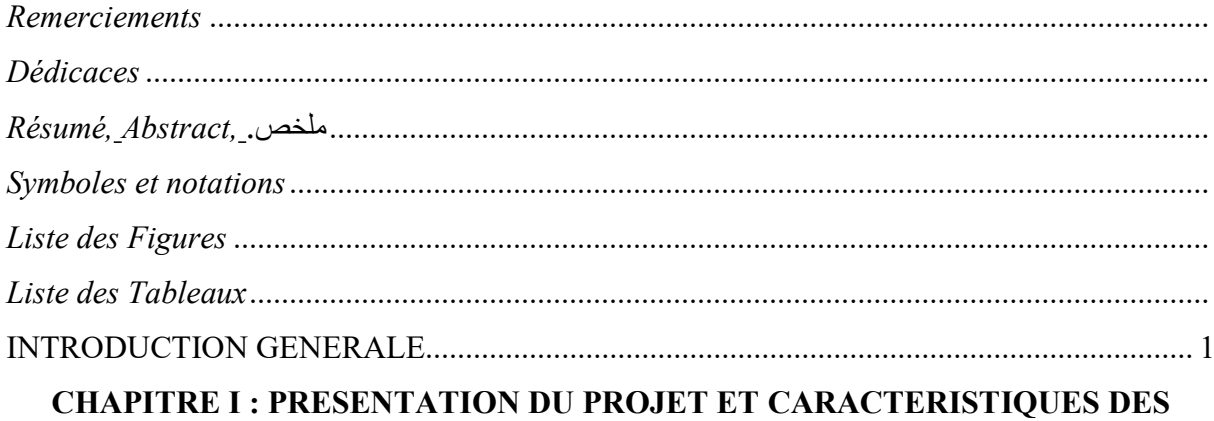

# **MATERIAUX**

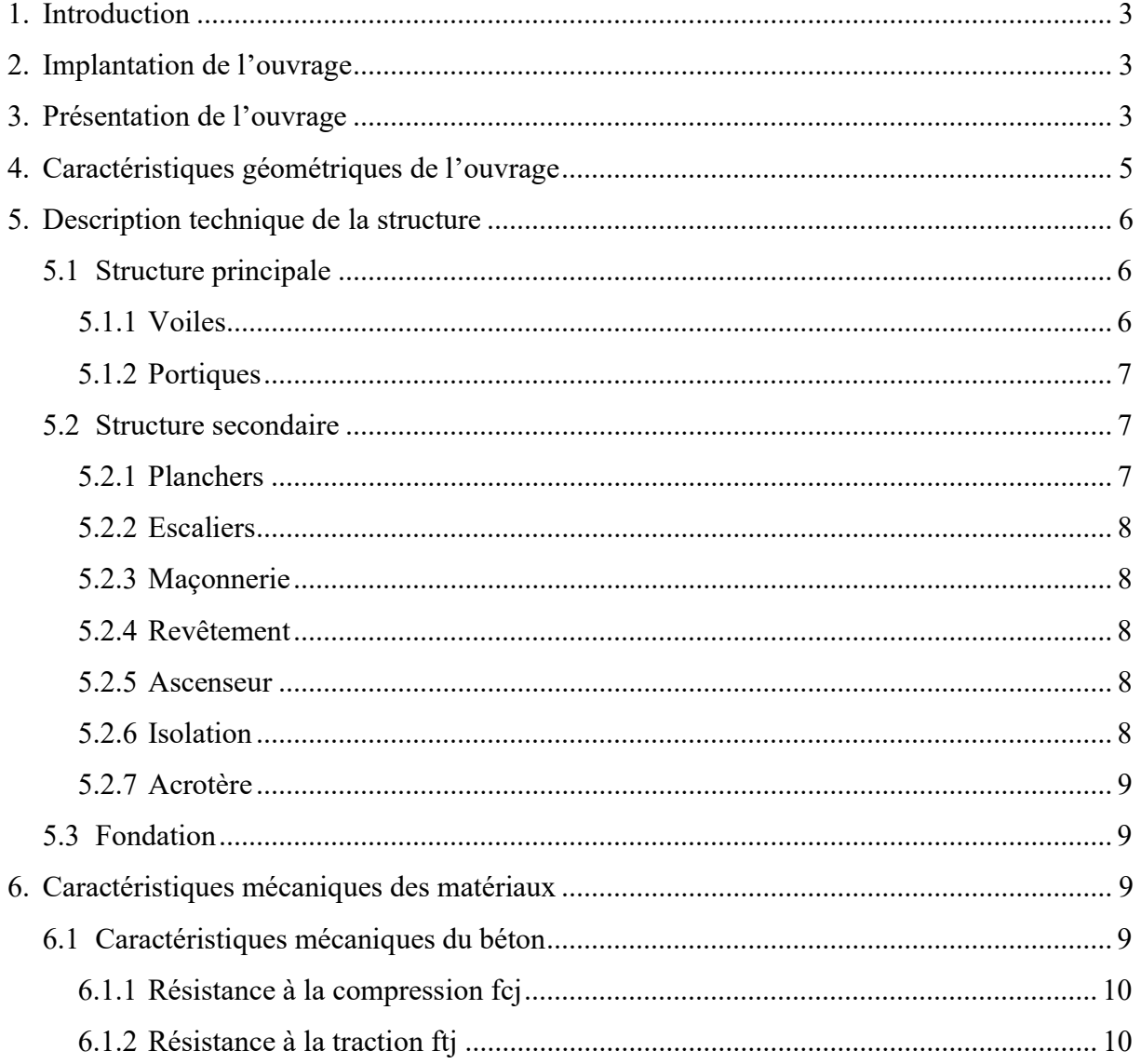

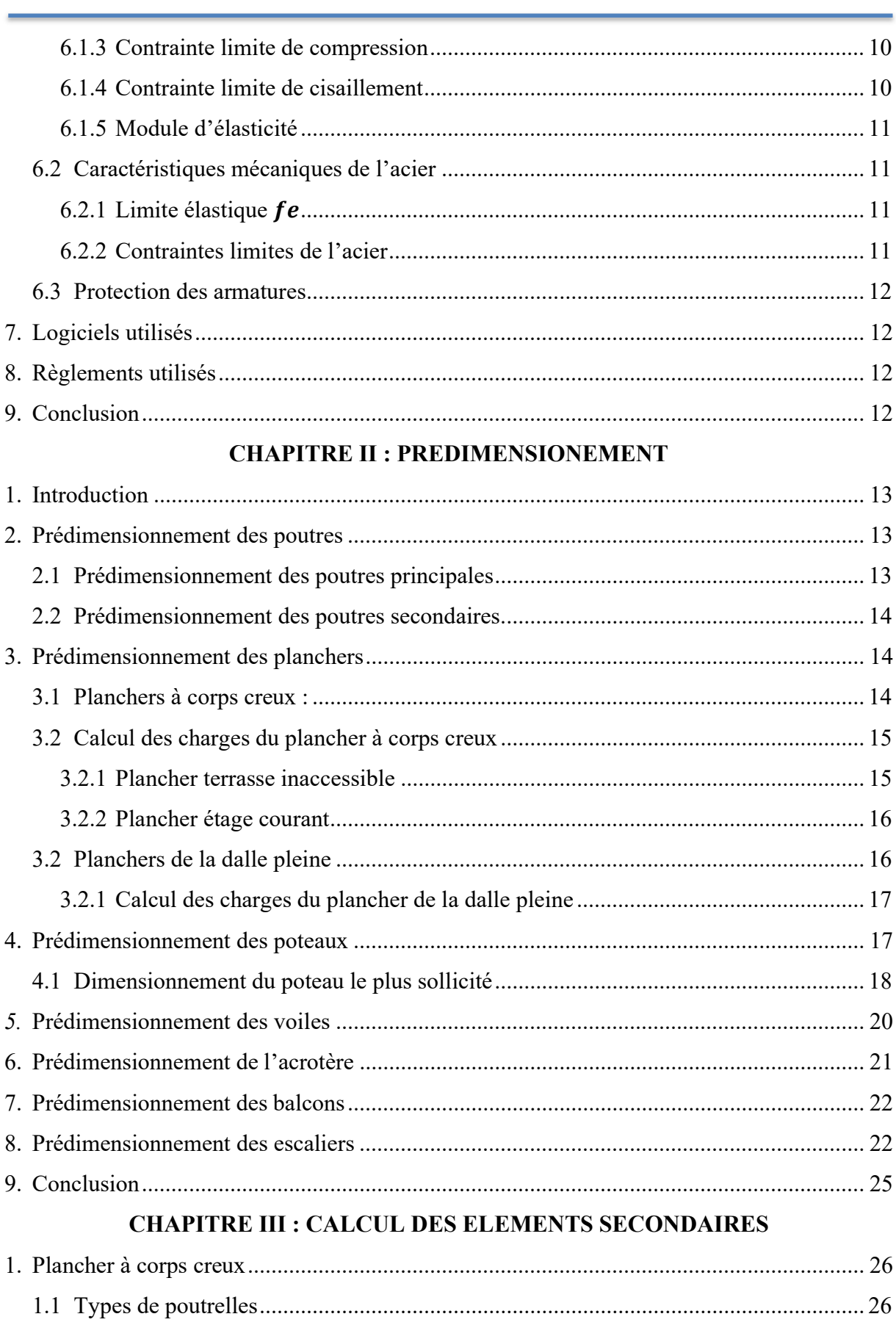

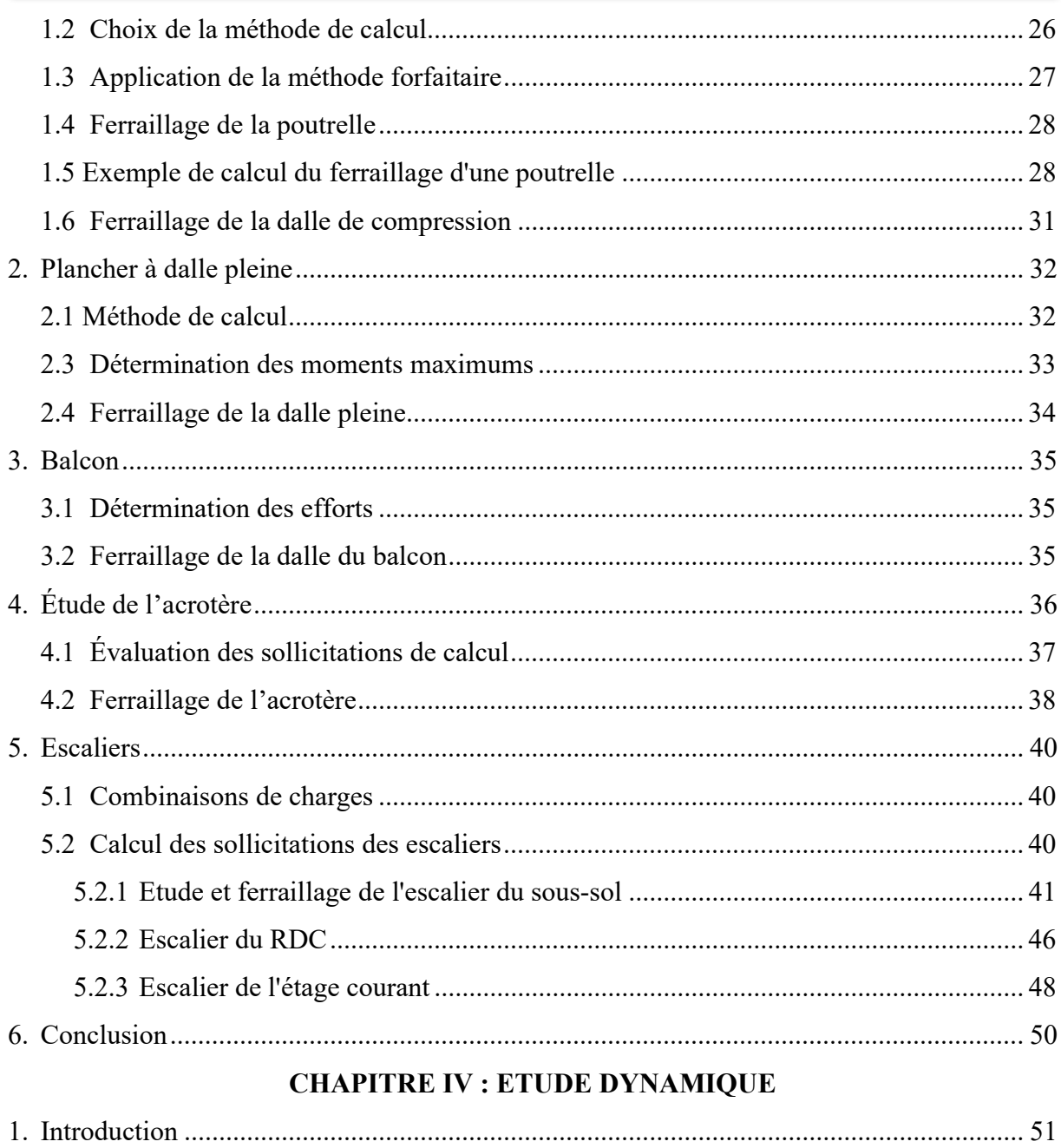

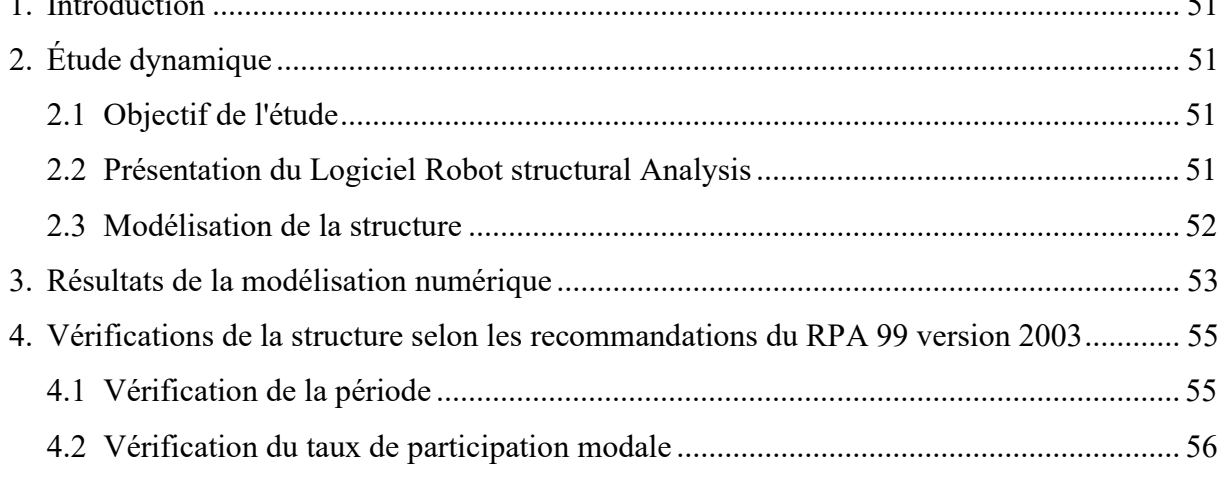

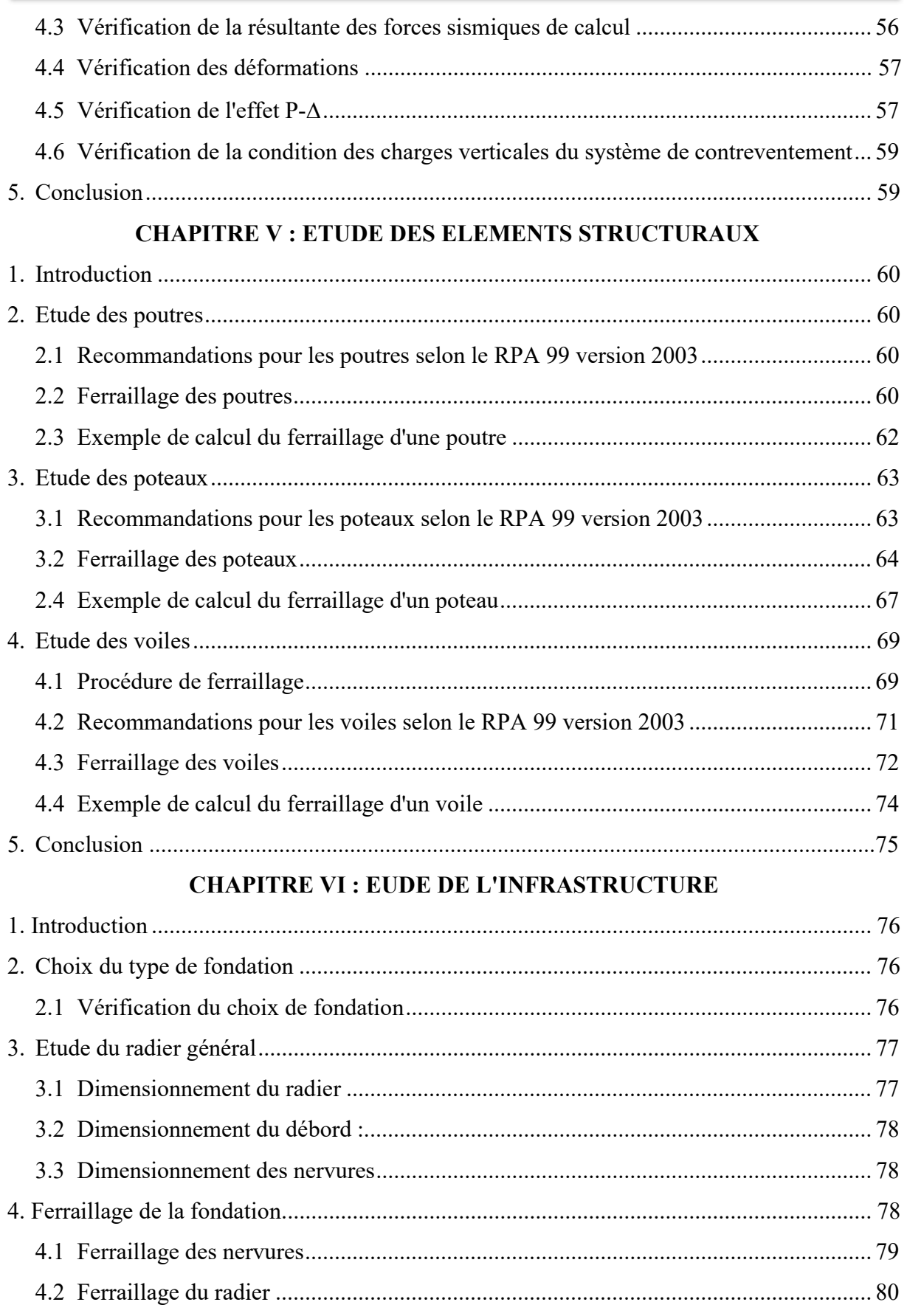

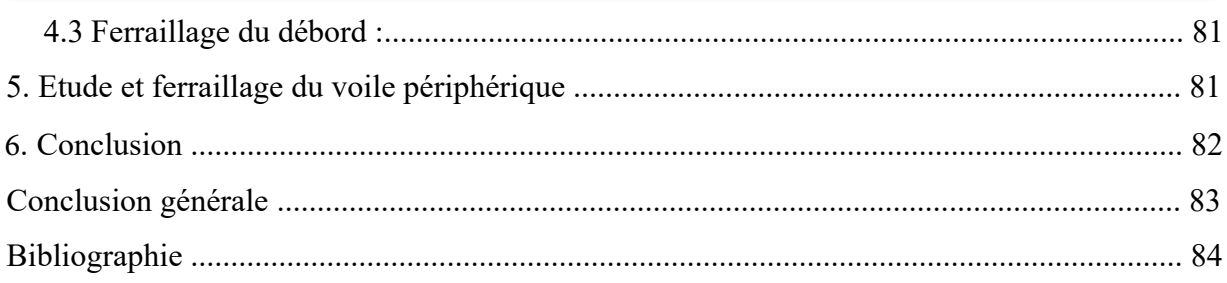

# Symboles et notations

- <span id="page-12-0"></span>ELU : Etat limite ultime de résistance
- ELS : Etat limite de service
- G : Charge permanente
- Q, P : Charge d'exploitation
- E : Charge sismique
- $q_{\rm u}$ : Chargement ultime
- q<sub>s</sub>: Chargement de service
- M : Moment fléchissant
- $M_t$ : Moment de flexion en travée
- M<sub>a</sub>: Moment de flexion en appui
- M<sub>d</sub>: Moment en appui droite
- M : Moment en appui gauche
- N : Effort normal
- $T_d$  : Effort tranchant à droite du point considéré
- T : Effort tranchant à gauche du point considéré
- $f_{c28}$ : Résistance caractéristique du béton à la compression à 28 jours d'âge
- $f<sub>t28</sub>$ : Résistance caractéristique du béton à la traction à 28 jours d'âge
- $E_{ii}$ : Module de déformation longitudinale instantané
- $E_{vi}$ : Module de déformation longitudinale différé
- γୱ : Coefficient de sécurité pour l'acier
- $\gamma_b$ : Coefficient de sécurité pour le béton
- h : Hauteur des éléments (poteaux, poutres)
- b : Largeur des éléments
- $h_0$ : Hauteur de la table de compression
- σ<sup>ୠ</sup> : Contrainte de calcul dans le béton
- $\overline{\sigma}_{h}$ : Contrainte admissible limite dans le béton
- σୱ : Contrainte de calcul dans l'acier
- $\overline{\sigma}_{s}$ : Contrainte admissible limite dans l'acier
- $\tau_{\rm u}$  : Contrainte tangentielle de calcul
- $\overline{\tau}_{\text{u}}$  : Contrainte tangentielle limite
- $\varphi_t$ : Diamètre des armatures
- S : Espacement entre armatures transversales
- $A_u$ : Armatures calculées à l'ELUR
- $A_s$ : Armatures calculées à ELS
- $A_a$ : Armatures en appuis
- $A_t$  : Armatures en travées
- $I_{xx}$ : Inertie par rapport à l'axe des abscisses
- $I_{yy}$  : Inertie par rapport à l'axe des ordonnées
- $M_{zz}$ : Inertie massique
- $L_f$ : Longueur de flambement
- $B_r$ : Section réduite
- $L<sub>x</sub>$ : La plus petite dimension d'un panneau de dalle pleine
- $L_v$  : La plus grande dimension d'un panneau de dalle pleine
- $I_0$ : Moment d'inertie de la section homogène
- $I_f$ : Moment d'inertie fictif
- f : Flèche due à une charge considérée (g, j, p)
- $\Delta_{\text{ft}}$ : Flèche totale
- $\zeta$ : Rapport entre deux dimensions  $(L_x/L_y)$
- λ : Elancement
- W : Poids total de la structure.
- β : Coefficient de pondération.

# Liste des Figures

<span id="page-14-0"></span>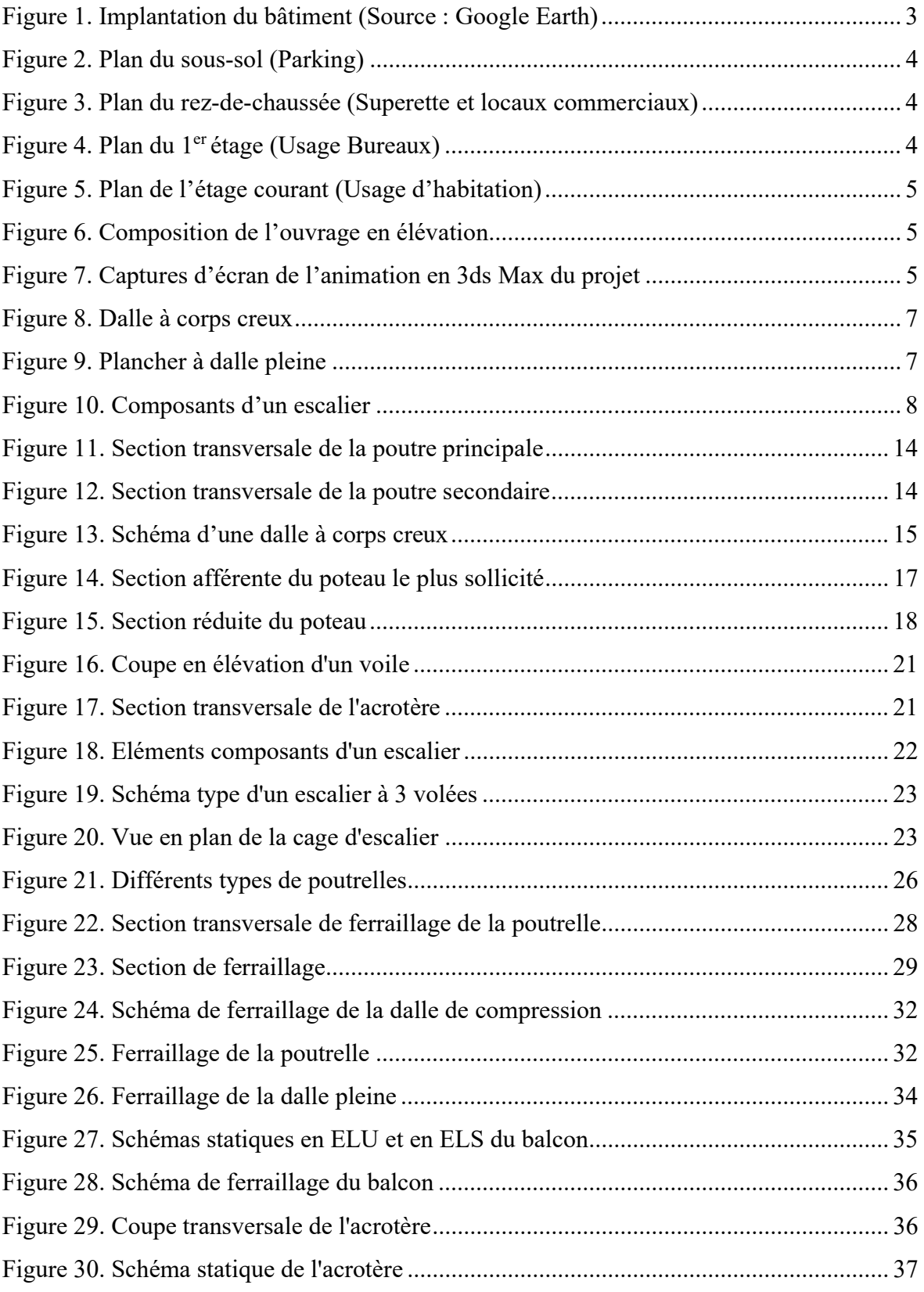

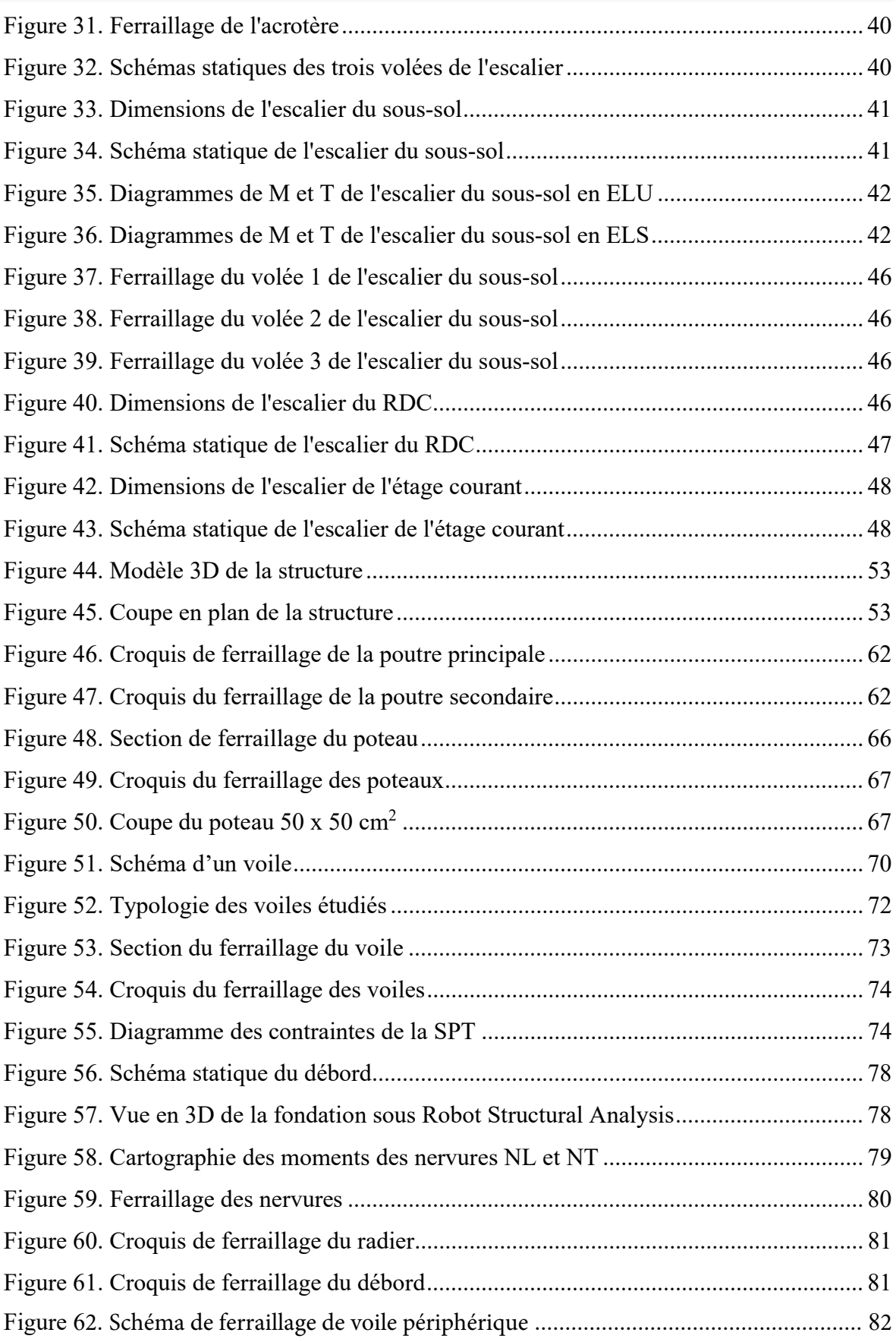

# Liste des Tableaux

<span id="page-16-0"></span>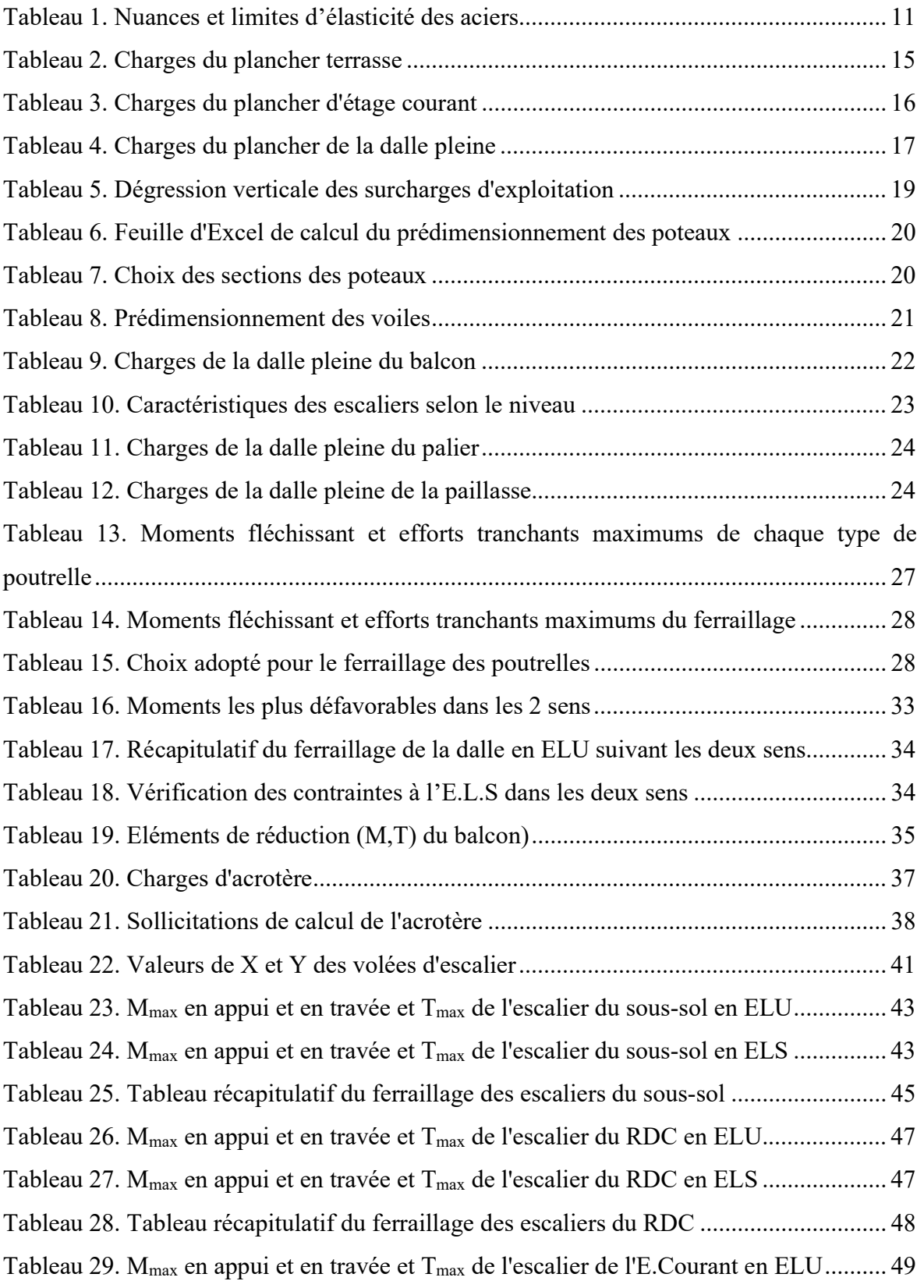

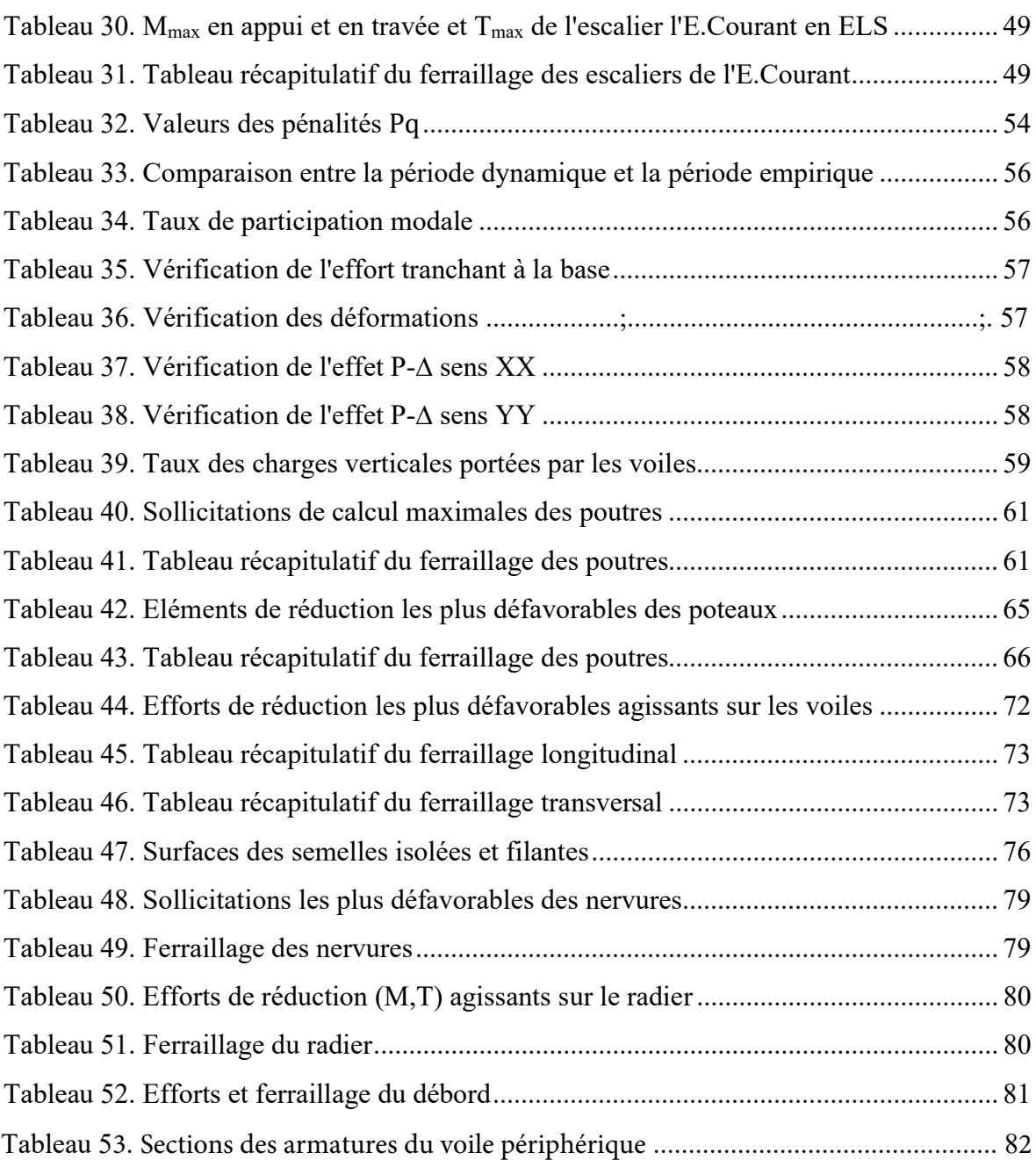

<span id="page-18-0"></span>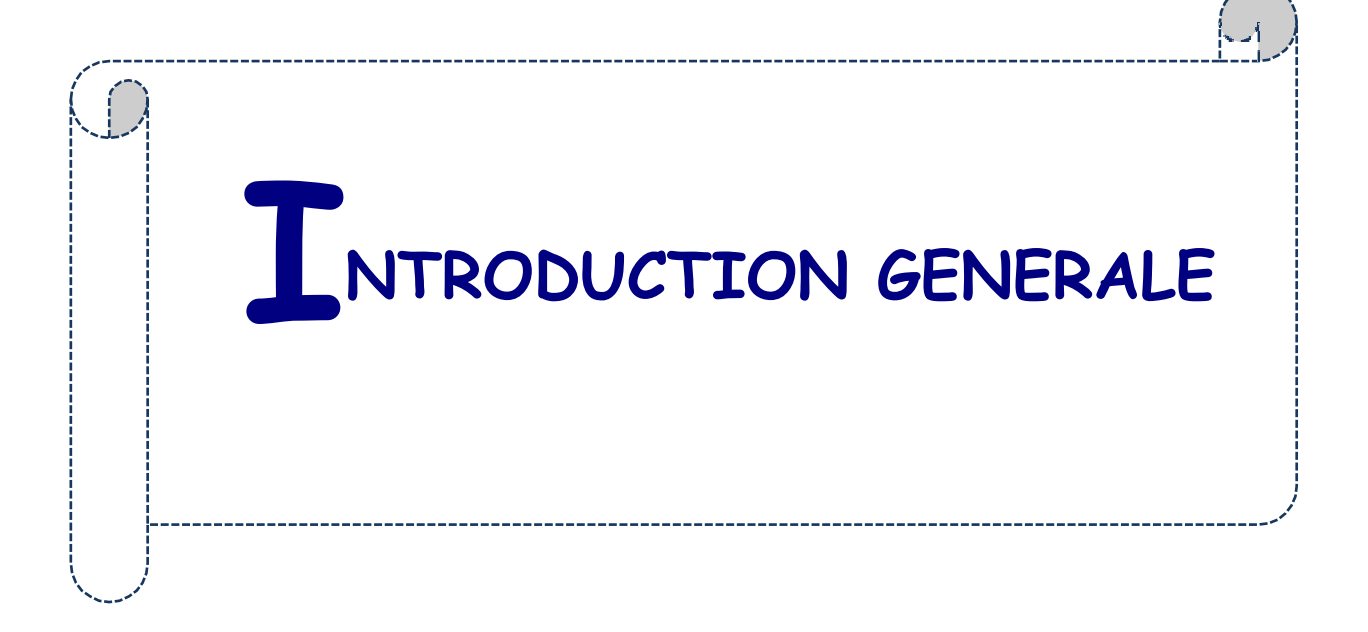

# INTRODUCTION GENERALE

<span id="page-19-0"></span>Construire a été toujours le souci primordial de l'homme et l'une de ses occupations privilégiées. La construction des ouvrages a été le sujet de beaucoup de questions axées principalement sur le choix du type d'ouvrage et la détermination dans chaque cas de la structure adéquate et la mieux adaptée parmi celles qui existent.

La construction est l'ensemble des techniques qui permettent de bâtir un refuge pour l'homme et qui nécessite un bon aménagement. Il est donc, nécessaire d'une part de connaître l'éventail des solutions possibles avec leurs suggestions particulières, leurs limites, leurs coûts et d'autre part, de recenser et d'évaluer les contraintes le plus précisément possible, pour ne pas s'exposer à des imprévus pendant les exécutions.

L'Algérie est parmi les pays qui sont soumis à de grandes activités et risques sismiques et les récents tremblements de terre qui ont secoué l'Algérie (partie nord) au cours de ces trois dernières décennies, ont causé d'énormes pertes humaines et des dégâts matériels importants.

Pour mieux se protéger contre d'éventuels événements sismiques, il est nécessaire de bien comprendre le phénomène des tremblements de terre qui est à l'origine de mouvements forts du sol. Les ingénieurs en génie civil sont censés concevoir des structures dotées d'une bonne rigidité et d'une résistance suffisante vis-à-vis de l'effet sismique, tout en tenant compte des aspects structuraux, fonctionnels, économiques, esthétiques et la viabilité de l'ouvrage.

Toute fois le choix du système de contreventement dépend de certaines considérations à savoir la hauteur du bâtiment, la capacité portante du sol et les contraintes architecturales.

Le projet qui nous a été confié consiste à étudier un bâtiment Rez-de-chaussée avec dix étages et un sous-sol à usage multiple (R+10+sous-sol) contreventé par des murs voiles, implantée dans la wilaya d'Oran (Bir El Djir) qui est une zone de moyenne sismicité (zone IIa selon le RPA 99 version 2003)

L'objectif de ce travail sera exprimé par un critère qualitatif, fixé d'avance et qu'on cherchera à atteindre. C'est à dire, mener une étude de prédimensionnement d'une structure de ce type, par le calcul de ses éléments porteurs et non porteurs entrant dans la réponse comportementale du bâtiment.

La présente étude commence par une présentation du projet dans sa globalité en dressant dans un premier lieu, un état d'usage, la structure, et les matériaux composant cette structure et le deuxième chapitre aborde le prédimensionnement de la structure, puis le troisième chapitre sera consacré à l'étude des éléments secondaires (escalier, plancher, balcon et acrotère).

L'étude dynamique de la structure a été entamée dans le quatrième chapitre en utilisant l'analyse du modèle de la structure en 3D à l'aide du logiciel de calcul Robot Structural Analysis Professionnal 2022, c'est l'étape la plus importante dans l'étude d'un projet.

Le cinquième chapitre comprend le ferraillage des différents éléments résistants de la structure (voiles, poteaux et poutres) et ceci, en tenant compte des recommandations du BAEL91 et du règlement parasismique Algériens RPA 99 version 2003 et le sixième chapitre est dédié au calcul et dimensionnement de l'infrastructure pour la détermination du type de fondation qui va être adopté dans le cadre de cette étude et enfin ce travail sera achevé par une conclusion générale.

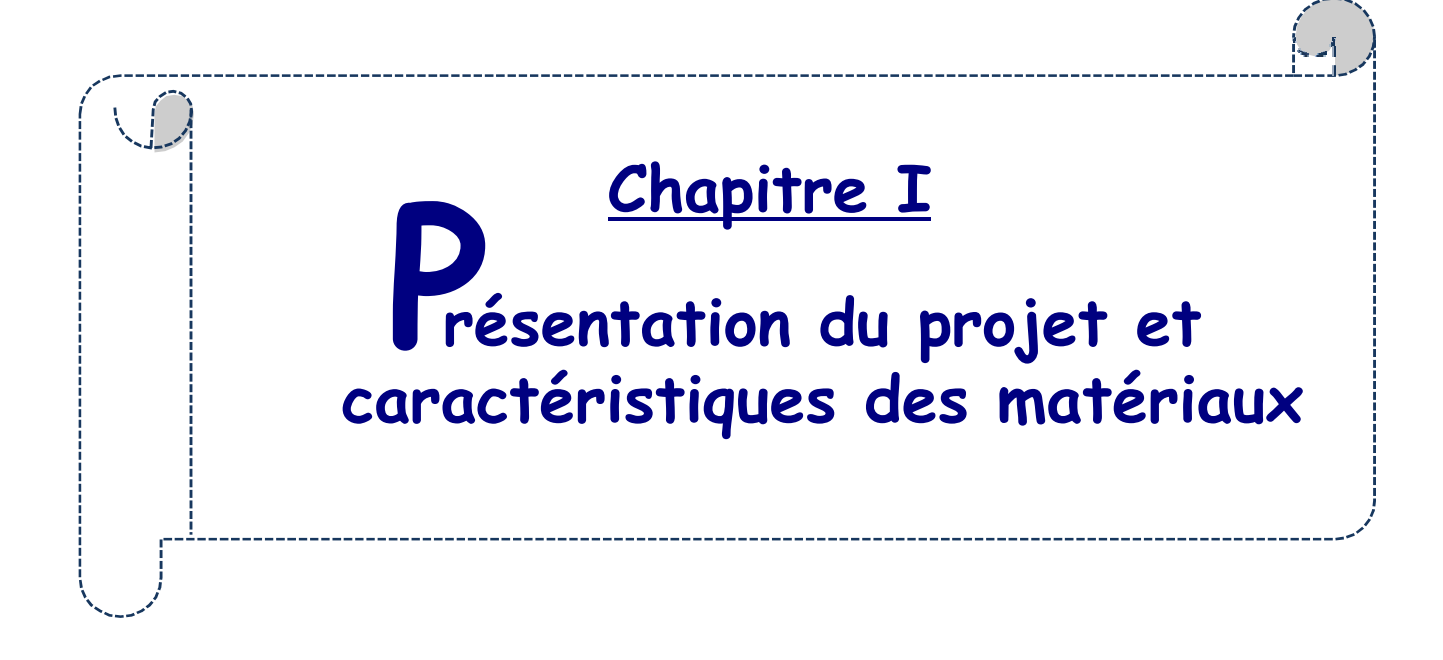

# <span id="page-22-0"></span>CHAPITRE I : PRESENTATION DU PROJET ET CARACTERISTIQUES DES MATERIAUX

### 1. Introduction

L'étude d'un bâtiment en béton armé nécessite des connaissances de base sur lesquelles l'ingénieur prend appuis, et cela pour obtenir une structure à la fois sécuritaire et économique.

L'objectif principal du premier chapitre de notre étude est de présenter une vue d'ensemble de l'ouvrage, en décrivant ses caractéristiques ainsi que ses éléments constitutifs et en fournissant des informations détaillées sur leurs propriétés mécaniques respectives.

#### 2. Implantation de l'ouvrage

Le projet s'intitule la résidence de Maroua et il se situe au bord de la rue 5 juillet à la ville d'Oran classée comme zone de moyenne sismicité IIa selon le RPA 99 version 2003 et dans le groupe d'usage 2 (Figure 1).

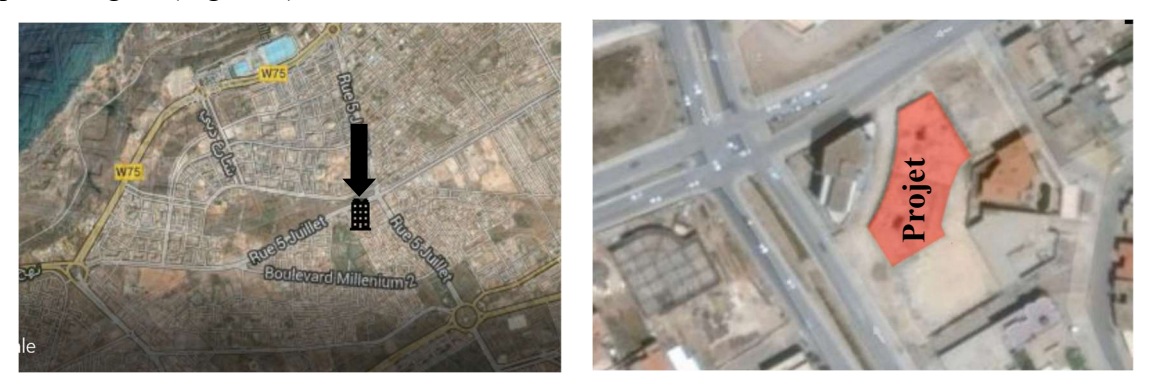

Figure 1. Implantation du bâtiment (Source : Google Earth)

## 3. Présentation de l'ouvrage

La structure est un bâtiment à usage multiple, constitué d'un sous-sol ayant pour fonction un parking (Figure 2) et d'un rez-de-chaussée qui abrite une supérette d'une surface de 548,17 m<sup>2</sup> et des locaux commerciaux (Figure 3), et de dix étages dont le premier qui a pour usage de bureaux (Figure 4) et les neufs autres pour usage d'habitation avec 4 appartements de type F4 Figure 1. Implantation du bâtiment (Source : Google Eart<br>3. Présentation de l'ouvrage<br>La structure est un bâtiment à usage multiple, constitué d'un sous-sol ayant<br>parking (Figure 2) et d'un rez-de-chaussée qui abrite une s

<span id="page-23-0"></span>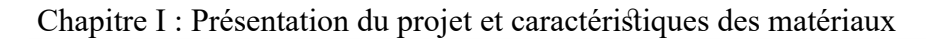

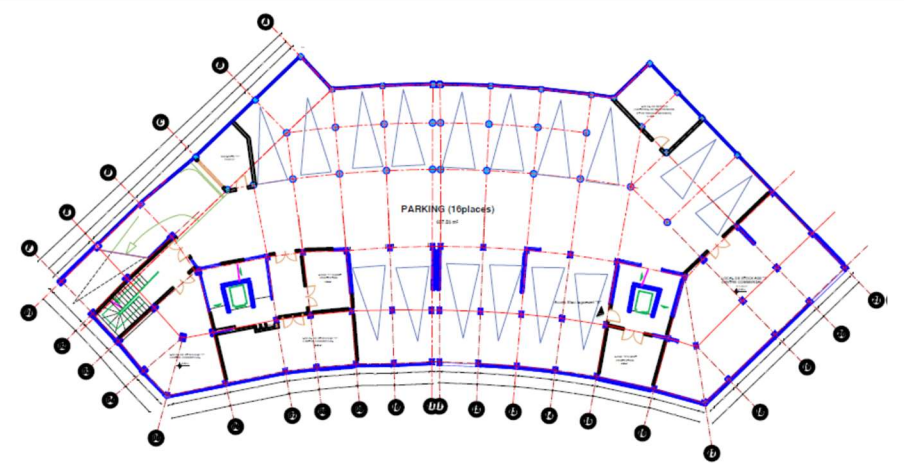

Figure 2. Plan du sous-sol (Parking)

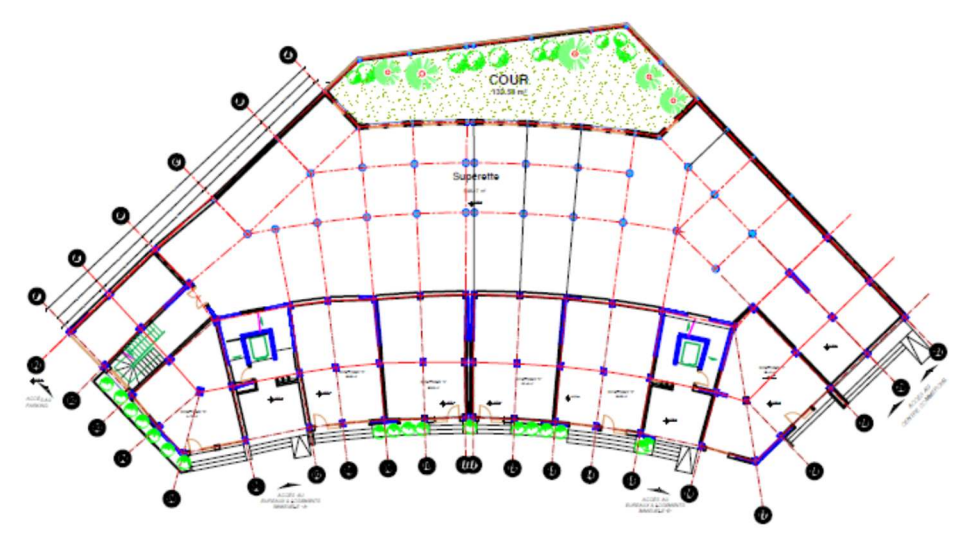

Figure 3. Plan du rez-de-chaussée (Superette et locaux commerciaux)

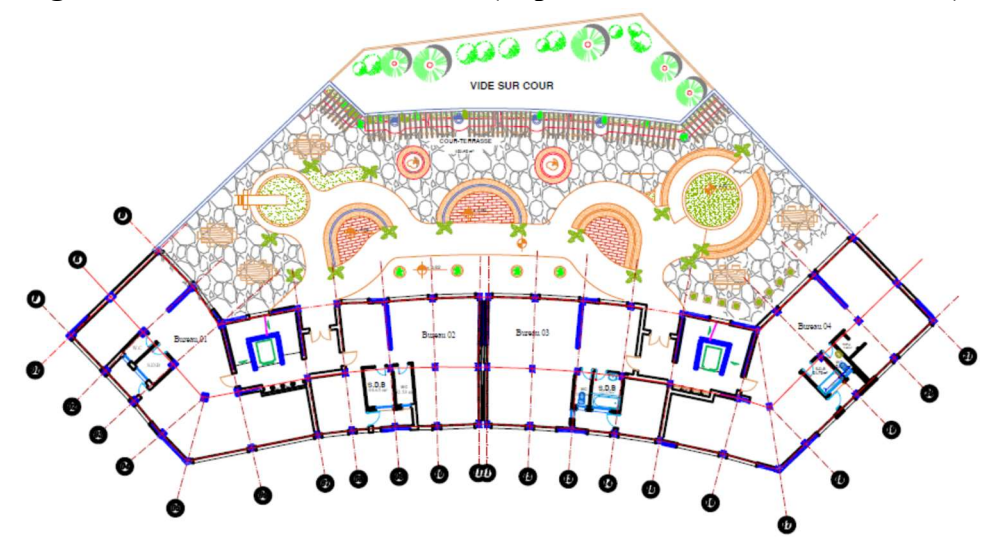

Figure 4. Plan du 1<sup>er</sup> étage (Usage Bureaux)

<span id="page-24-0"></span>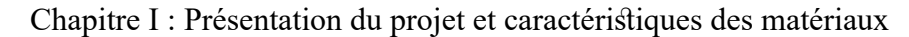

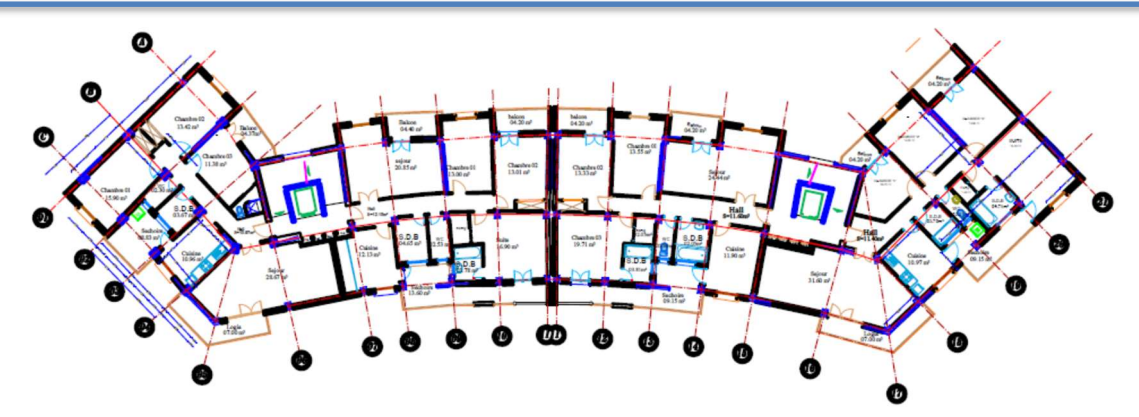

Figure 5. Plan de l'étage courant (Usage d'habitation)

## 4. Caractéristiques géométriques de l'ouvrage

Le projet se partage en deux parties séparées par un joint de rupture à cause de la différence en élévation. La partie A est celle sui est constituée par le sous-sol et le rez-de-chaussée et la partie B est celle qui est constituée par un sous-sol plus le rez-de-chaussée et les dix étages (Figure 6).

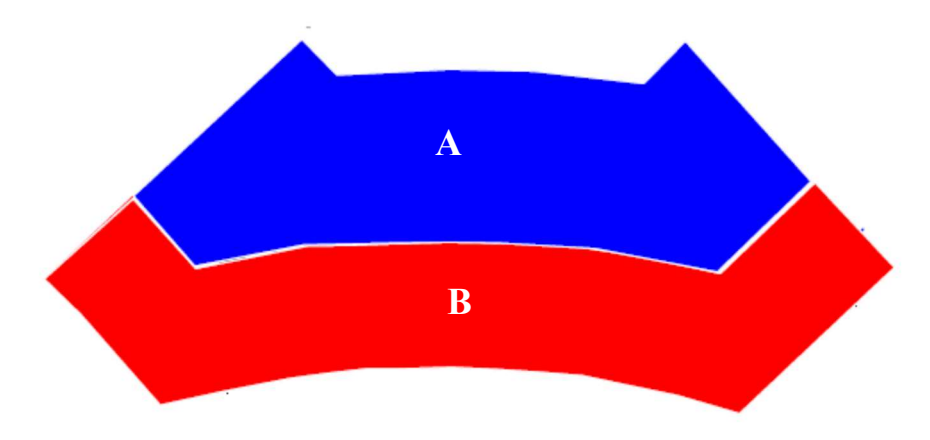

# Figure 6. Composition de l'ouvrage en élévation

Une animation en 3ds Max a été réalisée pour visualiser cet ouvrage et la figure 7 montre quelques captures d'écran de cette animation.

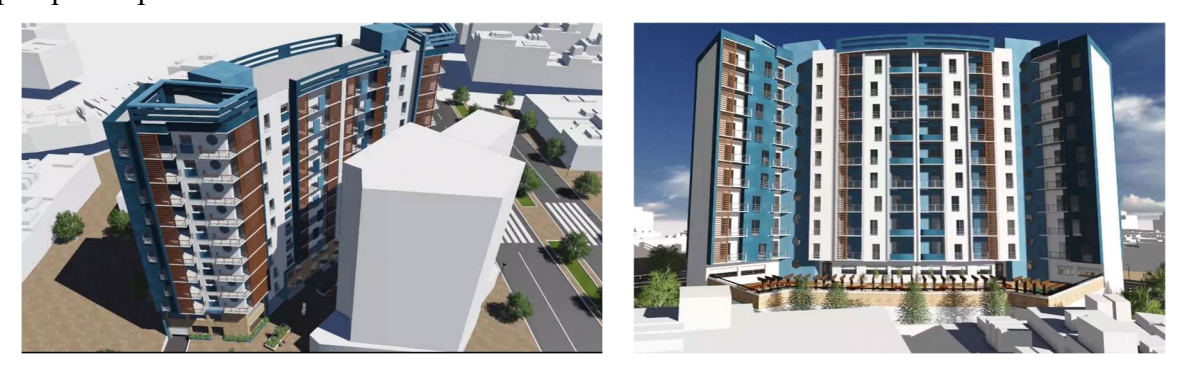

Figure 7. Captures d'écran de l'animation en 3ds Max du projet

<span id="page-25-0"></span>Le projet a une forme fluide (octogonale) et le bâtiment présente les dimensions suivantes :

## Dimensions en plan ( Partie A) :

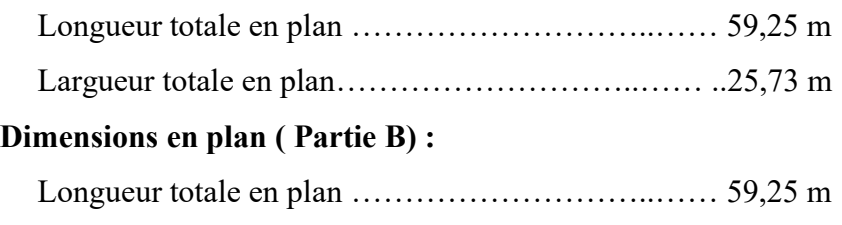

# Largueur totale en plan………………………..…… ..15,87 m

#### Dimensions en élévation :

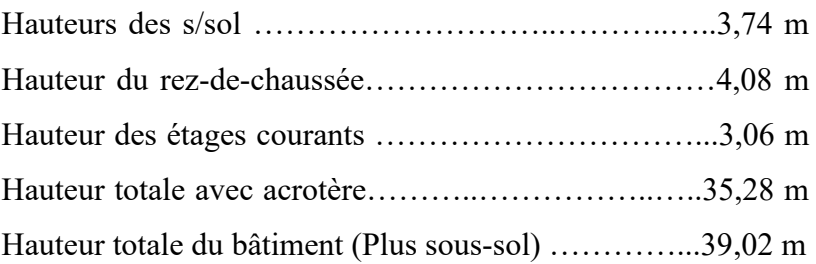

#### Caractéristiques géotechniques du sol :

Le sol d'assise de la construction est un sol ferme d'après le rapport du laboratoire de la mécanique des sols.

La contrainte admissible :  $\overline{\sigma}_{sol} = 2 \text{ MPa}$ 

Poids volumique du sol :  $\gamma_h$  = 17,00 kN/m<sup>3</sup>

L'angle de frottement interne du sol  $\varphi = 35^{\circ}$ 

Le site est classé S2 selon le RPA 99 version 2003 (Site ferme).

## 5. Description technique de la structure

## 5.1 Structure principale

Les normes parasismiques Algériennes, RPA 99 version 2003, recommandent une combinaison de voiles et portiques pour les structures des bâtiments dépassant 14 mètres de hauteur ou quatre niveaux en zone IIa.

#### 5.1.1 Voiles

Les voiles sont des composants verticaux en béton armé qui sont placés dans les directions transversales et longitudinales. Ils remplissent deux fonctions principales :

- Le transfert des charges verticales pour assurer la fonction porteuse.
- La résistance aux charges horizontales pour assurer la fonction de contreventement et garantir la stabilité de la structure.

#### <span id="page-26-0"></span>5.1.2 Portiques

Les portiques en béton armé sont composés de poteaux et de poutres et ils doivent être positionnés de manière à remplir les fonctions suivantes :

- Supporter les charges et les surcharges verticales.
- Transférer directement les efforts aux fondations.

#### 5.2 Structure secondaire

#### 5.2.1 Planchers

Les planchers sont des éléments horizontaux qui séparent deux niveaux successifs d'un bâtiment. Ils sont conçus pour supporter les charges et surcharges d'exploitation tout en répondant aux exigences d'isolation thermique et acoustique. De plus, ils permettent le passage des différentes gaines et conduites telles que l'eau, le chauffage, l'électricité, etc.

Dans notre structure, il existe deux types de planchers à savoir, les planchers en corps creux et les planchers en dalle pleine.

Le plancher en corps creux (Figure 8) est supporté par des poutrelles (solives) disposées parallèlement à la petite portée des travées, sur lesquelles on pose les corps creux (hourdis).

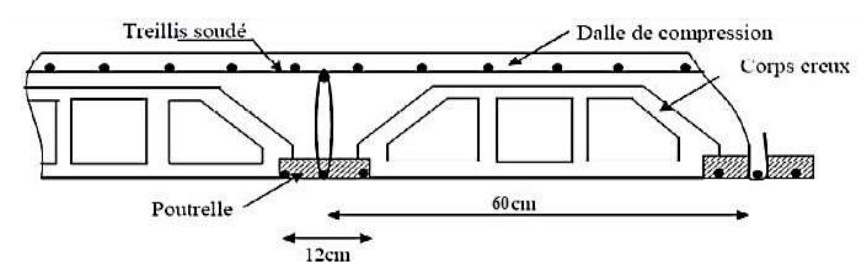

#### Figure 8. Dalle à corps creux

Les planchers à dalle pleine (Figure 9) sont réalisés en béton armé et coulés sur place. Les balcons de notre structure sont également réalisés en dalle pleine.

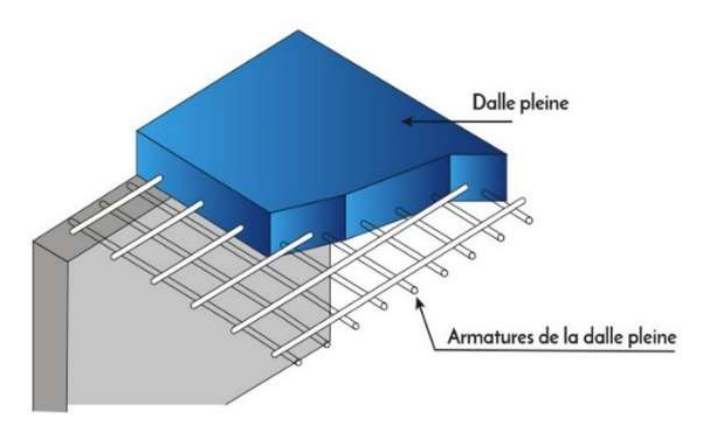

Figure 9. Plancher à dalle pleine

#### <span id="page-27-0"></span>5.2.2 Escaliers

Les escaliers (Figure 10) sont des éléments permettant de passer d'un niveau à un autre dans une structure Pour cela, une cage d'escaliers en béton armé est réalisée, avec du béton coulé sur place.

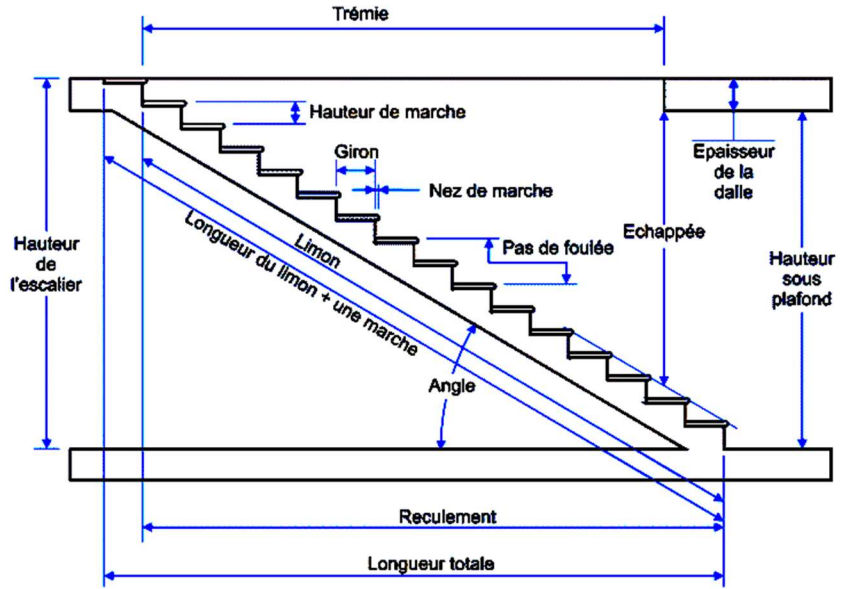

Figure 10. Composants d'un escalier

#### 5.2.3 Maçonnerie

Les cloisons intérieures sont construites à partir de briques creuses d'une épaisseur de 10 à 15 cm, tandis que les murs extérieurs sont constitués de briques creuses en double paroi de 30  $cm (15+5+10).$ 

#### 5.2.4 Revêtement

Les planchers et les escaliers seront recouverts de carrelage et les salles d'eau et les cuisines seront équipées de revêtements en céramique.

Les murs de façade et les cages d'escaliers sont enduits par du ciment, par contre les cloisons intérieures et les plafonds sont enduits par du plâtre.

#### 5.2.5 Ascenseur

 le bâtiment est équipé de deux ascenseurs conçus par un noyau central (entouré de murs voiles).

#### 5.2.6 Isolation

L'isolation acoustique est assurée par la masse du plancher et par le vide d'air des murs extérieurs et l'isolation thermique est assurée par les couches de polystyrène pour le plancher terrasse.

#### <span id="page-28-0"></span>5.2.7 Acrotère

Dans notre bâtiment, la terrasse est inaccessible et elle entourée par un acrotère, ce dernier est un muret indispensable à la réalisation d'une étanchéité de toiture plate ou à faible pente.

#### 5.3 Fondation

Les fondations sont des éléments en béton armé qui ont pour fonction de transférer au sol les charges provenant des différents éléments de la structure tels que les poteaux, les murs ou encore les voiles. Les fondations peuvent transmettre les charges au sol de deux manières différentes: soit directement, dans le cas des semelles filantes ou du radier général, soit par l'intermédiaire d'organes, dans le cas des semelles reposant sur pieux.

On choisit le type de fondation à utiliser en fonction des caractéristiques mécaniques et physiques du sol, en prenant en compte la résistance et le tassement. Il y a trois types de fondations possibles :

- Les fondations superficielles.
- Les fondations profondes.
- Les fondations semi-profondes.

#### 6. Caractéristiques mécaniques des matériaux

#### 6.1 Caractéristiques mécaniques du béton

Le béton est un matériau hétérogène constitué d'un mélange de liant hydraulique (ciment), des matériaux inertes appelés granulats (sable, gravier...), de l'eau et d'adjuvants si c'est nécessaire.

Le béton utilisé dans la construction de l'ouvrage doit être conforme aux règles techniques d'étude et de conception des ouvrages en béton armé (BAEL 91) et le béton doit présenter les avantages suivants :

- Une bonne résistance à la compression.
- Une souplesse d'utilisation.
- Une bonne résistance au feu.

La résistance du béton est très faible en traction. En revanche, l'acier résiste très bien à la traction. Aussi, le principe du béton armé est d'insérer dans la matrice de béton des aciers dans les zones tendues. Cette association est efficace car l'acier adhère au béton, ce qui permet la transmission des efforts d'un matériau à l'autre.

#### <span id="page-29-0"></span>6.1.1 Résistance à la compression fcj

La résistance caractéristique à la compression du béton f<sub>ci</sub> à "j" jours d'âge est déterminée à partir des essais aux laboratoires sur des éprouvettes  $16 \times 32$  cm<sup>2</sup>.

On utilise le plus souvent la valeur à 28 jours dite valeur caractéristique requise, notée f<sub>c28</sub>. D'après l'article A.2.1.11 du BAEL 91, pour les calculs en phase de réalisation, les valeurs adoptées à "j" jours sont données par les formules suivantes :

$$
\text{- Si J} < 28 \quad f_{c28} \le 40 \text{ MPa} \quad f_{cj} = \frac{j}{4,76+0,83j} f_{c28} \quad f_{c28} > 40 \text{ MPa} \quad f_{cj} = \frac{j}{1,40+0,95j} f_{c28}
$$

- Si J > 28  $f_{\text{c}i} = 1, 1. f_{c28}$ 

Pour l'étude de notre projet, on prend  $f_{c28} = 25 \text{ MPa}$ .

#### 6.1.2 Résistance à la traction f<sub>ti</sub>

La résistance caractéristique du béton à la traction à l'âge "j" jours notée f<sub>tj</sub> est conventionnellement définie par la relation :

 $f_{tj} = 0.6 + 0.06 f_{cj}$  avec  $f cj < 60$  MPa.

#### 6.1.3 Contrainte limite de compression

La contrainte admissible de compression à la l'état limite ultime est donnée par :

$$
\sigma_b = \frac{0.85. f_{c28}}{\gamma_b}
$$

Pour  $f_{c28} = 25 \text{ MPa} \Rightarrow \sigma_{b} = 14.2 \text{ MPa (ELU)}$  et  $\sigma = 18.5 \text{ MPa (ELA)}$ 

Avec  $\begin{cases} \gamma_b = 1.5 \text{ pour les cas courants (ELU).} \\ \gamma_b = 1.15 \text{ pour les situations occidente.} \end{cases}$  $\gamma_{\rm s}$  = 1,15 pour les situations accidentelles (ELA).

La contrainte admissible de compression à l'état limite de service est donnée par :

$$
\bar{\sigma}_{bc}=0.6. f_{c28}
$$

#### 6.1.4 Contrainte limite de cisaillement

La contrainte limite de cisaillement prend les valeurs suivantes :

- Fissuration peu préjudiciable :

$$
\bar{\tau}_u \leq \text{min}\left[\frac{0.2.\,\mathrm{f_{cj}}}{\gamma_b} \ ; 5\text{ MPa}\right] \Rightarrow \ \bar{\tau}_u \leq \text{min}[3.33\text{ MPa} \ ; 5\text{ MPa}] = 3.33\text{ MPa}
$$

- Fissuration préjudiciable ou très préjudiciable :

$$
\bar{\tau}_u \leq \text{min}\left[\frac{0,15.f_{cj}}{\gamma_b}\; ;4\text{ MPa}\right] \Rightarrow\; \bar{\tau}_u \leq \text{min}[2,5\text{ MPa}\; ;5\text{ MPa}]=2,5\text{ MPa}
$$

#### <span id="page-30-0"></span>6.1.5 Module d'élasticité

Le module de déformation longitudinal du béton est donné par les formules suivantes :

- Module instantané :  $E_{ij} = 11000 \cdot \sqrt[3]{f_{cj}} \Rightarrow E_{i28} = 32164,195 \text{ MPa}$
- Module différé :  $E_{iv} = 3700 \cdot \sqrt[3]{f_{cj}} \Rightarrow E_{v28} = 10818,90 \text{ MPa}$

## 6.2 Caractéristiques mécaniques de l'acier

L'acier est un alliage de fer et de carbone en faible pourcentage, leur rôle est d'absorber les efforts de traction, de cisaillement et de torsion, on distingue deux types d'aciers :

- Aciers doux ou mi-durs avec 0,15% à 0,25% de carbone.
- Aciers durs pour 0,5% à 0,40٪ de carbone.

## 6.2.1 Limite élastique  $f_e$

Les désignations conventionnelles, les nuances et les limites d'élasticité correspondantes pour chaque type d'acier sont données par le Tableau 1 suivant :

| 1 WYIVWW 11 : WWHIVYY VV IIIIIIVYY W VIWYMVIVY WYY WYIVIY |                |            |  |
|-----------------------------------------------------------|----------------|------------|--|
| Type d'acier                                              | <b>Nuances</b> | $f_e(MPa)$ |  |
| <b>Ronds lisses</b>                                       | FeE235         | 235        |  |
| <b>Barres HA</b>                                          | FeE400         | 400        |  |
| Treillis soudées en fils lisses                           | TLE520         | 520        |  |

Tableau 1. Nuances et limites d'élasticité des aciers

Le module d'élasticité longitudinal de l'acier «  $E_s$  » est pris égal à 2.10<sup>5</sup> MPa.

## 6.2.2 Contraintes limites de l'acier

#### Etat limite ultime (ELU)

Si  $\varepsilon_S < \varepsilon_L \Rightarrow$  le diagramme est constitué par une droite d'équation :  $\sigma_S = E_S$ .  $\varepsilon_S$ Si  $\varepsilon_s \geq \varepsilon_L \Rightarrow$  le diagramme est constitué par l'horizontale d'ordonnée :  $\sigma_s = \frac{f_e}{v}$  $\gamma_s$ 

Avec :

 $\varepsilon_{\rm S}$ : Allongement relatif de l'acier, limité à 10‰.

 $E_s$ : module d'élasticité longitudinal de l'acier,  $E_s = 200000$  MPa

$$
\sigma_s = \frac{f_e}{\gamma_s} = \frac{400}{1,15} = 348 \text{ MPa}
$$
 (Situation durable et transitoire).  
\n $\sigma_s = \frac{f_e}{\gamma_s} = \frac{400}{1} = 400 \text{ MPa}$  (Situations accidentalles).

## Etat limite de service

La contrainte de traction des armatures est limitée selon le type de la fissuration par :

- Fissuration peu préjudiciable : La contrainte n'est pas limitée, alors aucune vérification

n'est requise pour les aciers.

- <span id="page-31-0"></span>Fissuration préjudiciable :  $\frac{2}{3}$ . f<sub>e</sub>; 110 $\sqrt{\eta}$ . f<sub>tj</sub>); [MPa]
- Fissuration très préjudiciable :  $\overline{\sigma}_{s} = \min(0.5f_{e}; 90\sqrt{\eta}.f_{ti}});$  [MPa]
- η : Coefficient de fissuration

avec η = 1 pour l'acier rond lisse (RL) et η = 1,6 pour l'acier à haute adhérence (HA)

## 6.3 Protection des armatures

Dans le but d'avoir un bétonnage correct et prémunir les armatures des effets intempéries et des agents agressifs. On doit veiller à ce que l'enrobage (c) des armatures soit conforme aux prescriptions suivantes :

- $c \ge 5$  cm : Pour les éléments exposés à la mer, aux embruns ou aux brouillards salins ainsi que pour les éléments exposés aux atmosphères très agressives.
- $c \geq 3$  cm : Pour les éléments situés au contact d'un liquide (réservoir, tuyaux, canalisations).
- $c \ge 1$  cm : Pour les parois situées dans des locaux non exposés aux condensations.

# 7. Logiciels utilisés

Les logiciels utilisés durant ce travail sont :

- Logiciel Robot Structural Analysis Professionnal 2022.
- AutoCAD 2022, 3ds Max 2022.
- Expert BA 2010 (Robot Expert).
- RDM6, Socotec.
- Office 2019.

# 8. Règlements utilisés

- Règles parasismiques Algériennes : RPA99 version 2003.
- Règles de calcul du béton armé aux états limites : BAEL 91.
- Document technique règlementaire : DTR B.C. 2.2.
- Règles d'exécution des travaux de fondations superficielles : DTR-BE 1.31.

# 9. Conclusion

Ce premier chapitre a été consacré à une présentation de la structure étudiée en précisant son implantation, sa conception, sa typologie et son système constructif. D'autre part, un aperçu a été donné sur les matériaux constitutifs du projet (béton et acier) et les logiciels et les règlements utilisés dans cette étude.

<span id="page-32-0"></span>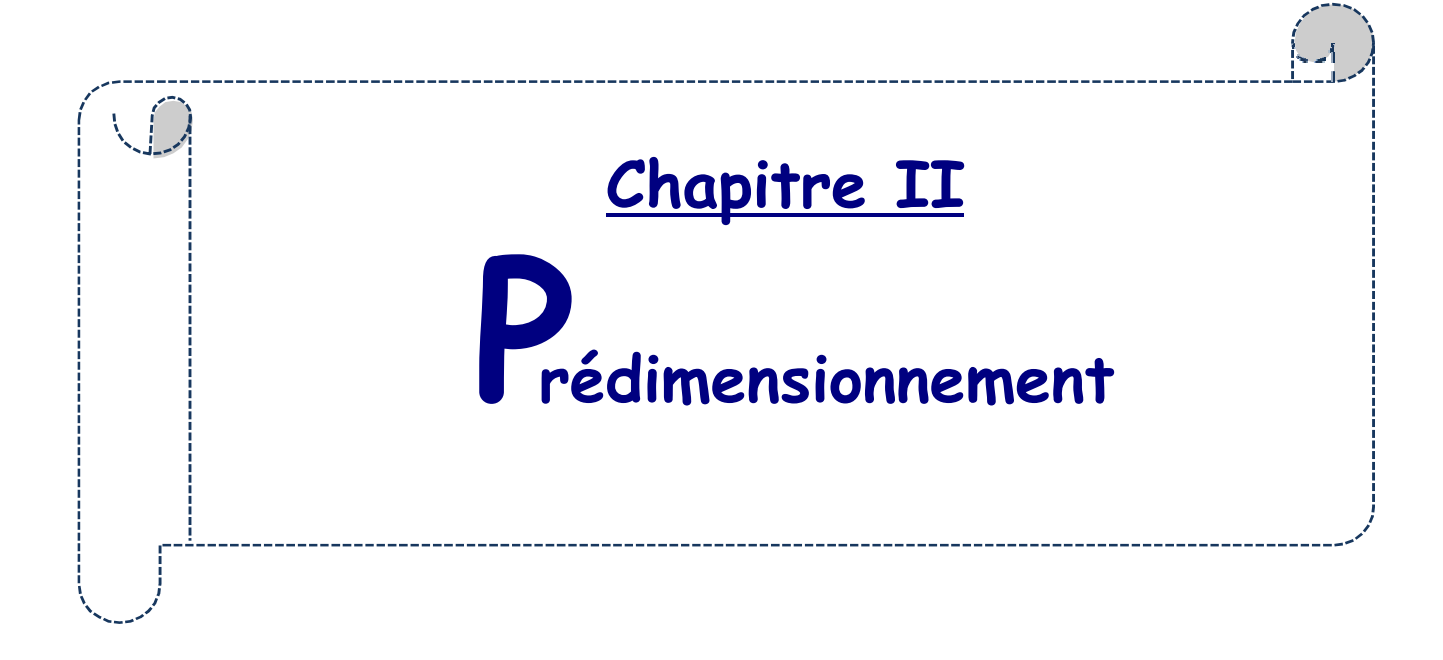

# CHAPITRE II : PREDIMENSIONEMENT

#### <span id="page-33-0"></span>1. Introduction

Le prédimensionnement des éléments résistants de la structure (planchers, poutres, poteaux, voiles et autres) est une étape préliminaire, son objectif est de déterminer les sections des différents éléments de la structure afin qu'ils puissent reprendre les différentes actions et sollicitations auxquelles ils sont soumis, il est réalisé conformément aux règlements dictés par le RPA 99 version 2003, BAEL 91 et le DTR B.C.2.2, Pour cela une descente des charges et des surcharges a été réalisée afin de déterminer ce qui revient à chaque élément porteur du plancher terrasse jusqu'aux fondations.

#### 2. Prédimensionnement des poutres

Les poutres sont des éléments porteurs horizontaux. Il existe deux types de poutres, principales et secondaires (Chaînages). Elles ont des sections régulières, soit rectangulaires ou carrées. Ces sections sont obtenues en satisfaisant les conditions suivantes :

- Critère de rigidité

$$
\frac{L}{15} \le h \le \frac{L}{10} \quad et \quad 0,4h \le b \le 0,8h
$$

- Condition du R.P.A 99 version 2003

$$
b \ge 20
$$
 cm;  $h \ge 30$  cm;  $\frac{h}{b} \le 4.0$  et  $b_{max} \le 1.5 h + b_1$ 

Avec

#### b : Largeur de la poutre

- h : Hauteur de la poutre
- $b_1$ : Largeur du poteau

 $b_{\text{max}}$ : Largeur maximale de la poutre.

#### 2.1 Prédimensionnement des poutres principales

L<sub>max</sub> = 623 cm  
\n
$$
\frac{623}{15} \le h \le \frac{623}{10} \Rightarrow 41,53 \text{ cm} \le h \le 62,3 \text{ cm}
$$

On prend :  $h = 50$  cm et  $b = 30$  cm

Vérification des conditions imposées par le RPA 99 version 2003

 $b = 30$  cm  $> 20$  cm;  $h = 50$  cm  $> 30$  cm;  $h/b = 1.67 < 4.0$ . Conditions vérifiées La section adoptée (Figure 11) pour la poutre principale est  $(30 \times 50)$  cm<sup>2</sup>.

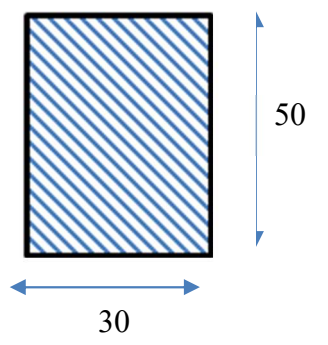

Figure 11. Section transversale de la poutre principale

<span id="page-34-0"></span>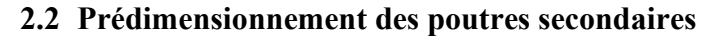

 $L_{max}$  = 530 cm

 $\frac{530}{15} \le h \le \frac{530}{10} \Rightarrow 35,33 \text{ cm} \le h \le 53 \text{ cm}$ 

On prend :  $h = 40$  cm et  $b = 30$  cm

Vérification des conditions imposées par le RPA 99 version 2003

 $b = 30$  cm > 20 cm;  $h = 40$  cm > 30 cm;  $h/b = 1.33 < 4.0$ . Conditions vérifiées La section adoptée (Figure 12) pour la poutre secondaire est (30 x 40) cm².

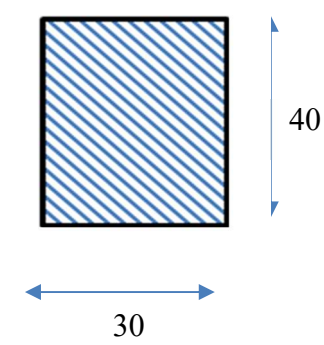

Figure 12. Section transversale de la poutre secondaire

#### 3. Prédimensionnement des planchers

#### 3.1 Planchers à corps creux

Les planchers sont fabriqués à partir de poutrelles préfabriquées combinées avec des corps creux (Figure 13). La hauteur du plancher à corps creux est donnée par la formule empirique suivante :

$$
\frac{485}{25} \le e_p \le \frac{485}{20}
$$
  
19,4 cm  $\le e_p \le 24,25$  cm

Une épaisseur de plancher de 20 cm est choisie, ce qui correspond à une dalle de compression d'une épaisseur de 4 cm, associée à un corps creux d'une hauteur de 16 cm.

<span id="page-35-0"></span>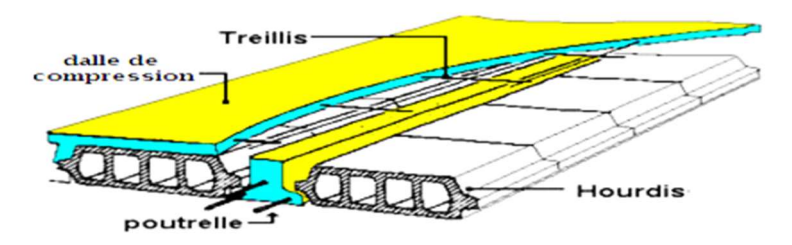

#### Figure 13. Schéma d'une dalle à corps creux

Les dimensions des poutrelles en T utilisées pour la structure sont les suivantes :

- Hauteur totale du plancher est de 20 cm  $(h_t = 20 \text{ cm})$ .
- Distance entre axe de deux poutrelles est de 60 cm  $(L_n = 60 \text{ cm})$ .
- Largeur de la nervure est de 12 cm ( $b_0 = 12$  cm).
- Epaisseur de la dalle de compression est de 4 cm  $(h_0 = 4 \text{ cm})$ .
- Largeur effective est de 60 cm ( $b = 60$  cm).

#### 3.2 Calcul des charges du plancher à corps creux

La charge permanente et la charge d'exploitation de chaque étage sont déterminées à partir du document technique réglementaire des charges permanentes et charges d'exploitation "DTR B.C.2.2".

#### 3.2.1 Plancher terrasse inaccessible

La terrasse inaccessible est réalisée en plancher à corps creux surmontée de plusieurs couches de protection et une forme de pente facilitant l'évacuation des eaux pluviales et dont le calcul de sa charge est donné dans le Tableau 2.

| Désignation                 | Poids volumique<br>$\rho$ (kN/m <sup>3</sup> ) | Épaisseur e<br>(m)              | <b>Poids G</b><br>(kN/m <sup>2</sup> ) |
|-----------------------------|------------------------------------------------|---------------------------------|----------------------------------------|
| <b>Protection gravillon</b> | 20                                             | 0,04                            | 0,8                                    |
| Etanchéité multicouche      | 6                                              | 0,02                            | 0,12                                   |
| Forme de pente              | 20                                             | 0,12                            | 2,4                                    |
| <b>Isolation thermique</b>  | $\overline{4}$                                 | 0,04                            | 0,16                                   |
| Dalle corps creux (16+4)    |                                                |                                 | 2,80                                   |
| Enduit plâtre               | 10                                             | 0,01                            | 0,1                                    |
| Charge permanente           |                                                | $G = 6,38$ (kN/m <sup>2</sup> ) |                                        |
|                             | Charge d'exploitation                          |                                 |                                        |

Tableau 2. Charges du plancher terrasse
#### 3.2.2 Plancher étage courant

L'étage courant est soumis à des charges permanentes et des charges d'exploitation qui sont résumées dans le Tableau 3.

|                                                  | Poids volumique             | Épaisseur e | <b>Poids G</b>              |  |
|--------------------------------------------------|-----------------------------|-------------|-----------------------------|--|
| <b>Désignation</b>                               | $\rho$ (kN/m <sup>3</sup> ) | (m)         | (kN/m <sup>2</sup> )        |  |
| Dalle de sol                                     | 20                          | 0,02        | 0,4                         |  |
| Mortier de pose                                  | 20                          | 0,02        | 0,4                         |  |
| Chappe de béton                                  | 18                          | 0,02        | 0,36                        |  |
| Enduit plâtre                                    | 10                          | 0.01        | 0,10                        |  |
| Dalle corps creux (16+4)                         |                             |             | 2,8                         |  |
| <b>Cloisons intérieures</b>                      |                             |             | 1                           |  |
|                                                  | <b>Charge permanente</b>    |             |                             |  |
| Charge d'exploitation (Charge d'habitation)      |                             |             | $Q = 1.5$ kN/m <sup>2</sup> |  |
| Charge d'exploitation (Charge de bureau)         |                             |             | $Q = 2.5$ kN/m <sup>2</sup> |  |
| <b>Charge d'exploitation (Charge des locaux)</b> |                             |             | $Q = 5$ kN/m <sup>2</sup>   |  |

Tableau 3. Charges du plancher d'étage courant

#### 3.2 Planchers de la dalle pleine

Le plancher d'une dalle pleine est considéré horizontalement comme étant infiniment rigide et l'épaisseur des dalles dépend aussi bien des conditions d'utilisation que des vérifications de résistance qui sont énumérées ci-dessous.

#### Condition de résistance à la flexion (BAEL 91)

Le panneau le plus défavorable du plancher en dalle pleine du sous-sol est pris en compte pour la détermination de l'épaisseur du plancher. La dalle travaille dans les deux sens car :

$$
0.4 \le \rho = \frac{Lx}{Ly} = \frac{500}{593} \le 1
$$

L'épaisseur de la dalle dans ce cas doit vérifier la condition suivante :

$$
\frac{L}{50} = \frac{593}{50} = 11,86 \text{ cm} \le h_d \le \frac{L}{40} = \frac{593}{40} = 14,83 \text{ cm}
$$
  
On choisit h<sub>d</sub> = 15 cm

#### Condition d'isolation acoustique

- Contre les bruits aériens : 2500.hd  $\geq$  350 Kg/m<sup>2</sup>  $\Rightarrow$  hd = 14 cm

## Condition de sécurité en matière d'incendie

- $h_d = 7$  cm pour 1 heure de coupe de feu.
- $h_d = 11$  cm pour 2 heures de coupe de feu.

Pour satisfaire les différentes conditions précédentes, on adopte une épaisseur de la dalle pleine égale à  $h_d$  = 15 cm.

## 3.2.1 Calcul des charges du plancher de la dalle pleine

Les dalles pleines est soumis à des charges permanentes et des charges d'exploitation qui sont résumées dans le Tableau 4.

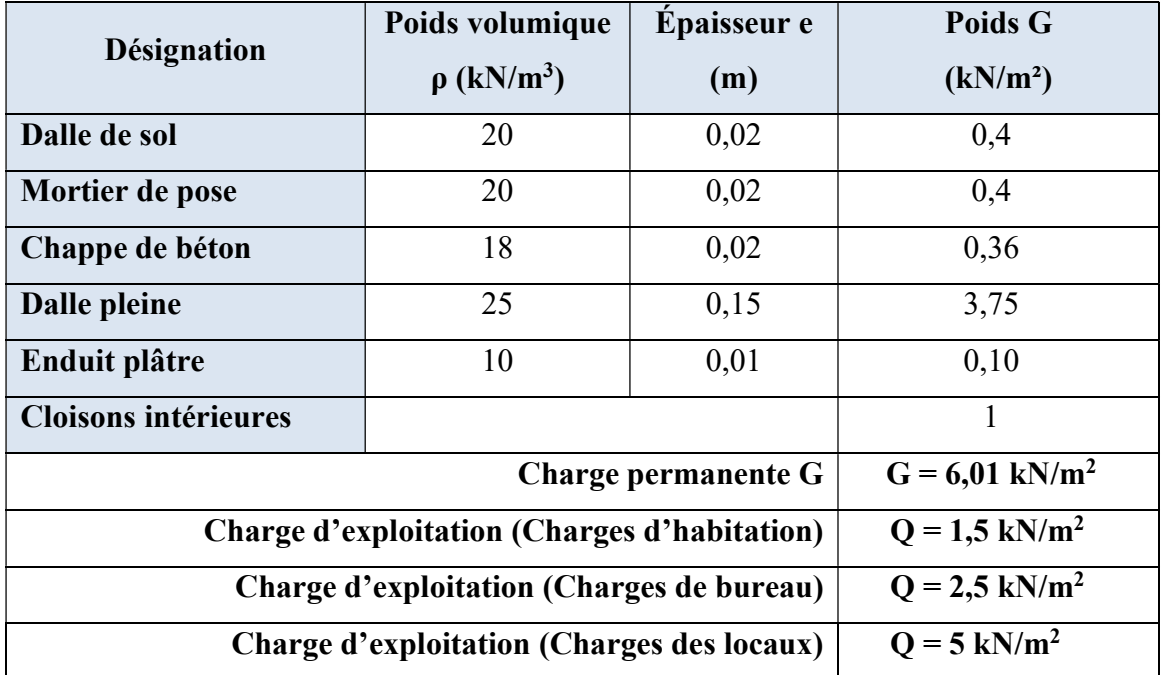

## Tableau 4. Charges du plancher de la dalle pleine

#### 4. Prédimensionnement des poteaux

Les dimensions des poteaux doivent satisfaire les trois conditions suivantes :

- Respect des critères de résistance.
- Respect des conditions du RPA 99 version 2003.
- Satisfaction des conditions de flambement.

Le poteau le plus sollicité a une section afférente dont les dimensions sont représentées sur la Figure 14. **4,40 m**

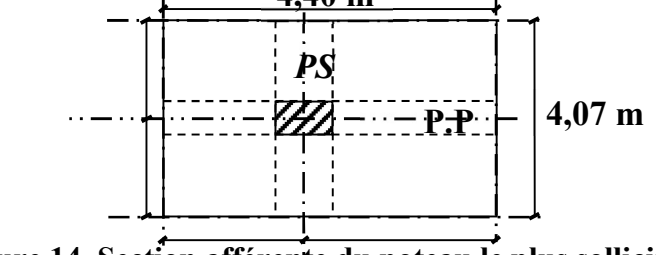

Figure 14. Section afférente du poteau le plus sollicité

#### 4.1 Dimensionnement du poteau le plus sollicité

Les poteaux les plus sollicités de cet ouvrage supportent des charges réparties sur une surface afférente S<sub>aff</sub> = 17,91 m<sup>2</sup>.

Le dimensionnement est basé sur les trois critères suivants :

#### Critère de résistance

$$
Br \ge \left[ \frac{\beta \cdot N_u}{\left[ \theta \left( \frac{\sigma_{bc}}{0.9} \right) + 0.85 \left( \frac{A}{B_r} \right) \cdot \sigma_s \right] \cdot 10^3} \right].10^4
$$

Avec

- Br : Section réduite du béton (Figure 15)
- $θ$ : Facteur de durée d'application des charges (θ=1).

σbc : Résistance de calcul du béton en compression à l'état ultime.

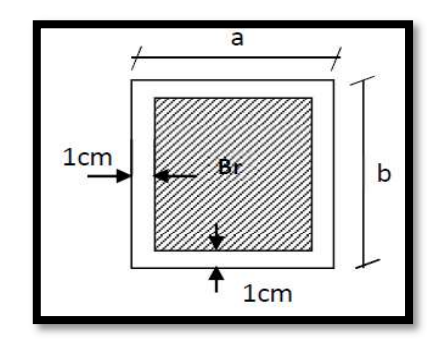

#### Figure 15. Section réduite du poteau

 $\sigma_{bc}$  =  $\frac{0}{2}$  $0,85. f_{c28}$ θ. γ $_b$  $=\frac{0.6}{4}$ 0,85 . 25  $\frac{1.85 \cdot 25}{1.1,5}$  = 14,2 MPa et  $\sigma_s = \frac{F_e}{Y_s}$  $\gamma_{s}$  $=\frac{400}{1,15}$  = 347,83 MPa A  $\frac{A}{B_r}$  = 0,8 % (Oran : zone IIa)

β : Coefficient de correction dépendant de l'élancement mécanique λ des poteaux qui prend les valeurs :

 $β = 1 + 0,2(λ/35)<sup>2</sup>$  si  $λ \le 50$ . β = 0,85 + 2/1500 si 50 < λ < 70.

On se fixe un élancement mécanique  $\lambda = 35$  pour rester toujours dans le domaine de la compression centrée d'où :  $\beta = 1 + 0.2$ .  $\left(\frac{35}{35}\right)^2 = 1.2$ 

d'où, Br 
$$
\ge \left( \left[ \frac{1.2}{\left[ 1. \left( \frac{14.2}{0.9} \right) + 0.85 \left( \frac{0.8}{100} \right) .348 \right] .10^3} \right] 10^4 \right)
$$
. Nu = 0.662765257. Nu

Nu : Charge verticale à l'ELU et qui se calcule en appliquant la loi de dégression des charges d'exploitations.

Etude d'un bâtiment  $R + 10 + S-Sol$  à usage multiple et de forme irrégulière à Oran 18

- Vérification des conditions du RPA 99 version 2003

min  $(a, b) \ge 25$  cm min (a, b)  $\geq \frac{h_e}{20}$  $\mathbf 1$  $\frac{1}{4} \leq \frac{a}{b} \leq 4$ et  $\frac{N_c}{f_{c28} \times B_c} \leq 0.3$ 

#### - Vérification des conditions de flambement

Selon le règles do BAEL 91, on a :  $\lambda = \frac{L_f}{i} \le 35$  avec :  $i = \sqrt{\frac{I}{B}}$  $\frac{1}{B}$  et Lf = 0, 7 l0.

- I : Moment d'inertie minimal de la section du poteau.
- B : Section du béton.

൞

- λ : Elancement du poteau.
- l0 : Hauteur d'étage.
- a, b : Dimensions du poteau.
- Lf : Longueur du flambement.

Comme il est rare que toutes les charges d'exploitation agissent simultanément, on applique, pour leur détermination, la loi de dégression. Cette loi consiste à réduire les charges identiques ou non à chaque étage, de 10% par étage jusqu'à 0,50Q sauf pour le dernier et avant- dernier niveau. Pour notre cas l'ouvrage ayant une surcharge équivalente à tous les niveaux, on pourra adopter les valeurs des surcharges en appliquant la dégression verticale

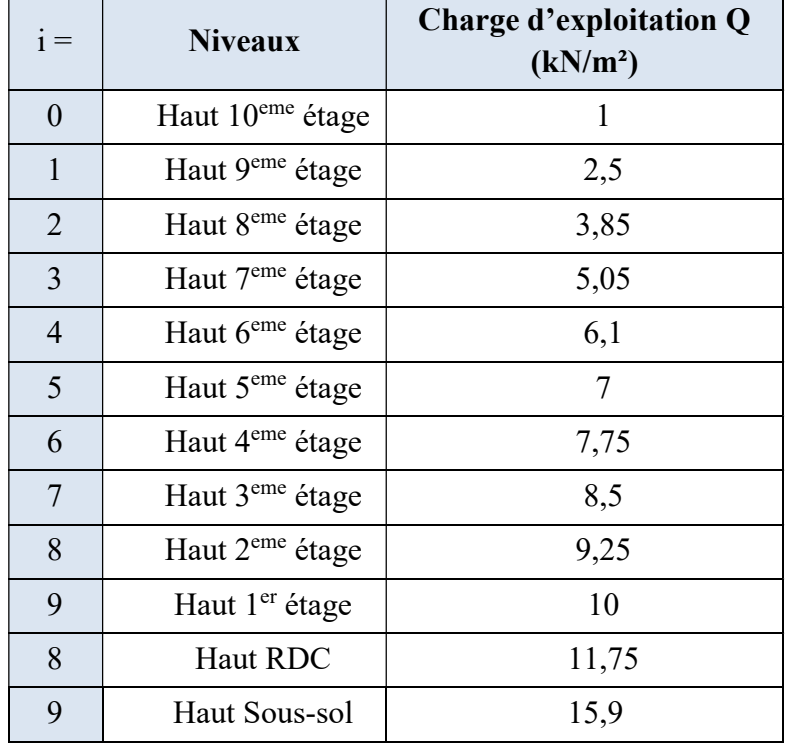

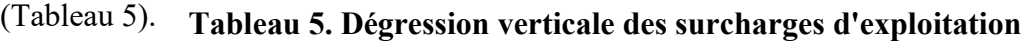

Tous ces paramètres ont permis d'établir un fichier Excel pour la détermination des sections des poteaux de ce projet (Tableau 6).

| н    | <b>ETAGE</b>                 | G [KN] | Q [KN] | $N_{\text{upp}}$ [KN] | Nups [KN] | $N_{\text{upot}}$ [KN] | N <sub>planc</sub> [KN] | Nu [KN]  | Ns [KN]  | $Br$ [cm <sup>2</sup> ] | $a$ (cm) | <b>Verification</b><br><b>RPA</b> | choix | Verif<br>flambement |
|------|------------------------------|--------|--------|-----------------------|-----------|------------------------|-------------------------|----------|----------|-------------------------|----------|-----------------------------------|-------|---------------------|
| 3.06 | Haut 10 <sup>eme</sup> étage | 6.380  | 1      | 16.484                | 17.820    | 0.000                  | 181.104                 | 215.407  | 157.571  | 142.764                 | 13.948   | 14.495                            | 30    | 24.735              |
| 3.06 | Haut 9 <sup>eme</sup> étage  | 11.440 | 2.5    | 32.967                | 35.640    | 8.080                  | 343.726                 | 420.413  | 306.443  | 278.635                 | 18.692   | 20.214                            | 30    | 24.735              |
| 3.06 | Haut 8 <sup>eme</sup> étage  | 16.5   | 3.85   | 49.451                | 53.460    | 16.160                 | 502.319                 | 621.389  | 452.628  | 411.835                 | 22.294   | 24.566                            | 30    | 24.735              |
| 3.06 | Haut 7 <sup>eme</sup> étage  | 21.56  | 5.05   | 65.934                | 71.280    | 24.239                 | 656.883                 | 818.337  | 596.127  | 542.365                 | 25.289   | 28.193                            | 30    | 24.735              |
| 3.06 | Haut 6 <sup>eme</sup> étage  | 26.62  | 6.1    | 82.418                | 89.100    | 32.319                 | 807.418                 | 1011.254 | 736.940  | 670.224                 | 27.889   | 31.346                            | 35    | 21.201              |
| 3.06 | Haut 5 <sup>eme</sup> étage  | 31.68  | 7      | 98.901                | 106.920   | 43.316                 | 953.923                 | 1203.061 | 877.228  | 797.347                 | 30.237   | 34.200                            | 35    | 21.201              |
| 3.06 | Haut 4 <sup>eme</sup> étage  | 36.74  | 7.75   | 115.385               | 124,740   | 54.314                 | 1096.399                | 1390.838 | 1014.829 | 921.799                 | 32.361   | 36.785                            | 40    | 18.551              |
| 3.06 | Haut 3 <sup>eme</sup> étage  | 41.8   | 8.5    | 131.868               | 142.560   | 68.678                 | 1238.875                | 1581.981 | 1154.925 | 1048.482                | 34.380   | 39.242                            | 40    | 18.551              |
| 3.06 | Haut 2 <sup>eme</sup> étage  | 46.86  | 9.25   | 148.352               | 160.380   | 83.042                 | 1381.351                | 1773.125 | 1295.020 | 1175.166                | 36.281   | 41.554                            | 45    | 16.490              |
| 3.06 | Haut 1 <sup>er</sup> étage   | 51.92  | 10     | 164.835               | 178.200   | 101.221                | 1523.828                | 1968.084 | 1437.942 | 1304.378                | 38.116   | 43.786                            | 45    | 16.490              |
| 4.08 | <b>Haut RDC</b>              | 56.98  | 11.75  | 181.319               | 196.020   | 119.401                | 1693.166                | 2189.905 | 1598.772 | 1451.393                | 40.097   | 46.170                            | 50    | 19.788              |
| 3.74 | Haut sous-sol 1              | 62.99  | 15.9   | 197.802               | 213.840   | 150.451                | 1949.939                | 2512.032 | 1829.127 | 1664.888                | 42.803   | 49.385                            | 50    | 18.139              |
|      | <b>Haut Radier</b>           | 62.99  | 15.9   | 197.802               | 213.840   | 181.501                | 1949.939                | 2543.082 | 1852.127 | 1685.467                | 43.054   | 49.694                            | 50    |                     |

Tableau 6. Feuille d'Excel de calcul du prédimensionnement des poteaux

En résumé le choix des sections des poteaux est recapitulé dans le Tableau 7.

| <b>Niveaux</b>                             | Section Choisie (cm <sup>2</sup> ) |
|--------------------------------------------|------------------------------------|
| Sous-sol et RDC                            | 50 x 50                            |
| $1er - 2ème étage$                         | $45 \times 45$                     |
| $3ème - 4ème étage$                        | $40 \times 40$                     |
| $5ème - 6ème étage$                        | $35 \times 35$                     |
| 7 <sup>ème</sup> - 10 <sup>ème</sup> étage | $30 \times 30$                     |

Tableau 7. Choix des sections des poteaux

#### 5. Prédimensionnement des voiles

Le dimensionnement des voiles en béton armé est justifié par l'article 7.7 du RPA 99 version 2003. Les voiles servent, d'une part, à contreventer le bâtiment en reprenant les efforts horizontaux (séisme), et d'autre part, à reprendre une part des efforts verticaux (plus 20 % pour notre système de contreventement), qu'ils transmettent aux fondations.

D'après le RPA99 version 2003 article 7.7.1 les voiles (Figure 16) sont considérés comme des éléments satisfaisant la condition  $L \geq 4e$ . Dans le cas contraire, les éléments sont considérés comme des éléments linéaires.

Avec :

- L : longueur du voile.
- e : épaisseur du voile.

L'épaisseur minimale est de 15 cm. De plus, l'épaisseur doit être déterminée en fonction de la hauteur libre d'étage he et des conditions de rigidité aux extrémités indiquées.

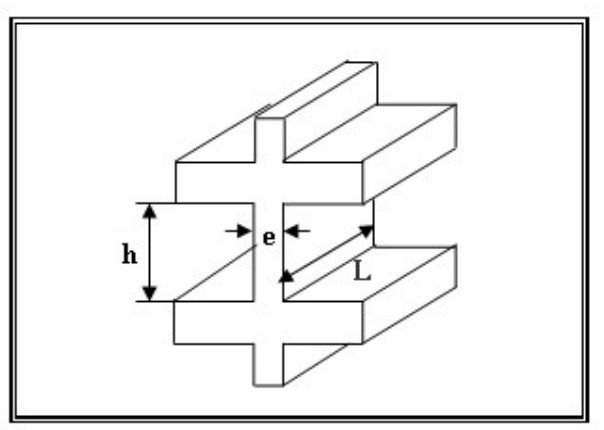

Figure 16. Coupe en élévation d'un voile

Les voiles dans ce projet sont de type linaire, en L et en U et par conséquent, la condition exigée par le RPA 99 version 2003 pour les voiles linaire devient le cas le plus défavorable et dont la formule est a  $\geq \frac{h_e}{20}$ .

Le prédimensionnement des voiles de contreventement pour les différents niveaux est donné dans le Tableau 8.

|               | $h$ (cm) | $h_e$ (cm) | $\frac{h_e}{20}$ (cm) | $a$ (cm) |
|---------------|----------|------------|-----------------------|----------|
| Sous-sol      | 374      | 354        | 17,7                  | 20       |
| <b>RDC</b>    | 408      | 368        | 18,4                  | 20       |
| Etage courant | 306      | 266        | 13,3                  | 15       |

Tableau 8. Prédimensionnement des voiles

En conclusion, dans ce projet l'épaisseur du voile de contreventement adopté pour l'ensemble de la structure est de 20 cm.

## 6. Prédimensionnement de l'acrotère

Un mur d'acrotère est un muret en béton armé coulé sur place situé sur l'ensemble du périphérie de la toiture terrasse et dont la section transversale ci-dessous (Figure 17).

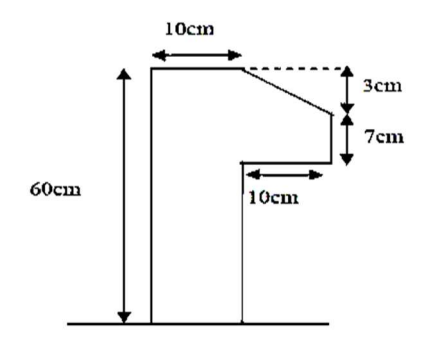

Figure 17. Section transversale de l'acrotère

#### 7. Prédimensionnement des balcons

Les balcons sont des dalles pleines encastrées dans les poutres ou les voiles. La largeur du plus grand balcon est de 1.40 m et l'épaisseur adoptée pour les balcons est de 15 cm. Les charges appliquées sur la dalle du balcon sont regroupées dans le Tableau 9.

| <b>Désignation</b>      | Poids volumique p            | <b>Épaisseur</b> e | Poids G              |
|-------------------------|------------------------------|--------------------|----------------------|
|                         | (kN/m <sup>3</sup> )         | (m)                | (kN/m <sup>2</sup> ) |
| Revêtement de carrelage | 22                           | 0,025              | 0,55                 |
| Mortier de pose         | 20                           | 0,015              | 0,3                  |
| Lit de sable            | 18                           | 0,02               | 0,36                 |
| Dalle pleine            | 25                           | 0,15               | 3,75                 |
| <b>Enduit ciment</b>    | 18                           | 0,02               | 0,36                 |
|                         | $G = 5,32$ kN/m <sup>2</sup> |                    |                      |
|                         | $Q = 3.5$ kN/m <sup>2</sup>  |                    |                      |

Tableau 9. Charges de la dalle pleine du balcon

## 8. Prédimensionnement des escaliers

Dans une construction, la circulation entre les étages se fait par l'intermédiaire des escaliers ou par les ascenseurs. Ils permettent le mouvement et la circulation verticale des personnes et des objets dans un immeuble (Figure 18).

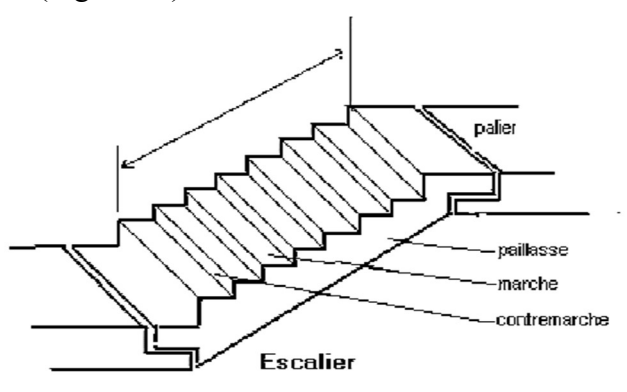

Figure 18. Eléments composants d'un escalier

Les escaliers sont des éléments importants et ils sont soumis à des forces divers (poids propre des escaliers, les surcharges dues aux différents accès personnes, équipements …...).

Dans ce projet, les escaliers sont composés de trois volés entourant l'ascenseur (Figure 19) et vu les différentes hauteurs d'étage dans ce projet, il est nécessaire de faire la distinction entre la cage d'escalier du sol-sol, du rez-de-chaussée et de l'étage courant.

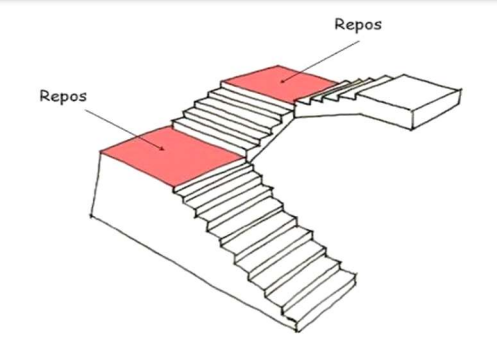

Figure 19. Schéma type d'un escalier à 3 volées

La loi de Blondel est une formule universelle qui régi le confort d'un escalier afin qu'il soit agréable à emprunter pour un usager. La loi de Blondel met en relation 2 dimensions qui sont la hauteur de marche et le giron et dont la formule est : 60 cm  $\leq$  g + 2h  $\leq$  64 cm En prenant g =30 cm et h =17 cm, la relation de blondel est vérifiée car g + 2 x h = 64 cm.

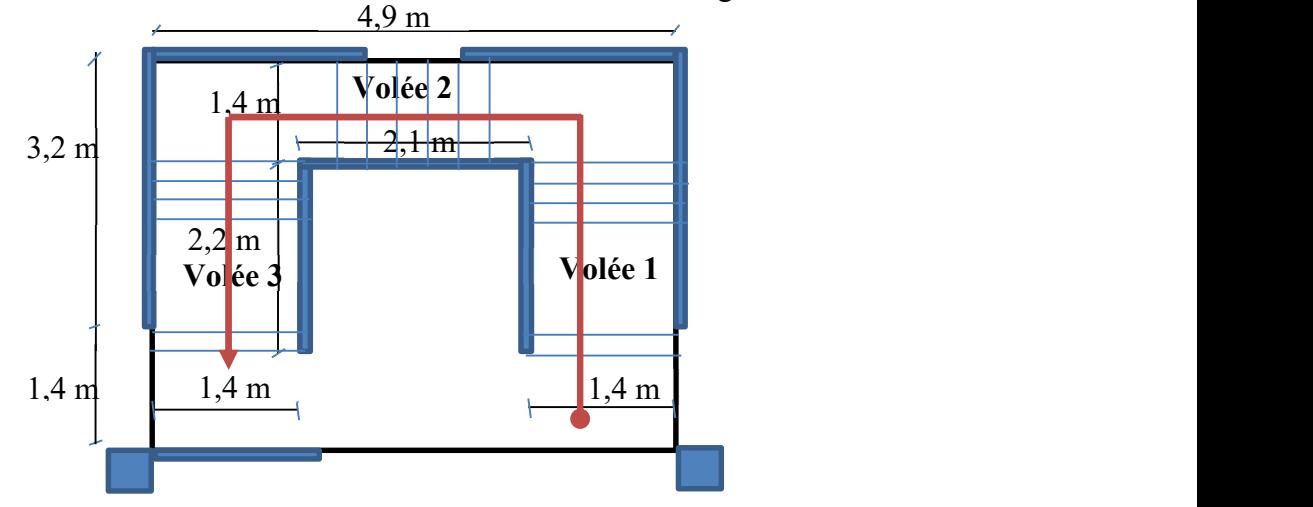

Figure 20. Vue en plan de la cage d'escalier

Le nombre de contres marches change dans le volée 1 et 3 (Figure 20) à cause de la hauteur d'étage qui est variable selon le niveau considéré et le Tableau 10 récapitule les données des escaliers pour le différents niveaux.

|                                                                | Sous-sol | <b>RDC</b> | <b>Etage courant</b> |
|----------------------------------------------------------------|----------|------------|----------------------|
| $h_e(m)$                                                       | 3,74     | 4,08       | 3,06                 |
| N contre marches                                               | 22       | 24         | 18                   |
| $N$ contre marches volée 1 et 3                                | 8        | 9          | 6                    |
| $N$ contre marches volée 2                                     | 6        | 6          | 6                    |
| $\mathbf h$ volée1et 3 $(\mathbf m)$                           | 1,36     | 1,53       | 1,02                 |
| $h_{\text{vole}}(m)$                                           | 1,02     | 1,02       | 1,02                 |
| $\mathbf{l}_{\mathrm{voleel\ et\ 3}\,(\mathrm{m})}$            | 2,10     | 2,40       | 1,50                 |
| $\mathbf{l}_{\mathrm{vol\acute{e}e2}}\left( \mathbf{m}\right)$ | 1,50     | 1,50       | 1,50                 |

Tableau 10. Caractéristiques des escaliers selon le niveau

La pente est constante pour toutes les volées et elle est égale à :

tg 
$$
\alpha = \frac{h}{g} = \frac{17}{30} = 0.57 \implies \alpha = 29.54^{\circ}
$$

L'épaisseur de la paillasse et du palier sera calculée avec la longueur de la paillasse (L<sub>paillasse</sub>) la plus défavorable, c'est-à-dire celle du rez-de-chaussée.

$$
L_{\text{paillasse}} = \sqrt{(153^2 + 240^2)} = 284,62 \, \text{cm}
$$

L'épaisseur de la paillasse (ep) est calculée par la formule suivante :

$$
\frac{\text{Lpair} \times e_p}{30} \le e_p \le \frac{\text{Lpair} \times \text{Lpair}}{20} \implies \frac{284,62}{30} \le e_p \le \frac{284,62}{20}
$$
\n
$$
\implies 9,49 \text{ cm} \le e_p \le 14,23 \text{ cm}
$$

Le choix de l'épaisseur de la paillasse (e<sub>p</sub>) qui est identique à celui du palier est de 12 cm. Les charges appliquées sur la paillasse et le palier sont regroupées sur les Tableaux 11 et 12.

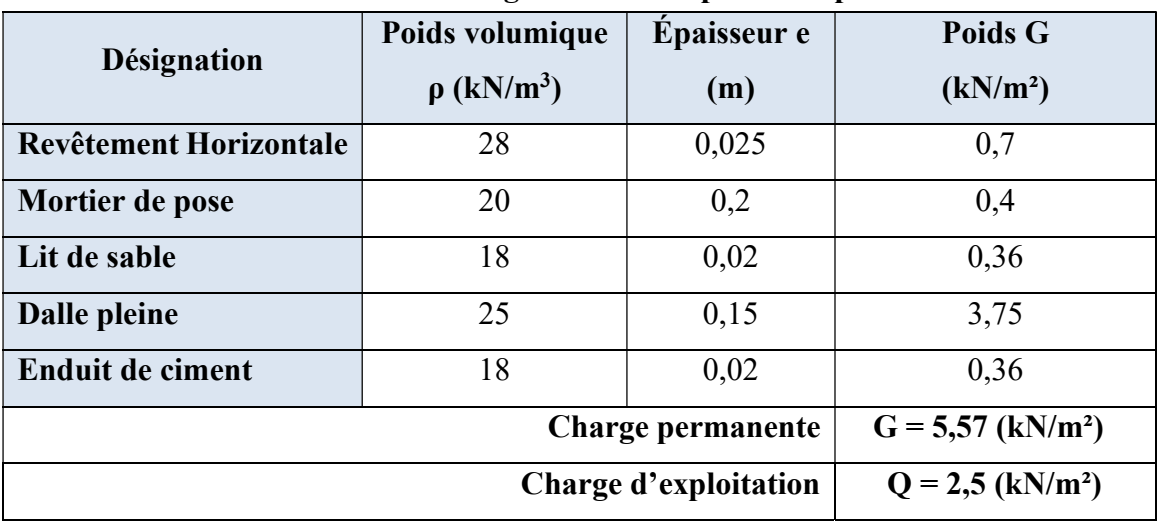

## Tableau 11. Charges de la dalle pleine du palier

Tableau 12. Charges de la dalle pleine de la paillasse

| <b>Désignation</b>                                     | <b>Poids</b><br>volumique p<br>(kN/m <sup>3</sup> ) | Épaisseur e<br>(m) | <b>Poids G</b><br>(kN/m <sup>2</sup> ) |  |  |
|--------------------------------------------------------|-----------------------------------------------------|--------------------|----------------------------------------|--|--|
| Revêtement horizontale                                 | 28                                                  | 0,025              | 0,7                                    |  |  |
| Revêtement verticale                                   | 28                                                  | 0,025. (0,17/0,3)  | 0,39                                   |  |  |
| Matière de pose                                        | 20                                                  | 0,02               | 0,40                                   |  |  |
| Poids propre de la paillasse                           | 25                                                  | $0,12/C$ os29,54   | 3,45                                   |  |  |
| Poids propre des marches                               | 22                                                  | 0,17(1/2)          | 1,87                                   |  |  |
| <b>Enduit ciment</b>                                   | 18                                                  | 0,01               | 0,18                                   |  |  |
| $G = 6,99$ (kN/m <sup>2</sup> )<br>Charge permanente   |                                                     |                    |                                        |  |  |
| Charge d'exploitation $ Q = 2,50$ (kN/m <sup>2</sup> ) |                                                     |                    |                                        |  |  |

Etude d'un bâtiment R + 10 + S-Sol à usage multiple et de forme irrégulière à Oran 24

## 9. Conclusion

Il est clair que le prédimensionnement des éléments de la structure est très important pour aborder l'étude de ce projet. Dans ce chapitre, un prédimensionnement de tous les éléments qui composent la structure étudiée a été proposé. Ce prédimensionnement concerne les éléments porteurs comme les poutres, les poteaux, les planchers et les voiles et les éléments secondaires comme l'escalier, le balcon et l'acrotère.

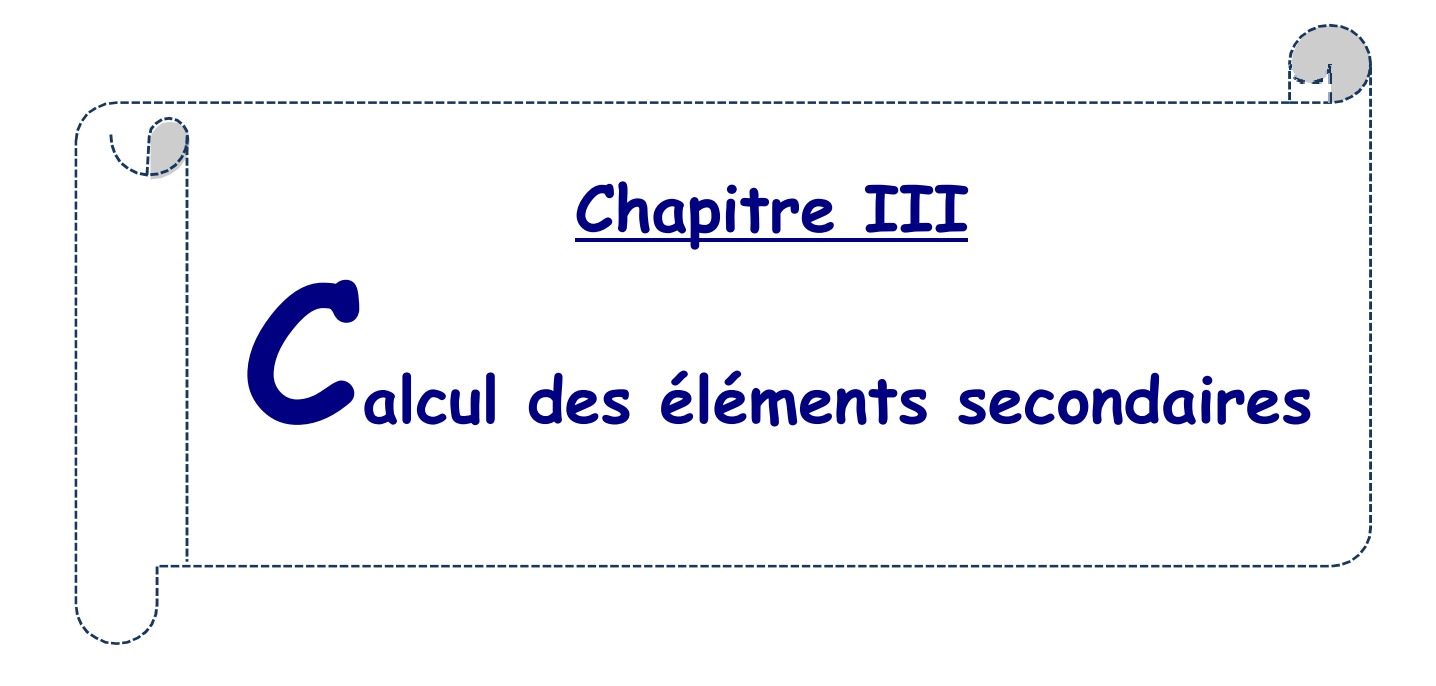

## CHAPITRE III : CALCUL DES ELEMENTS SECONDAIRES

#### 1. Plancher à corps creux

Les planchers sont des aires planes limitant les différents étages en assurant la double fonction qui est celle de la résistance car les planchers supportent leur poids propre et les charges d'exploitations, servant à transmettre les charges verticales aux éléments porteurs verticaux et assurant la compatibilité des déplacements horizontaux et celle d'isolation thermique et acoustique.

#### 1.1 Types de poutrelles

Dans ce projet, il existe 6 types de solives (Figure 21).

## Bloc B ( Bâtiment R+10)

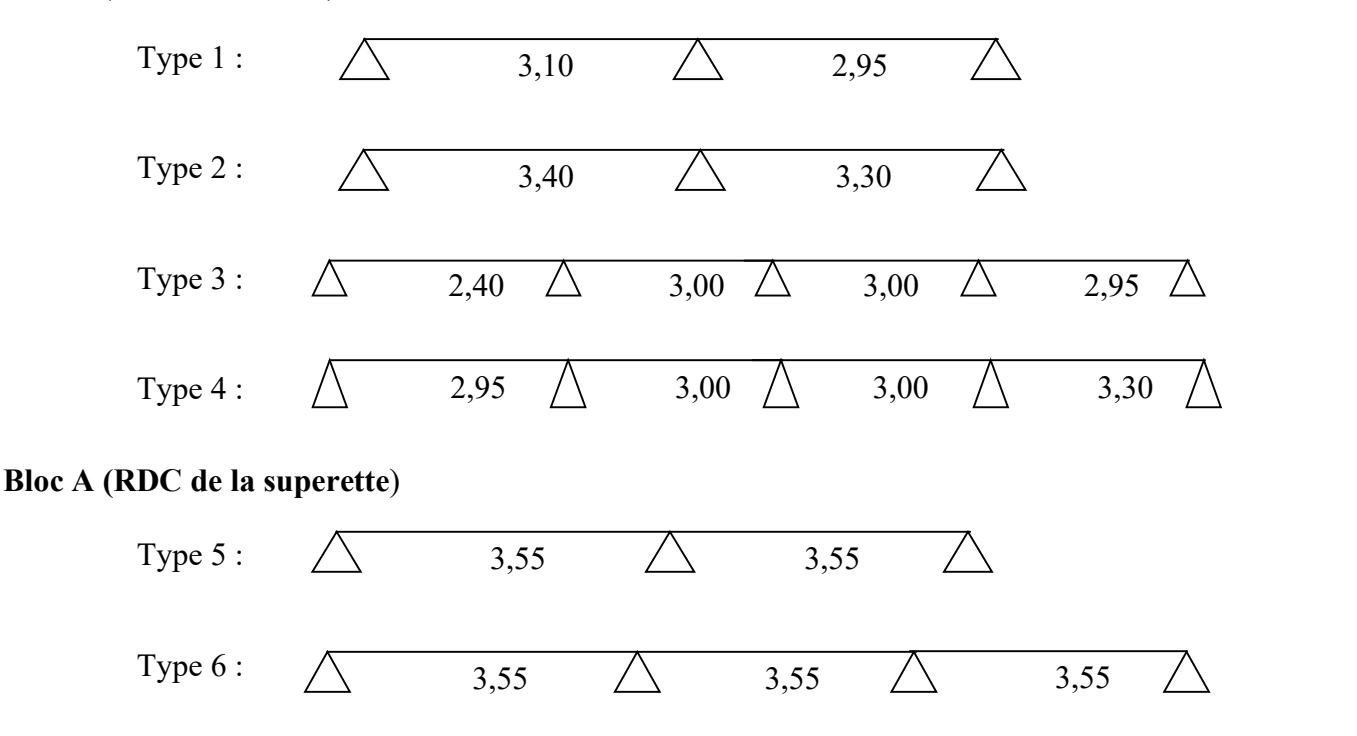

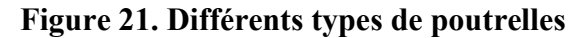

#### 1.2 Choix de la méthode de calcul

Pour la détermination des différentes sollicitations des poutrelles, on utilise l'une des trois méthodes :

- Méthode forfaitaire, si les conditions (a, b, c, et d) cités ci-après sont vérifiées.

a)  $q \le 2G$ ;  $Q \le 5$  kN, charges localisées  $\le (2$  kN, 0,25.Q)

b) Le moment d'inertie est constant pour toutes les travées

$$
c) \quad 0,80 \le \frac{L_i}{L_{i+1}} \le 1,25
$$

d) La fissuration est considérée comme peu nuisible

- .Méthode de Caquot, si l'une des conditions (a, b, c, et d) n'est pas vérifiée.
- Méthode de Caquot minoré, si la condition « a » est vérifiée et une ou plus des autres conditions n'est pas vérifiée.

## 1.3 Application de la méthode forfaitaire

Dans notre projet , les 4 conditions (a, b, c et d) sont vérifiées et par conséquent la méthode forfaitaire est applicable et les résultats pour les 6 types de poutrelles pour le plancher étage coutant, étage de bureau et celui de la terrasse sont résumés dans le Tableau 13.

| <b>Types de</b><br>poutrelle |                      | <b>Moments en appuis</b><br>[kN.m] |            | <b>Moments</b> en<br>travées<br>[kN.m] |            | <b>Efforts</b><br>tranchants<br>[kN] |            |
|------------------------------|----------------------|------------------------------------|------------|----------------------------------------|------------|--------------------------------------|------------|
|                              | <b>Etage</b>         | <b>ELU</b>                         | <b>ELS</b> | <b>ELU</b>                             | <b>ELS</b> | <b>ELU</b>                           | <b>ELS</b> |
|                              | <b>Etage courant</b> | $-3,93$                            | $-2,84$    | 4,38                                   | 3,16       | 8,45                                 | 6,10       |
| $\mathbf{1}$                 | Etage de bureau      | $-4,58$                            | $-3,27$    | 5,33                                   | 3,81       | 9,84                                 | 7,03       |
|                              | <b>Terrasse</b>      | $-4,37$                            | $-3,19$    | 4,74                                   | 3,46       | 9,41                                 | 6,86       |
|                              | <b>Etage courant</b> | $-4,72$                            | $-3,41$    | 5,26                                   | 3,80       | 10,65                                | 7,69       |
| $\overline{2}$               | Etage de bureau      | $-5,50$                            | $-3,93$    | 6,41                                   | 4,58       | 12,41                                | 8,87       |
|                              | <b>Terrasse</b>      | $-5,26$                            | $-3,84$    | 5,70                                   | 4,16       | 11,86                                | 8,66       |
|                              | <b>Etage courant</b> | $-3,06$                            | $-2,21$    | 4,21                                   | 3,04       | 8,99                                 | 6,49       |
| $\overline{\mathbf{3}}$      | Etage de bureau      | $-3,57$                            | $-2,55$    | 5,12                                   | 3,65       | 10,48                                | 7,48       |
|                              | <b>Terrasse</b>      | $-3,41$                            | $-2,49$    | 4,56                                   | 3,33       | 10,01                                | 7,31       |
|                              | <b>Etage courant</b> | $-3;71$                            | $-2,68$    | 5,33                                   | 3,85       | 8,99                                 | 6,49       |
| $\overline{\mathbf{4}}$      | Etage de bureau      | $-4,32$                            | $-3,09$    | 6,47                                   | 4,63       | 10,48                                | 7,48       |
|                              | <b>Terrasse</b>      | $-4,13$                            | $-3,01$    | 5,78                                   | 4,22       | 10,01                                | 7,31       |
| 5                            | <b>Terrasse</b>      | $-5,74$                            | $-4,19$    | 6,21                                   | 4,53       | 12,39                                | 9,04       |
| 6                            | <b>Terrasse</b>      | $-4,78$                            | $-3,49$    | 6,69                                   | 4,88       | 11,85                                | 8,65       |

Tableau 13. Moments fléchissant et efforts tranchants maximums de chaque type de poutrelle

## 1.4 Ferraillage de la poutrelle

Les moments les plus défavorables utilisés pour le ferraillage des solives sont regroupés dans le Tableau 14. La section de ferraillage de la solive est celle schématisée sur la Figure 22. Tableau 14. Moments fléchissants et efforts tranchants maximums du ferraillage

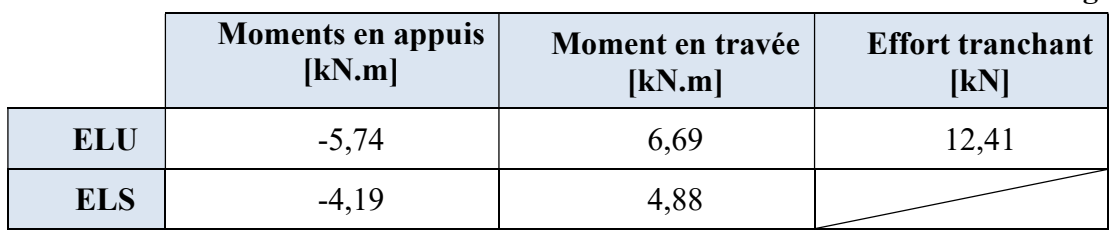

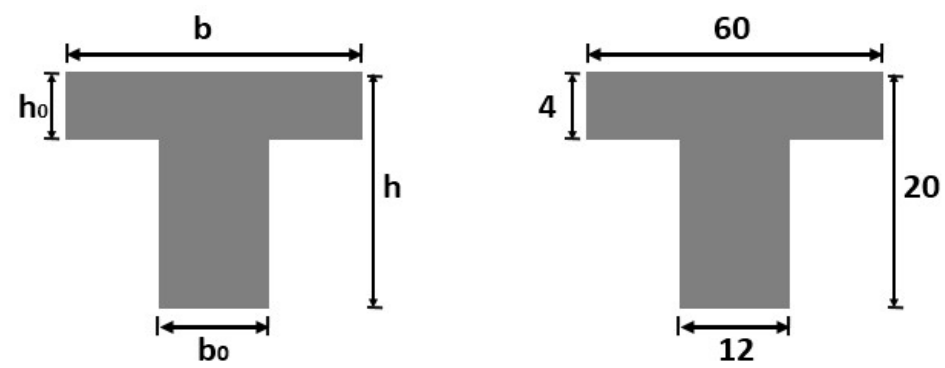

Figure 22. Section transversale de ferraillage de la poutrelle

Après les calculs et les vérifications, les armatures adoptées sont regroupées dans le Tableau 15 suivant :

Tableau 15. Choix adopté pour le ferraillage des poutrelles

| <b>Armatures</b> | Longitudinale | Transversale |
|------------------|---------------|--------------|
| En travée        | 3 HA10        | $2\phi$ 6    |
| En appui         | 2 HA10        | $2\phi$ 6    |

## 1.5 Exemple de calcul du ferraillage d'une poutrelle

Etat limite ultime (ELU) :  $M_{t max}^u = 6.69$  kN. m

Vérification de l'étendue de la zone comprimée

$$
M_T = \sigma_b \times b \times h_0 \times \left( d - \frac{h_0}{2} \right) = 14,2 \times 60 \times 4 \times \left( 18 - \frac{4}{2} \right) \times 10^{-3} = 54,528 \text{ kN}.\text{ m}
$$

Avec

 $M_T$ : Moment fléchissant équilibré par la table de compression.

 $M_{t max}^u = 6.69$  kN. m  $\lt M_T = 54,528$  kN.  $m \implies L$ 'axe neutre se trouve dans la table et la section en T sera calculée comme une section rectangulaire de dimensions  $(b \times h)$  =  $(60 \times 20)$  cm<sup>2</sup> (Figure 23).

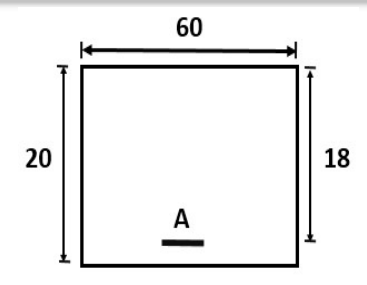

Figure 23. Section de ferraillage

Vérification de l'existence des armatures comprimées A'

$$
\mu = \frac{M_{\text{t}}^{\text{u}}}{\sigma_{\text{b}} \times \text{b} \times \text{d}^2} = \frac{6690}{14,2 \times 60 \times 18^2} = 0,0242
$$
\n
$$
\mu = 0,0242 < \mu_{\text{I}} = 0,392 \text{ (Acier FeE400)} \implies A' \text{ n'existe pas et } 1000\xi_s > 1000\xi_l
$$
\n
$$
\implies \sigma_s = \frac{f_e}{\gamma_s} = \frac{400}{1,15} = 348 \text{ MPa}
$$
\n
$$
\alpha = 1,25\left(1 - \sqrt{1 - 2\mu}\right) = 0,03063
$$
\n
$$
\beta = 1 - 0,4\alpha = 0,988
$$

Détermination des armatures

$$
A_{\text{cal}} = \frac{M_{\text{t}\,max}}{\sigma_s \times \beta \times d} = \frac{6690}{348 \times 0.988 \times 18} = 1.08 \text{ cm}^2
$$

Condition de non fragilité [BAEL 91]

β = 1 – 0,4α = 0,988  
\nfermination des armatures  
\nA<sub>cal</sub> = 
$$
\frac{M_t^u_{\text{max}}}{\sigma_s \times \beta \times d} = \frac{6690}{348 \times 0,988 \times 18} = 1,08 \text{ cm}^2
$$
  
\n**andition de non fragilité [BAEL 91]**  
\nA<sub>min</sub> = 0,23 × b<sub>0</sub> × d ×  $\frac{f_{\text{28}}}{f_e} = 0,23 \times 12 \times 18 \times \frac{2.1}{400} = 0,26 \text{ cm}^2$   
\n⇒ A<sub>t</sub><sup>u</sup> = max(A<sub>cal</sub> ; A<sub>min</sub>) = 1,08 cm<sup>2</sup>  
\n**and**  
\n**and**  
\n**and**  
\n**and**  
\n**and**  
\n**and**  
\n**and**  
\n**and**  
\n**and**  
\n**and**  
\n**and**  
\n**and**  
\n**and**  
\n**and**  
\n**and**  
\n**and**  
\n**and**  
\n**and**  
\n**and**  
\n**and**  
\n**and**  
\n**and**  
\n**and**  
\n**and**  
\n**and**  
\n**and**  
\n**and**  
\n**and**  
\n**and**  
\n**and**  
\n**and**  
\n**and**  
\n**and**  
\n**and**  
\n**and**  
\n**and**  
\n**and**  
\n**and**  
\n**and**  
\n**and**  
\n**and**  
\n**and**  
\n**and**  
\n**and**  
\n**and**  
\n**and**  
\n**and**  
\n**and**  
\n**and**  
\n**and**  
\n**and**  
\n**and**  
\n**and**  
\n**and**  
\n**and**<

Choix des armatures (Figure 25)

3T12  $\rightarrow$  A<sub>t</sub> = 3,39 cm<sup>2</sup>

## Etat limite de service (ELS) :  $M_{t max}^{s} = 4,88$  kN. m

Flexion simple

 $\frac{1}{2} + \frac{128}{100}$  $f_{c28}$  $100$ 

Acier FeE400 Fissuration peu nuisible

$$
\gamma = \frac{M_{t}^{u}}{M_{t}^{s}} = \frac{6.69}{4.88} = 1,37
$$
  
\n
$$
\Leftrightarrow \frac{1,37-1}{2} + \frac{25}{100} = 0,43 > \alpha = 0,130 \implies
$$
 Condition verify

Donc, le ferraillage calculé à l'ELU convient pour l'ELS.

## Calcul des armatures transversales

L'effort tranchant peut engendrer des fissures inclinées à 45° par rapport à la ligne moyenne,

et pour y remédier on utilise des armatures transversales.

 $T^{\rm u}{}_{\rm max} = 12,41 \text{ kN}$ 

#### Vérification de l'influence de l'effort tranchant au voisinage des appuis

$$
T_{\text{max}}^{\text{u}} \le 0.267 \times a \times b_0 \times f_{c28}
$$

Avec :

 $a = 0.9 \times d = 0.9 \times 18 = 16,20 \text{ cm}$ 

 $T_{\text{max}}^{\text{u}} = 12.41 \text{ kN} \leq 0.267 \times 16.20 \times 12 \times 25 = 129.762 \text{ kN}$ 

Donc : il n'y a pas d'influence de l'effort tranchant au voisinage des appuis.

## Vérification de l'influence de l'effort tranchant sur les armatures longitudinale inférieures

On doit vérifier que :

$$
A_1 \ge \frac{\gamma_s}{f_e} \times \left[ T_u + \frac{M_u^u}{0.9 \times d} \right]
$$
  
\n
$$
A_1 = 3.39 \text{ cm}^2 \ge \frac{1.14}{400} \left[ 12410 + \frac{-6690}{0.9 \times 18} \right]. 10^{-2} = 0.81 \text{ cm}^2
$$

 $\Rightarrow$  Il n'y a aucune influence de l'effort tranchant sur les armatures transversales.

#### Vérification si les armatures transversales sont perpendiculaires à la ligne moyenne

$$
\tau_u \le \overline{\tau}_u \text{ [BAEL 91]}.
$$
  

$$
\tau_u = \frac{T_{\text{max}}^u}{b_0 \times d} = \frac{12410}{12 \times 18 \times 100} = 0.57 \text{ MPa}
$$

Fissuration peu nuisible :  $\overline{\tau}_{u} = \min\left(0.2 \times \frac{f_{c28}}{\gamma_{b}}; 5 MPa\right) = 3.33 MPa$ 

$$
\implies \tau_u = 0.57 \text{ MPa} \le \overline{\tau}_u = 3.33 \text{ MPa}
$$

Donc, les armatures transversales (cadres + étriers) sont perpendiculaires à la ligne moyenne de la poutrelle.

#### Diamètre des armatures transversales [BAEL 91]

Section et écartement des armatures transversales At

Diamètre des armatures transversales doit vérifier la relation suivante :

$$
\emptyset_{\text{t}} \ge \min\left(\frac{\text{h}}{35} : \frac{\text{b}_{0}}{10} : \emptyset_{\text{L}} \min\right) = \min(0.57 ; 1.2 ; 1.2) = 0.57 \text{ cm}
$$

On adopte  $\phi_t = 6$  mm de nuance d'acier FeE235  $\Rightarrow$  A<sub>t</sub> = 2T6 = 0,57 cm<sup>2</sup>

#### Espacement des armatures transversales

 $\delta_t : L$ 'espacement entre les armatures transversales.

$$
\frac{A_t}{b_0 \times \delta_t} \ge \frac{\tau_u - 0.3 f_{tj} \times K}{0.8 \times f_e(\sin \alpha + \cos \alpha)} \ \ \text{avec :} \begin{cases} \ K = 1 \ \ \text{(flexion simple)} \\ \alpha = 90^\circ \end{cases}
$$

Donc,

$$
\delta_{t1} \le \min(0.9d \, ; \, 40 \, \text{cm}) = 16,2 \, \text{cm} \quad \text{[BAEL 91]}
$$
\n
$$
\delta_{t2} \le \frac{\text{At} \times \text{fe}}{0.4 \times \text{b}0 \times \text{sin} \alpha} = \frac{0.57 \times 235}{0.4 \times 12 \times \text{sin}90} = 27,90 \, \text{cm} \quad \text{[BAEL 91]}
$$

 $\delta_t = \min(\delta_{t1} ; \delta_{t2}) = 16,20 \text{ cm}$ 

On adopte  $\delta_t = 15$  cm

## 1.6 Ferraillage de la dalle de compression

On ferraille la dalle de compression suivant les deux sens afin d'éviter les fissurations et le ferraillage sera effectué en treillis soudé et les conditions suivantes doivent être respectées :

- Résister aux efforts des charges appliquées sur des surfaces réduites.
- Produire un effet de répartition entre nervures voisines des charges localisées notamment celles correspondantes aux cloisons.

Les dimensions des mailles sont normalisées comme suit :

- 20 cm pour les armatures perpendiculaires aux nervures.
- 30 cm pour les armatures parallèles aux nervures.

- Si: 
$$
L_n \le 50
$$
 cm  $A_1 = \frac{200}{fe}$  (L<sub>n</sub> en cm)

$$
\text{- Si}: 50 \leq L_n \leq 80 \text{ cm } A_1 = 4.\frac{\text{Ln}}{\text{fe}} \text{ (L}_n \text{ en cm)}
$$

Avec :

 $L_n$ : Distance entre axe des poutrelles ( $L_n$ =60 cm).

A1 : Diamètre perpendiculaire aux poutrelles (A.P).

A2 : Diamètre (A.R).

$$
A_2 = \frac{A_1}{2}
$$

Fe= 400 MPa

#### Armatures perpendiculaires aux poutrelles

$$
A_1 = 4 \cdot \frac{60}{400} = 0,60 \text{ cm}^2/\text{ml}
$$
  

$$
S_t = \frac{100}{5} = 20 \text{ cm}
$$
  
5T6  $A_1 = 1,41 \text{ cm}^2$ 

Armatures parallèles aux poutrelles

$$
A_2 = \frac{A_1}{2} = 0,85 \text{ cm}^2
$$

$$
S_t = \frac{100}{5} = 20 \text{ cm}
$$

$$
5T6 \text{ A} = 1,41 \text{ cm}^2.
$$

Le ferraillage de la dalle de compression est assuré par un treillis soudé de diamètre φ6 dans les deux sens, espacé de 20 cm dans les deux sens (Figure 24).

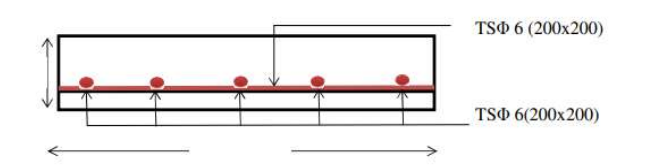

Figure 24. Schéma de ferraillage de la dalle de compression

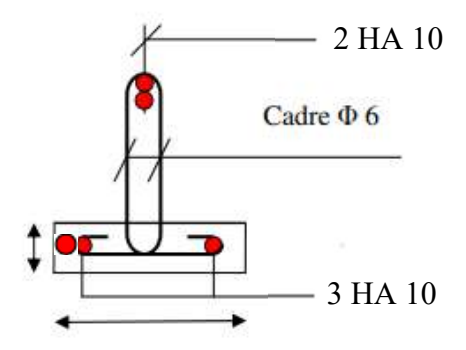

Figure 25. Ferraillage de la poutrelle

## 2. Plancher à dalle pleine

Les dalles pleines sont des plaques généralement rectangulaires (grande portée ly, petite portée  $l_x$ , épaisseur  $h_d$ ) dont les appuis sont des poutres ou des voiles en béton armé (dalles partiellement ou totalement encastrées sur leur contour) ou des murs en maçonnerie (dalles articulées sur leur contour).

#### 2.1 Méthode de calcul

La méthode de calcul dépend de la valeur  $\rho = \frac{1}{l}$  $_{\rm ly}$ 

Pour  $\rho$  < 0,4 ; Les dalles portent dans un seul sens.

Pour  $0, 4 \le p \le 1$ ; Les dalles portent selon les deux directions.

Calcul des moments de flexion maximaux Mox et Moy au centre de la dalle en la considérant sur son contour :  $M_{0x} = \mu_x \times q \times l_x^2$ 

$$
M_{0y} = \mu_y M_{ox}
$$

Avec,  $\mu_k$  et  $\mu_v$  sont des coefficients de réduction donnés en fonction du rapport  $l_x / l_v$ . Les affectations de fraction forfaitaire de  $M_{ox}$  et  $M_{oy}$  selon le processus suivant (BAEL 91) en respectant la condition suivante :

$$
Mt+\scriptstyle{\frac{M_w+M_e}{2}}\scriptstyle{\geq1,25\ M_0}
$$

Pour les panneaux intermédiaires :

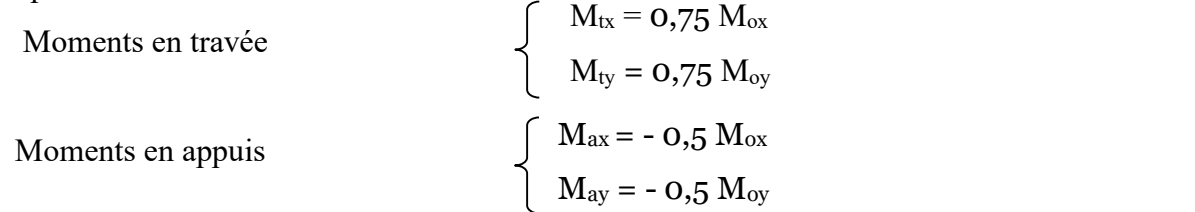

Etude d'un bâtiment  $R + 10 + S-Sol$  à usage multiple et de forme irrégulière à Oran  $32$ 

Pour les panneaux de rive :

Moments en través  
\nMoments sur appuis intermédiaires  
\nMoments sur appuis de rive  
\nMoments sur appuis de rive  
\n
$$
M_{tx} = 0.85 M_{ox}
$$
  
\n $M_{ax} = -0.5 M_{ox}$   
\n $M_{aix} = -0.5 M_{ox}$   
\n $M_{aix} = -0.5 M_{ox}$   
\n $M_{aix} = -0.5 M_{ox}$   
\n $M_{aix} = -0.3 M_{ox}$   
\n $M_{ar} = -0.3 M_{ox}$   
\n $M_{ar} = -0.3 M_{ox}$ 

Concernant l'effort tranchant, pour une charge totale P uniformément répartie sur toute la surface de la dalle, a et b sont les dimensions de la dalle telle que  $(a < b)$ 

Effort tranchant par unité de longueur d'appui

Maximum au milieu du plus grand côté : 
$$
T_{max} = \frac{P}{2b + a}
$$
  
Minimum au milieu du plus petit côté:  $T_{min} = \frac{P}{3b}$ 

#### 2.3 Détermination des moments maximums

D'après la descente de charge effectuée dans le chapitre (II), on a :

 $G = 6.01$  kN/m<sup>2</sup>;  $Q = 5$  kN/m<sup>2</sup> (Dalle des locaux commerciaux qui est le cas le plus défavorable)

Le panneau le plus défavorable est  $L_x = 5.4$  m et  $L_y = 4.35$  m

$$
\alpha = \frac{1_x}{1_y} = \frac{435}{540} = 0.811 > 0.4 \implies \text{Dalle portante sur 4 cotés.}
$$

ELU :  $\overline{q_u}$  = 1,35G + 1,5Q = 1,35 × 6.01 + 1,5×5 = 15,614 kN/m<sup>2</sup>

Pour une bande de 1m de largeur :  $q_u = \overline{q_u} \times 1,00 = 15,614$  kN/ml

ELS :  $\overline{q_s} = G + Q = 6.01 + 5 = 11,01 \text{ kN/m}^2$ 

Pour une bande de 1m de largeur :  $q_s = \overline{q_s} \times 1,00 = 11,01$  kN/ml.

Les moments maximums en travée et en appui dans les 2 sens sont résumés dans le Tableau 16.

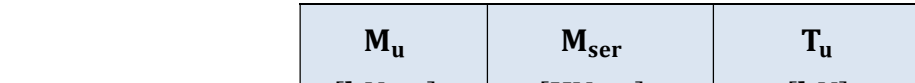

|                |        | $M_{u}$                                                 | M <sub>ser</sub> | $T_{u}$         |  |
|----------------|--------|---------------------------------------------------------|------------------|-----------------|--|
|                |        | $\left\lceil \mathbf{kN} \cdot \mathbf{m} \right\rceil$ | [KN, m]          | $\mathsf{[kN]}$ |  |
| <b>Sens XX</b> | Travée | 10,31                                                   | 7,55             |                 |  |
|                | Appui  | $-6,06$                                                 | 4,44             | 18,05           |  |
| <b>Sens YY</b> | Travée | 6,53                                                    | 4,78             | 16,91           |  |
|                | Appui  | 3,84                                                    | 2,81             |                 |  |

Tableau 16. Moments les plus défavorables dans les 2 sens

## 2.4 Ferraillage de la dalle pleine

Le calcul du ferraillage de la dalle pleine est réalisé en flexion simple et les résultats sont récapitulés dans le Tableau 17 ci-dessous et son croquis de ferraillage sur la Figure 26.

|             |        | $A_{cal}$<br>$\left[\text{cm}^2/\text{ml}\right]$ | $A_{\min}$<br>$\left[\text{cm}^2/\text{ml}\right]$ | <b>Choix</b><br>$\left[\text{cm}^2/\text{ml}\right]$ | <b>Espacement</b><br>(cm) |
|-------------|--------|---------------------------------------------------|----------------------------------------------------|------------------------------------------------------|---------------------------|
| <b>Sens</b> | Travée | 0,51                                              | 2,17                                               | 5T10 (3,93)                                          | 20                        |
| XX          | Appui  | 0,18                                              | 2,17                                               | 5T10 (3,93)                                          | 20                        |
| <b>Sens</b> | Travée | 0,30                                              | 2,17                                               | 5T10 (3,93)                                          | 20                        |
| YY          | Appui  | 0,11                                              | 2,17                                               | 5T10 (3,93)                                          | 20                        |

Tableau 17. Récapitulatif du ferraillage de la dalle en ELU suivant les deux sens

Pour l'état limite de service, on vérifie la relation  $\alpha \leq \frac{\gamma - 1}{2} + \frac{f_{c28}}{100}$  $\frac{f c_{28}}{100}$  et le Tableau 18 confirme que cette relation est vérifiée et par conséquent le ferraillage calculé à l'E.L.U convient pour l'E.L.S.

Tableau 18. Vérification des contraintes à l'E.L.S dans les deux sens

|             |        | $M_{u}$<br>$\left[ \mathbf{kN}.\mathbf{m} \right]$ | Mser<br>[kN, m] | γ    | $\alpha$ | $f_{c28}$<br>$\frac{\gamma-1}{\gamma}$<br>$\overline{2}$<br>100 | <b>Observation</b> |
|-------------|--------|----------------------------------------------------|-----------------|------|----------|-----------------------------------------------------------------|--------------------|
| <b>Sens</b> | Travée | 10,31                                              | 7,55            | 1,36 | 0,028    | 0,43                                                            | C.V                |
| XX          | Appui  | $-6,06$                                            | 4,44            | 1,36 | 0,013    | 0,43                                                            | C.V                |
| <b>Sens</b> | Travée | 6,53                                               | 4,78            | 1,36 | 0,014    | 0,43                                                            | C.V                |
| YY          | Appui  | 3,84                                               | 2,81            | 1,36 | 0,008    | 0,43                                                            | C.V                |

Les armatures transversales ne sont pas nécessaires car  $\tau_u < \overline{\tau_u}$ 

$$
\tau_u = 0.1 MPa \, < \overline{\tau_u} = 0.05 \times f_{c28} = 1.25 MPa
$$

La vérification de la flèche n'est pas nécessaire car  $\frac{h_d}{L_x} > \frac{1}{16}$  $\frac{1}{16}$  et  $\frac{A}{b.d} \leq \frac{4.2}{f_e}$  $f_e$ 

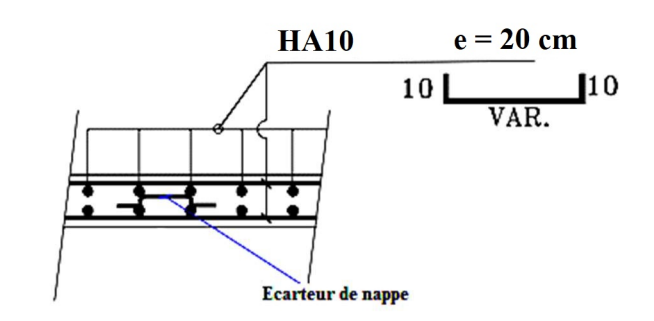

Figure 26. Ferraillage de la dalle pleine

#### 3. Balcon

Le bâtiment est équipé de balcons composés de dalles pleines d'une épaisseur de 15 cm. Ces dalles sont de type console, ce qui signifie qu'elles sont intégrées et encastrées au niveau du plancher.

#### 3.1 Détermination des efforts

Charges permanentes :  $G_1 = 5,32$  kN/m<sup>2</sup>

Surcharges sur le balcon :  $Q_1 = 3.5$  kN/m<sup>2</sup>

Surcharges dues à la main courante :  $Q_2 = 1 \text{ kN/m}^2$ 

Charges des garde-corps en maçonnerie :  $G_2 = 1$  kN/m<sup>2</sup>

Les schémas statiques du balcon en ELU et en ELS sont illustrés dans la Figure 27 et le calcul des sollicitations est regroupé dans le Tableau 19.

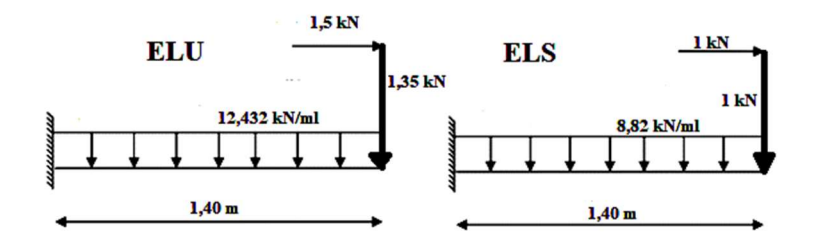

Figure 27. Schémas statiques en ELU et en ELS du balcon Tableau 19. Eléments de réduction (M,T) du balcon)

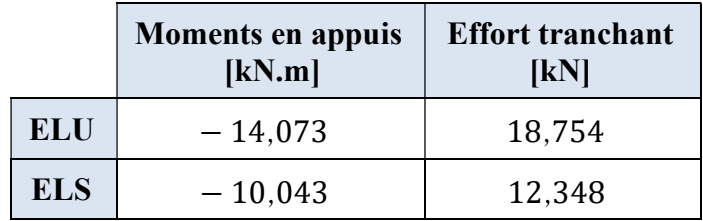

#### 3.2 Ferraillage de la dalle du balcon

Le ferraillage est réalisé à l'état limite ultime (ELU), en tenant compte de la fissuration qui est considérée comme très préjudiciable. La section considérée pour le ferraillage a une largeur de 1,00 m et une épaisseur de 15 cm.

 $b = 1$  m,  $h = 15$  cm,  $d = 0.9$   $h = 13.5$  cm

$$
\mu_{bu} = \frac{M_u}{b \times d^2 \times f_{bu}} = \frac{14,073 \times 10^6}{1000 (135)^2 \times 14,2} = 0,054
$$
\n
$$
\gamma = \frac{M_u}{M_{ser}} = \frac{14,073}{10,04} = 1,40
$$
\n
$$
\mu_{lu} = [3440(\gamma) + 49(f_{c28}) - 3050] \times 10^4 = 0,29
$$
\n
$$
\mu_{bu} = 0,054 < \mu_{lu} = 0,29 \rightarrow (On \ n'util isepas \ d'armatures \text{ comprimées A'} = 0)
$$
\n
$$
\mu_{bu} = 0,054 < 0.27 \rightarrow 0 \text{n opte pour la méthode simplifiée}
$$

Calculer  $\mathbf{Z_b}$  :  $Z_b = d \times (1 - 0.6 \mu_{bu}) = 135 \times (1 - 0.6 \times 0.054)$ 

 $Z<sub>b</sub> = 130,626$  mm

Calculer  $A_1: \mu_{bu} = \frac{M_u(max)}{7 \times 2.5}$  $\frac{M_{\rm u}(\text{max})}{Z_{\rm b} \times \sigma_{\rm su}} = \frac{14,073 \times 10^6}{130,626 \times 348}$  $\frac{14,073\times10^{6}}{130,626\times348} = 309,583 \text{ mm}^{2} = 3,09 \text{ cm}^{2}$ 

Choix :  $5HA12 = 5,65$  cm<sup>2</sup> avec un espacement de 20 cm (Figure 28).

Armatures de répartition :  $=\frac{A_l}{4}$  $rac{A_l}{4} = \frac{3.09}{4}$  $\frac{109}{4} = 0.77$  cm<sup>2</sup>

Choix :  $5HAS = 2,51$  cm<sup>2</sup> avec un espacement de 20 cm

Vérification de l'effort tranchant (BAEL, Article A.5.1.2) :

$$
\tau_{u} = \frac{V_{u}}{b.d} = \frac{18.754 \times 10^{3}}{1000 \times 135} = 0.13 \text{ MPa} \leq \overline{\tau_{u}} = \min(\frac{0.15 \text{ c28}}{\gamma_{b}}, 2.5 \text{ MPa}) = 2.5 \text{ MPa} \text{ Vérifiée}
$$

Les conditions des contraintes de compression dans le béton et des contraintes maximales dans l'acier sont vérifiées et étant donné que toutes les conditions requises pour le calcul des flèches sont vérifiées, il n'est pas nécessaire de calculer la flèche.

Le balcon sera ferraillé en utilisant la zone d'ancrage en hourdis surbaissé (hourdis négatif) comme le montre la Figure 28 ci-dessous.

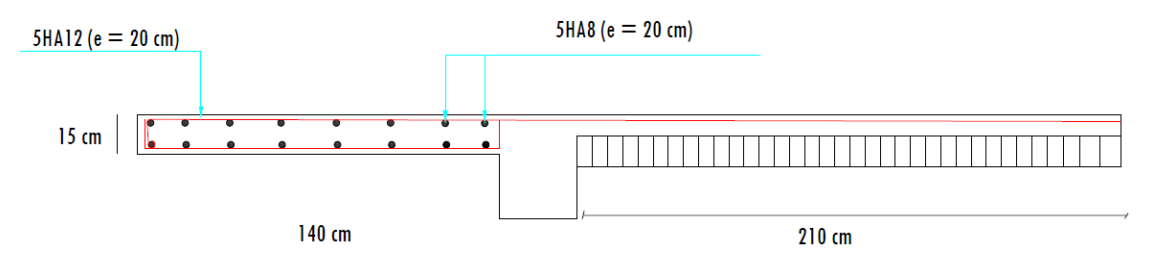

Figure 28. Schéma de ferraillage du balcon

#### 4. Étude de l'acrotère

L'acrotère est un élément complémentaire en béton armé qui entoure les planchers terrasses. Il a pour but de garantir la sécurité des personnes contre les chutes et de prévenir l'écoulement de l'eau sur la façade. De plus, il est également utilisé comme point d'ancrage pour le matériel de maintenance des bâtiments.

Le calcul pour une bande linéaire de 1 mètre sera effectué en utilisant la méthode de flexion composée dans la section d'encastrement (Figure 29).

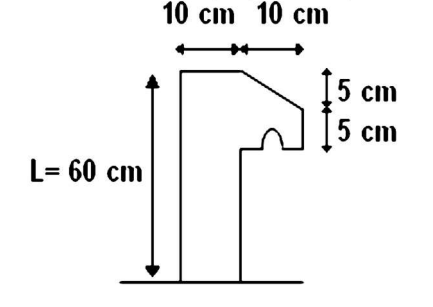

Figure 29. Coupe transversale de l'acrotère

Étant exposé aux intempéries, l'acrotère est vulnérable à la fissuration, ce qui peut avoir des conséquences préjudiciables. Par conséquent, le calcul sera effectué à la fois selon les états limites ultimes (ELU) et les états limites de service (ELS).

#### 4.1 Évaluation des sollicitations de calcul

L'acrotère est sollicité par un effort normal dû à son poids propre et une surcharge d'exploitation dont le détail est sur le Tableau 20.

Tableau 20. Charges d'acrotère

| <b>Surface</b><br>(m <sup>2</sup> ) | Poids propre<br>(kN/ml)   | <b>Enduit ciment</b><br>(kN/ml) | (kN/ml) | (kN/ml) |
|-------------------------------------|---------------------------|---------------------------------|---------|---------|
| 0.069                               | $0.069 \times 25 = 1.725$ | $0.015x$ 1.47 x 18 = 0.4        |         |         |

Selon l'article 6.2.3 du RPA 99 version 2003, les éléments non-structuraux doivent être dimensionnés en fonction des forces horizontales, tel que décrit dans la formule ci-dessous :

$$
F_p = 4 \times A \times C_p \times W_p
$$

 $F_p$ : Force horizontale due au séisme.

A : Coefficient d'accélération zonal.

 $C_p$ : Facteur de force horizontale, qui varie entre 0,3 et 0,8 selon le tableau 6.1 du RPA 99.

 $W_p$ : Poids de l'élément considéré.

 $F_p = 4 \times 0.15 \times 0.8 \times 2.125 = 1.02$  kN

Centre de pression :

$$
x_c = 0.0616 \text{ m}
$$

$$
y_c = 0.327 \text{ m}
$$

L'acrotère se calcule comme une console soumise à la flexion composée et dont le schéma statique est illustré sur la Figure 30 et le calcul des éléments de réduction (moments de flexion, effort normal et effort tranchant en ELU et en ELS) dans le Tableau 21.

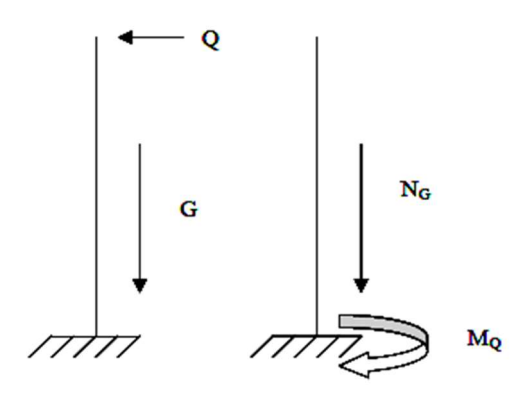

Figure 30. Schéma statique de l'acrotère

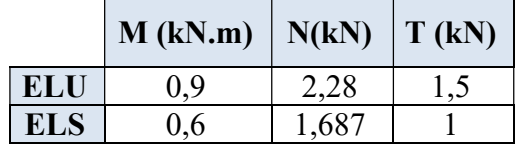

#### Tableau 21. Sollicitations de calcul de l'acrotère

#### 4.2 Ferraillage de l'acrotère

h = 10 cm ; b = 100 cm ; c = 3 cm ; d = 7 cm  
e = 
$$
\frac{M}{N}
$$
 =  $\frac{0.9}{2.28}$  = 0.395 m >  $\frac{h}{2}$  = 5 cm

Donc la section est partiellement comprimée, et elle sera calculée en flexion simple sous un moment M<sub>1</sub> qui est égal à M<sub>1</sub> = N'.  $(e + \frac{h}{2} - c) = 0.9918 \text{ kN.m}$ 

$$
ELU: \mu = \frac{M1}{b \cdot d^2 \cdot \sigma_{bc}} = \frac{991,8}{100 \cdot 7^2 \cdot 14,20} = 0,0086 < 0,392
$$

Donc les armatures comprimées ne sont pas nécessaires.

$$
A_1 = \frac{M_1}{\sigma_s \cdot \beta \cdot d} = 0.32 \text{ cm}^2
$$
  
\n
$$
A_s = A_1 - \frac{N'}{\sigma_s} = 0.32 - \frac{2280}{348} = 0.25 \text{ cm}^2
$$
  
\n
$$
A_{s \text{ min}} = 0.23 \cdot b \cdot d \cdot \frac{\text{ft28}}{\text{fe}} = 1.087 \text{ cm}^2
$$
  
\n
$$
A_s = \max (A_{cal}; A_{min}) = 1.087 \text{ cm}^2.
$$

Choix des armatures (Figure 31)

$$
A_s = 4
$$
 HA10 = 3,14 cm<sup>2</sup> avec un espacement de S<sub>t</sub> = 100/4 = 25 cm < 33 cm

Armatures de répartition

M<sup>ଵ</sup>

$$
A_r = \frac{A_s}{4} = \frac{3.14}{4} = 0.785
$$
 cm<sup>2</sup>

Choix d'armatures

$$
A_r = 4 \text{ H} A 10 = 1,51 \text{ cm}^2
$$

Avec un espacement de  $S_t = (60 - 2.5)/2 = 25$  cm < 45 cm

ELS : Fissuration préjudiciable donc on doit vérifier que :

$$
\sigma_s \le \sigma_{s\text{ adm}} \text{ et } \sigma_b \le \sigma_{b\text{ adm}}
$$
  
\n
$$
\sigma_b = 0, 6 \text{ . } f_{c28} = 0, 6.25 = 15 \text{ MPa}
$$
  
\n
$$
\sigma_s = \min\left(\frac{2}{3}f_e \text{ ; } 110.\sqrt{\eta \text{ . } f_{t28}}\right) = \min\left(\frac{2 \cdot 400}{3} \text{ ; } 110.\sqrt{1, 6.2, 1}\right) = 201, 63 \text{ MPa}
$$
  
\n
$$
M_s = 0, 6 \text{ kN.m}
$$
  
\n
$$
Ns = 1,6875 \text{ kN}.
$$
  
\n
$$
e = \frac{0,60}{1,6875} = 0,35 \text{ m}
$$
 done, le centre de pression se trouve à l'extérieur de la section (SPC).

c = - e - h/2 = -0,35 - 0,1/2 = -0,4 m  
\np = -3 (c)<sup>2</sup> + 
$$
\frac{6n\text{Ast}}{b}
$$
 (d-c) = -4794,22 cm<sup>2</sup>  
\nq = -2(c)<sup>3</sup> -  $\frac{6n\text{Ast}}{b}$  (d-c)<sup>2</sup> = 126467,79 cm<sup>3</sup>

 $y_2$  est la racine de l'équation  $y_2^3 + p. y_2 + q = 0$ , la solution de l'équation est donnée par le BAEL 91 et après itération on trouve :

$$
Y_{2.1} = a \cos{(\varphi / 3)} = 43{,}17 \text{ cm}
$$

$$
Y_{2.2} = a \cos (\varphi/3 + 240^{\circ}) = 79,86 \text{ cm}
$$

$$
Y_{2.3} = a \cos (\varphi/3 + 120) = 36{,}67 \text{ cm}
$$

Avec  $a = 2\sqrt{-p/3} = 79.95$ 

La solution qui convient est  $y_2 = 43,17$  cm

$$
0 < y_1 = y_2 + c = 43,17 - 40,56 = 2,62 \text{ cm} < h = 10 \text{ cm}
$$

Alors, la position de l'axe neutre est  $y_1 = 2{,}62$  cm

Calcul du moment statique de la section

$$
S^* = \frac{by_{\text{SER}}^2}{2} + 15A_S(d - y_{\text{SER}})^2 = \frac{100 \times 1.94^3}{3} + 15 \times 1.41 \times (9 - 1.16)^2 = 42{,}72 \text{ cm}^3
$$

Contrainte du béton

$$
σc = K. yser ≤ σ̃b avec σ̃b = 15 MPa
$$
  
\n $K = \frac{N_{SET}}{S*} = \frac{1687}{100*42.72} = 0.39$   
\n $σc = 0.39 × 2.62 = 1.03 MPa$   
\n $σc = 1.03 MPa < 15 MPa$  Condition vérifiée.

Contrainte de l'acier

$$
\sigma_S \le \bar{\sigma}_S = \min\left\{\frac{2}{3}f_e; 110 * \sqrt{2 * n}\right\} = 201,63 \text{ MPa} \text{ (Fissuration préjudiciable)}
$$
  
\n
$$
\eta = 1,6 \text{ (Acier HA)}
$$
  
\n
$$
\sigma_S = 15 \frac{N_S}{S} (d - y_C) = 37,32 \text{ MPa} < \bar{\sigma}_S = 240 \text{ MPa} \text{ Condition vérifie.}
$$

Vérification au cisaillement  $T_u = 1$  kN

Fissuration préjudiciable,  $\tau_u$  doit être au plus égale à la plus basse des deux valeurs suivantes :

$$
\overline{\tau_u} = \min \begin{cases}\n0.15 \frac{fcj}{yb} = 2.50 \text{ MPa} \\
4 \text{ MPa} \n\end{cases}
$$
\n
$$
\overline{\tau_u} = 2.50 \text{ MPa}
$$
\n
$$
\tau_u = \frac{1000}{1000 \cdot 90} = 0.011 \text{ MPa} < \overline{\tau_u} = 2.50 \text{ MPa} \text{ Condition } v \text{érifiée.}
$$

La condition est vérifiée, donc il n'y a pas de risque de cisaillement.

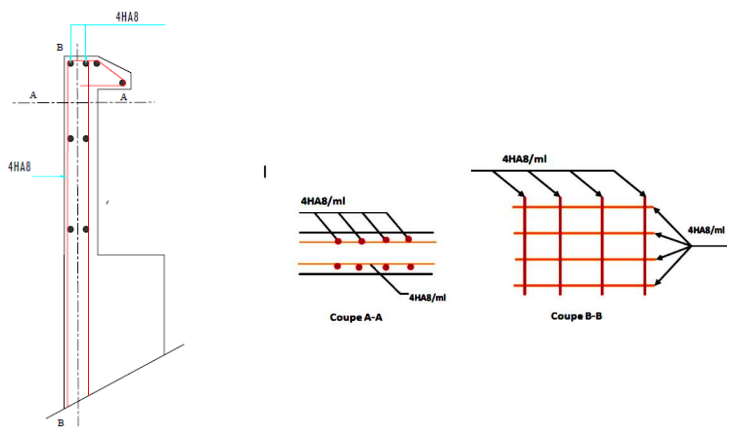

Figure 31. Ferraillage de l'acrotère

## 5. Escaliers

Les escaliers sont des éléments constitués d'une succession de gradins permettant le passage à pied entre les différents niveaux d'un immeuble comme il constitue une issue des secours importante en cas d'incendie, constitués d'une dalle inclinée (paillasse), avec des dalles horizontales (paliers), ces derniers sont coulés sur place.

#### 5.1 Combinaisons de charges

Les charges du palier et de la paillasse ont été calculées en chapitre 2, ce qui permet de déterminer les combinaisons de charges selon le BAEL 91.

**ELU** q 
$$
_{\text{palier}} = 1,35 \cdot 5,57 + 1,5 \cdot 2,5 = 11,27 \, \text{kN/m}
$$

\n $_{\text{q paillasse}} = 1,35 \cdot 6,99 + 1,5 \cdot 2,5 = 13,19 \, \text{kN/m}$ 

\n**ELS** q  $_{\text{palier}} = 5,57 + 2,5 = 8,07 \, \text{kN/m}$ 

\n $_{\text{q paillasse}} = 6,99 + 2,5 = 9,49 \, \text{kN/m}$ 

#### 5.2 Calcul des sollicitations des escaliers

 Les escaliers de ce bâtiment sont des escaliers droits à 3 volées et puisque la hauteur d'étage change entre le rez-de-chaussée, le sous-sol et l'étage courant, alors les schémas statiques des volées sont différents. La coupe en plan de la cage d'escalier a été schématisée dans le chapitre 2 lors du prédimensionnement (Figure 20). Il est clair que la volée 2 reste inchangée pour les trois types d'escalier. Les schémas statiques des trois volées sont illustrés sur la Figure 32.

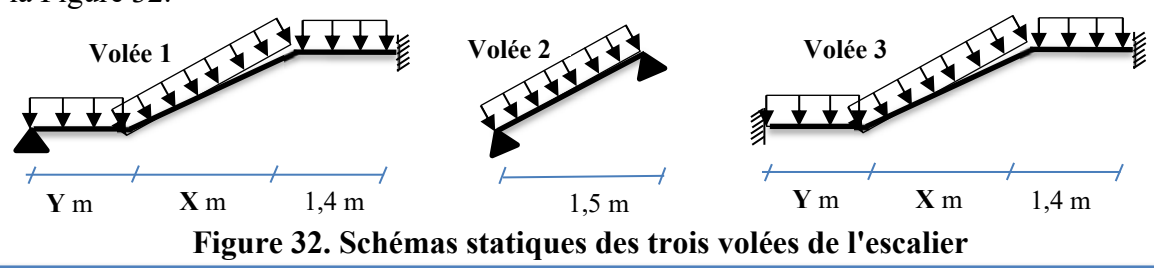

Etude d'un bâtiment  $R + 10 + S-Sol$  à usage multiple et de forme irrégulière à Oran  $40$ 

Les valeurs de X et Y pour chaque niveau sont regroupées dans le Tableau 22.

|                          | X(m) | Y(m) |
|--------------------------|------|------|
| Sous-sol (Volée 1 et 3)  | 2,1  | 1,1  |
| RDC (Volée 1 et 3)       | 2,4  | 0,8  |
| E.Courant (Volée 1 et 3) | 1,5  | 1.7  |

Tableau 22. Valeurs de X et Y des volées d'escalier

## 5.2.1 Etude et ferraillage de l'escalier du sous-sol

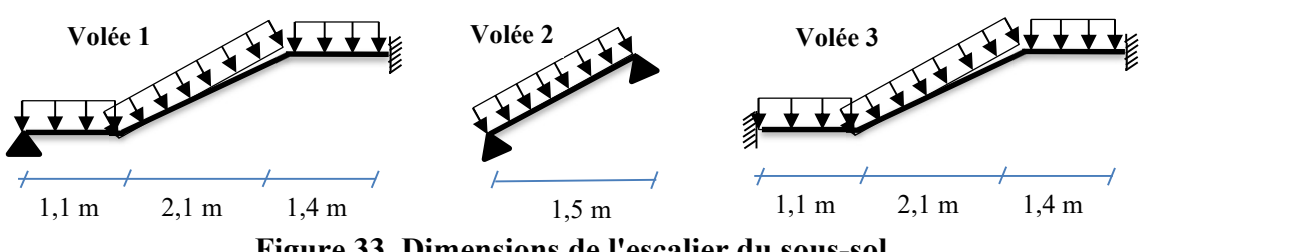

Figure 33. Dimensions de l'escalier du sous-sol

Les dimensions utilisées de l'escalier du sous-sol sont schématisées sur la Figure 33 et leurs schémas statiques sont illustrées sur la Figure 34 et ainsi le calcul des autres paramètres de l'escalier sont citées ci-dessous.

Epaisseur de la paillasse et du palier :  $e_0 = 12$  cm (prédimensionnée au chapitre 2)

Longueur de la paillasse du volée 1 et 3  $(L_1 \text{ pain} \cdot L_2)$ :

L<sub>1</sub> paillasse = 
$$
\sqrt{(210^2 + 136^2)} = 250,19
$$
 cm

Longueur de la paillasse du volée 2 (L<sub>2</sub> paillasse) :

L<sub>1</sub> paillasse = 
$$
\sqrt{(150^2 + 102^2)}
$$
 = 181,39 cm

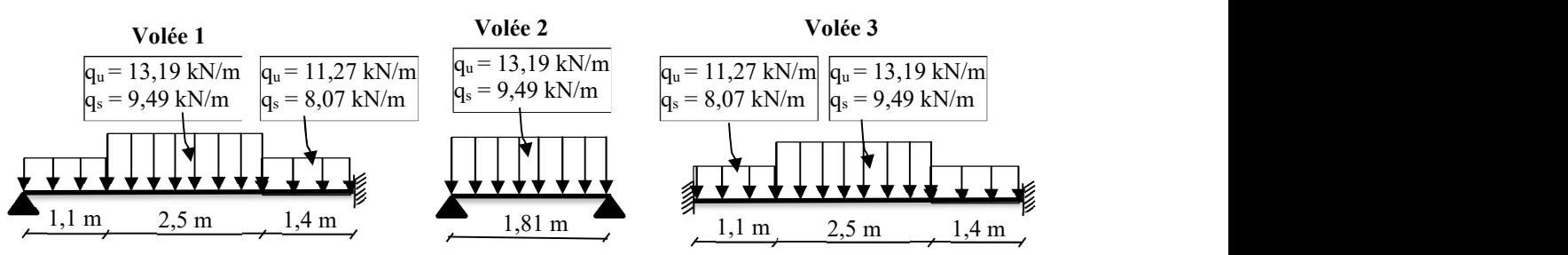

Figure 34. Schéma statique de l'escalier du sous-sol

Pour les appuis simples, les escaliers sont partiellement encastrés et par conséquent le moment en appui n'est pas nul mais il est pris à 30% du moment maximal calculé. Le calcul est réalisé en utilisant RDM6 en ELU et en ELS (Figure 35 et 36).

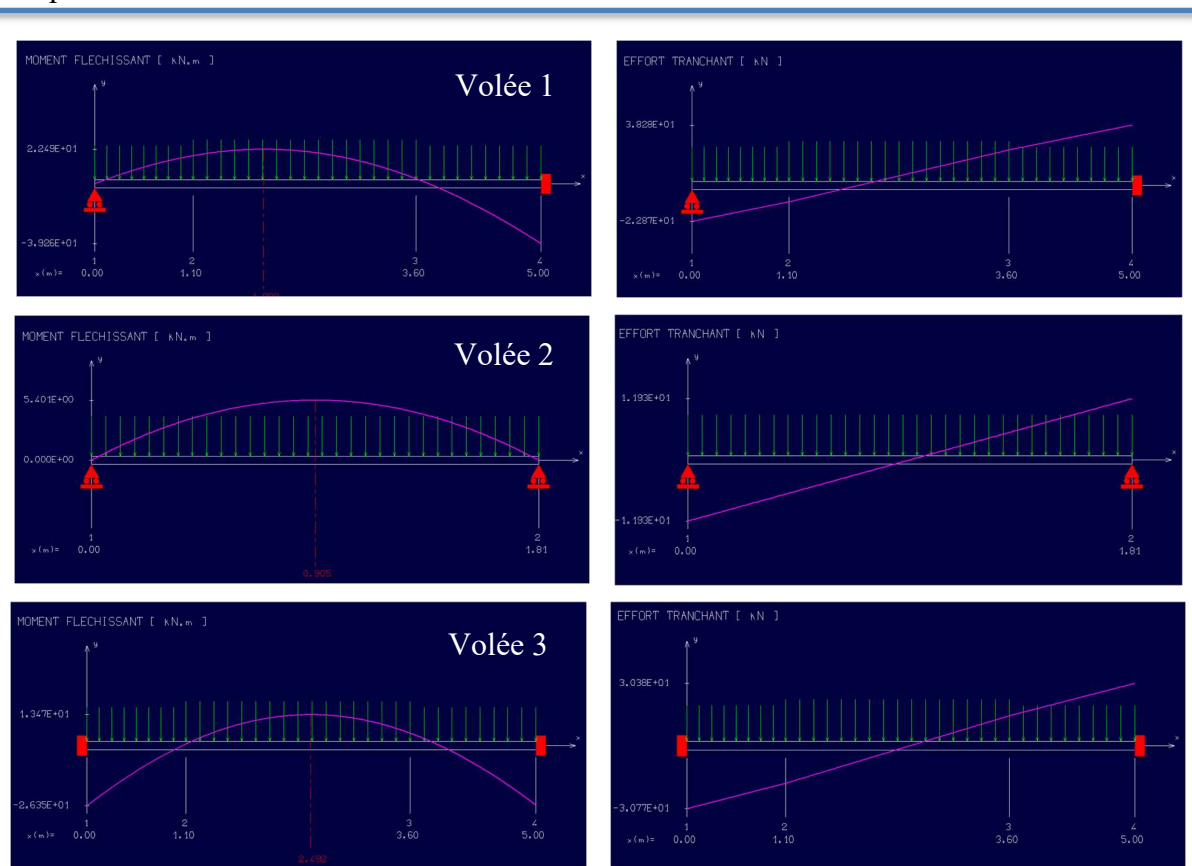

Chapitre III : Calcul des éléments secondaires

Figure 35. Diagrammes de M et T de l'escalier du sous-sol en ELU

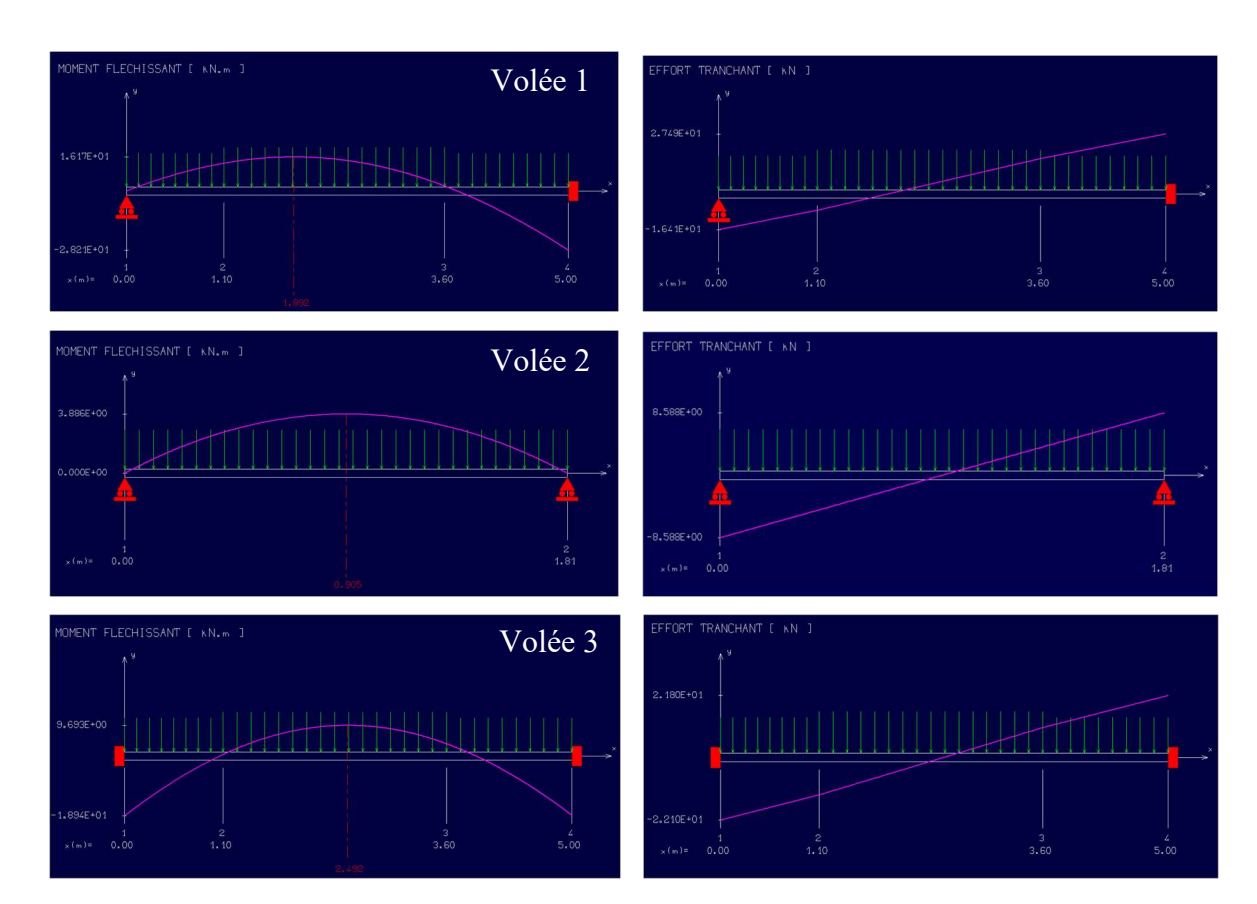

Figure 36. Diagrammes de M et T de l'escalier du sous-sol en ELS

Les moments maximaux en appui et en travée et l'effort tranchant maximal sont résumés dans le Tableau 23 pour ELU et dans le Tableau 24 pour l'ELS.

|          |         | Tmax  | Mmax (appui) | Mmax (travée) |
|----------|---------|-------|--------------|---------------|
|          |         | [kN]  | [kN.m]       | [kN.m]        |
|          | Volée 1 | 38,28 | $-39,26$     | 22,49         |
| Sous-sol | Volée 2 | 11,93 | $-1,62$      | 4,59          |
|          | Volée 3 | 30,77 | $-26,35$     | 13,47         |

Tableau 23. Mmax en appui et en travée et Tmax de l'escalier du sous-sol en ELU

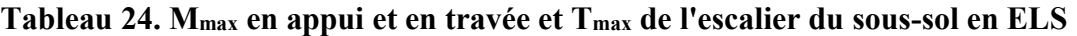

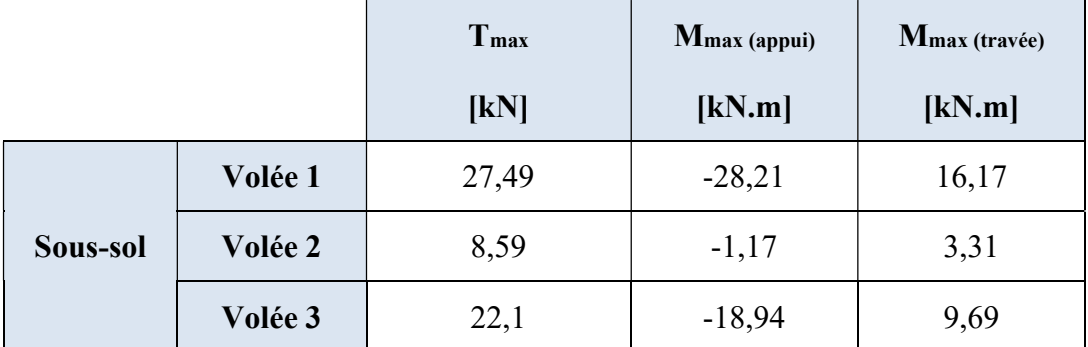

## Volée 1 :

En travée

$$
\mu = \frac{Mt}{b*d^2 * \sigma_{bc}} = \frac{22490}{100 * 10.8^2 * 14.2} = 0,136 < 0,392
$$
 (Acier FeE400)

Pivot A, les armatures de compression ne sont pas nécessaires.

$$
\alpha = 1,25(1 - \sqrt{1 - 2\mu}) = 1,25(1 - \sqrt{1 - 2 \times 0,136}) = 0,184
$$
  
\n
$$
\beta = 1 - 0,4 \alpha = 1 - 0,4^*0,184 = 0,927
$$
  
\n
$$
\sigma_s = \frac{fe}{gs} = \frac{400}{1,15} = 348 \text{ MPa}
$$
  
\n
$$
A_{cal} = \frac{Mt}{\beta d \sigma_s} = \frac{22490}{0,927 \times 10.8 \times 348} = 6,461 \text{ cm}^2/\text{m1}
$$
  
\n
$$
A_{min} = 0,23 \text{ b.d. } \frac{f_{t28}}{fe} = 0,23^*100^*10.8^* \frac{2,1}{400} = 1,304 \text{ cm}^2/\text{m1}
$$
  
\n
$$
A = \max (A_{cal}, A_{min}) = \max (6,461; 1,304) \text{ cm}^2 = 6,461 \text{ cm}^2/\text{m1}
$$
  
\nChoix : 6 HA12 = 6,79 cm<sup>2</sup>  
\n
$$
e = 15 \text{ cm} \le \min[3h ; 33 \text{ cm}] = \min[36 ; 33] \text{ cm} = 33 \text{ cm} \rightarrow \text{condition} \text{ verified}
$$

## Armatures de répartition

$$
Ar = \frac{A}{4} = \frac{6,79}{4} = 1,70 \text{ cm}^2
$$

Choix :  $4 \text{ HA} 10 = 3.14 \text{ cm}^2$ 

 $e = 25$  cm  $\le$  min[3h ;45]= min[36 ; 45]cm = 36 cm  $\rightarrow$  condition vérifiée

#### Vérification ELS

 $Mu = 22490 N.m$ 

$$
Ms = 16170 N.m
$$

$$
y = \frac{22490}{16170} = 1,39
$$

 $\alpha = 0.184 \leq 0.45 \rightarrow$  condition vérifiée

Donc les armatures calculées à E.L.U conviennent à E.L.S.

#### Vérification de la flèche

Pour une poutre simplement appuyée, la flèche est :

$$
f = \frac{M*1^2}{10*Ev*IFv} \text{ et } f \le \overline{f} = \frac{1}{500}
$$
  
\n
$$
I_{fv} = \frac{bh^3}{12} = \frac{1*0.12^3}{12} = 0,000144 \text{ m}^4
$$
  
\n
$$
E_v = 3700 * \sqrt[3]{f_{c28}} = 3700 * \sqrt[3]{25} = 10818,9 \text{ MPa}
$$
  
\n
$$
M_{u \text{ max}} = 22490 \text{ N.m}
$$
  
\n
$$
f = \frac{MI^2}{10*Ev*IFv} = \frac{22490 * 5^2}{10*10818,9*10^6 * 0,000144} = 0,036 \text{ cm}
$$
  
\n
$$
\overline{f} = \frac{1}{500} = \frac{500}{500} = 1 \text{ cm}
$$

 $f = 0.036$  cm <  $\bar{f} = 1$  cm  $\rightarrow$  condition vérifiée.

#### En appui

$$
\mu = \frac{Ma}{b * d^2 * \sigma_{bc}} = \frac{39260}{100 * 10.8^2 * 14.2} = 0,238 < 0,392
$$
 (Acier FeE400)

pivot A, les armatures de compression ne sont pas nécessaires.

$$
\alpha = 0,344; \ \beta = 0,862
$$
\n
$$
A_{cal} = \frac{Ma}{\beta d\sigma_s} = \frac{39260}{0,99*10,8*348} = 12,12 \text{ cm}^2
$$
\n
$$
A_{min} = 0,23.\text{b.d. } \frac{f_{128}}{f_e} = 0,23*100*10.8*\frac{2,1}{400} = 1,304 \text{ cm}^2/\text{ml}
$$
\n
$$
A = \max (A_{cal}, A_{min}) = \max (12,12; 1,304) \text{ cm}^2 = 12,12 \text{ cm}^2/\text{ml}
$$
\n
$$
\text{Choix : 8 HA14} = 12,32 \text{ cm}^2
$$

e = 12 cm  $\le$  min[3h ;33cm]= min[36 ; 33]cm = 33 cm  $\rightarrow$  condition vérifiée

#### Armatures de répartition

$$
A_r = \frac{A}{4} = \frac{12,32}{4} = 3,08 \text{ cm}^2
$$
  
Choix : 4HA10 = 3,14 cm<sup>2</sup>

# Vérification ELS

#### Etude d'un bâtiment R + 10 + S-Sol à usage multiple et de forme irrégulière à Oran 44

Mu = 39260 N.m  
\nMs = 28210 N.m  
\nγ = 
$$
\frac{39260}{28210}
$$
 = 1,39  
\nα = 0,184 < 0,45 $\rightarrow$  condition vérifiée

Donc les armatures calculées à E.L.U conviennent à E.L.S.

## Vérification de la flèche

 $f = {M1^2 \over 10*Ev*IFv} = {22490 * 5^2 \over 10*10818,9*10^6*0}$  $\frac{22490*3}{10*10818,9*10^6*0,000144} = 0,063$  cm

 $f = 0.036$  cm <  $\bar{f} = 1$  cm  $\rightarrow$  condition vérifiée.

## Vérification de l'effort tranchant

La fissuration est préjudiciable,  $\tau_u$  doit être au plus égale à la plus basse des deux valeurs suivantes :  $\overline{\tau_u} = \left(\min 0.15 \frac{\text{fcj}}{\text{yb}}\right); 4 \text{ MPa}\right) \rightarrow \overline{\tau_u} = 2,50 \text{ MPa}$ 

$$
T_u = 38,28 \text{ KN}
$$
  
\n
$$
\overline{\tau}_u = \frac{38280}{1000 \cdot 108} = 0,35 \text{ MPa} < \overline{\tau}_u = 2,50 \text{ MPa}
$$
 Il n'y a pas de risque de cisaillement.

Le calcul du volée 2 et 3 se fait de la même manière et les résultats du ferraillage de l'escalier du sous-sol sont résumés dans le Tableau 25.

| Niveau du<br>Sous-sol   |           | <b>Armatures</b><br>Longitudinale<br>(cm <sup>2</sup> ) | <b>Armatures de</b><br>répartition<br>$\text{(cm}^2\text{)}$ | Vérification<br>de la flèche | Vérification<br>de l'effort<br>tranchant |
|-------------------------|-----------|---------------------------------------------------------|--------------------------------------------------------------|------------------------------|------------------------------------------|
| Volée                   | En appui  | 8 HA14<br>$(12,32 \text{ cm}^2)$                        | 4 HA10<br>$(3,14 \text{ cm}^2)$                              | Condition                    | Condition                                |
| $\mathbf{1}$            | En travée | 6 HA12<br>$(6,79 \text{ cm}^2)$                         | 4 HA10<br>$(3,14 \text{ cm}^2)$                              | vérifiée                     | vérifiée                                 |
| Volée                   | En appui  | 4 HA10<br>$(3,14 \text{ cm}^2)$                         | 4 HA10<br>$(3,14 \text{ cm}^2)$                              | Condition                    | Condition                                |
| $\overline{2}$          | En travée | 4 HA10<br>$(3,14 \text{ cm}^2)$                         | 4 HA10<br>$(3,14 \text{ cm}^2)$                              | vérifiée                     | vérifiée                                 |
| Volée                   | En appui  | 8 HA12<br>$(9,05 \text{ cm}^2)$                         | 4 HA10<br>$(3,14 \text{ cm}^2)$                              | Condition                    | Condition                                |
| $\overline{\mathbf{3}}$ | En travée | 4 HA12<br>$(4,52 \text{ cm}^2)$                         | 4 HA10<br>$(3,14 \text{ cm}^2)$                              | vérifiée                     | vérifiée                                 |

Tableau 25. Tableau récapitulatif du ferraillage des escaliers du sous-sol

Les croquis du ferraillages des escaliers du sous-sol sont schématisés sur les Figures 37, 38 et 39.

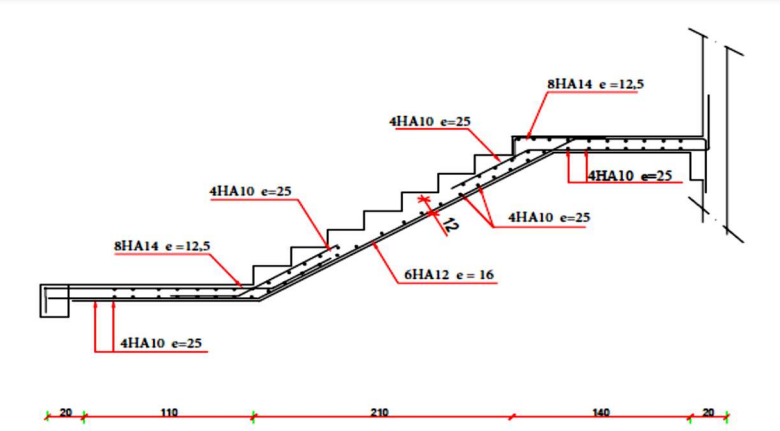

Figure 37. Ferraillage du volée 1 de l'escalier du sous-sol

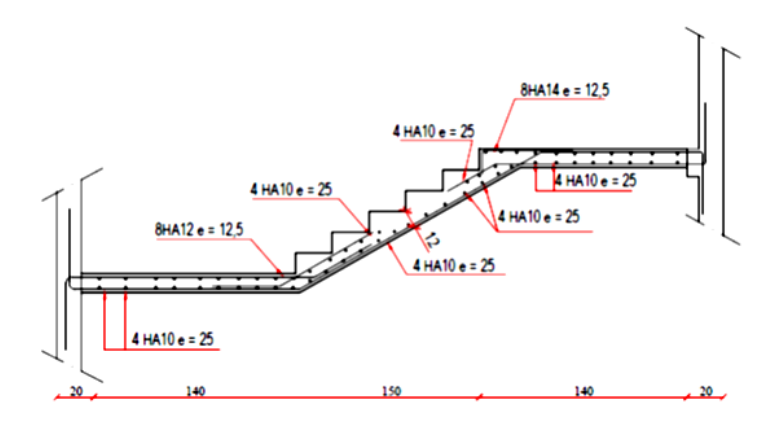

Figure 38. Ferraillage du volée 2 de l'escalier du sous-sol

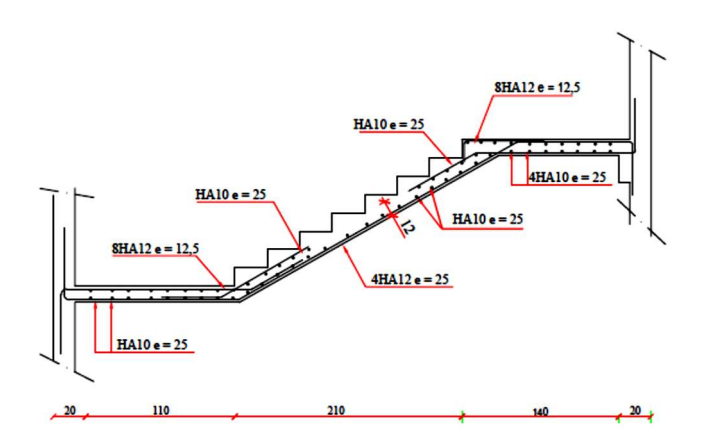

Figure 39. Ferraillage du volée 3 de l'escalier du sous-sol

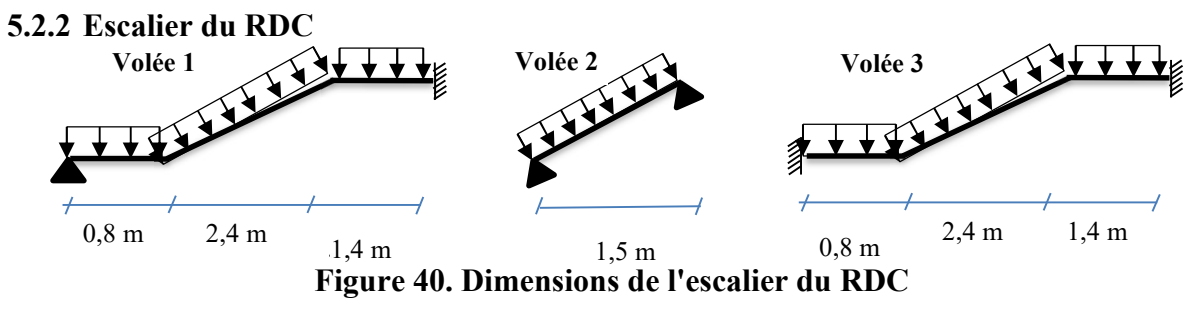

Les dimensions utilisées de l'escalier du RDC sont schématisées sur la Figure 40 et leurs schémas statiques sont illustrées sur la Figure 41 et ainsi le calcul des autres paramètres de l'escalier sont citées ci-dessous

Epaisseur de la paillasse et du palier :  $e_0 = 12$  cm

Longueur de la paillasse du volée 1 et 3 (L<sub>1</sub> paillasse) :

L<sub>1</sub> paillasse = 
$$
\sqrt{(240^2 + 153^2)} = 284,62
$$
 cm

Longueur de la paillasse du volée 2 (L<sub>2</sub> paillasse) :

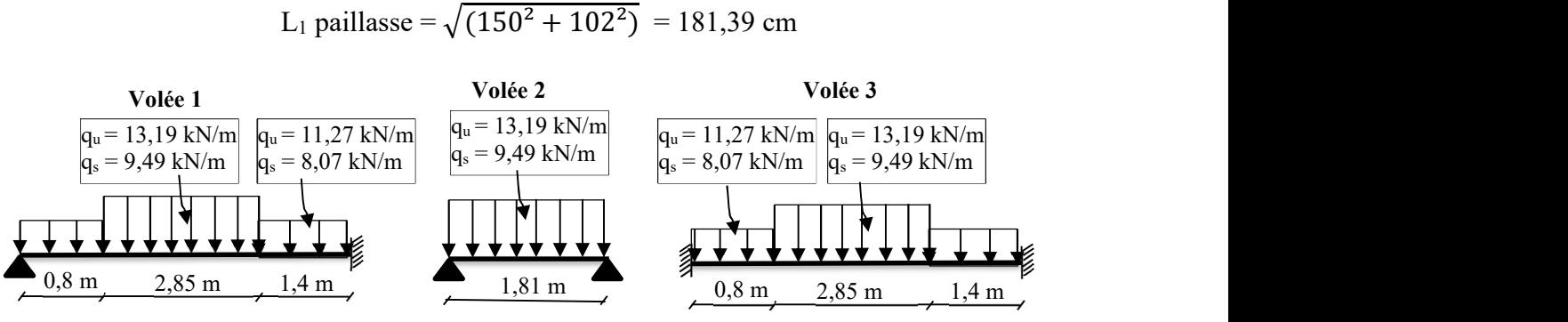

Figure 41. Schéma statique de l'escalier du RDC

Les moments maximaux en appui et en travée et l'effort tranchant maximal calculés avec RDM6 sont résumés dans le Tableau 26 pour ELU et dans le Tableau 27 pour l'ELS.

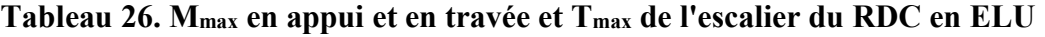

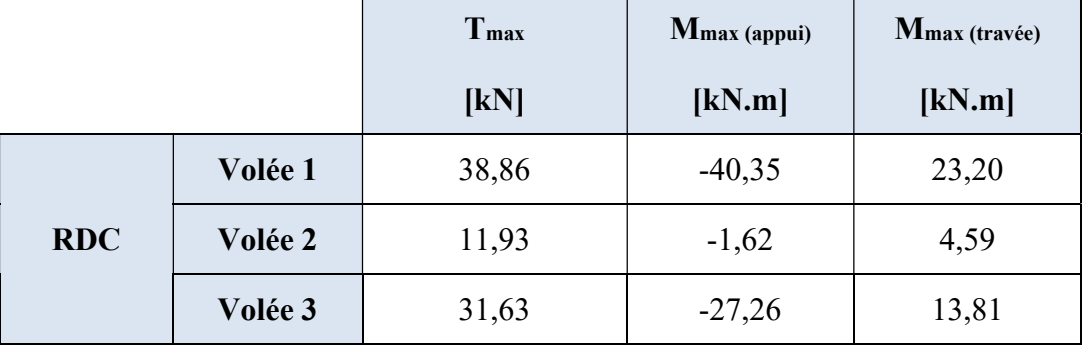

Tableau 27. Mmax en appui et en travée et Tmax de l'escalier du RDC en ELS

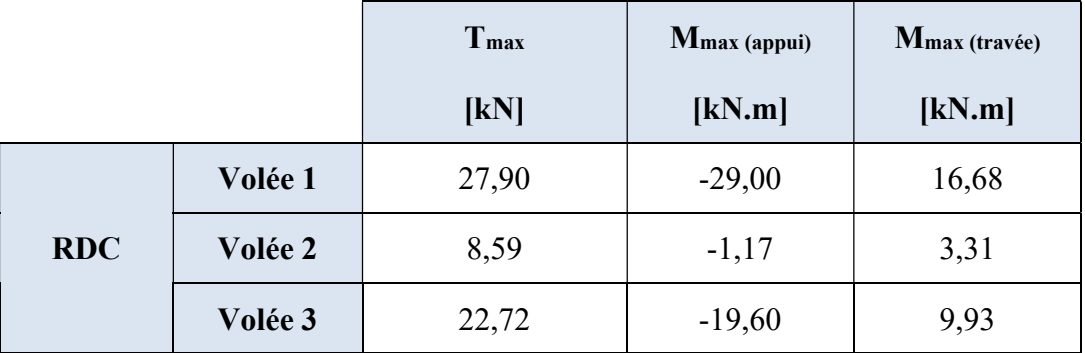

Les résultats du ferraillage de l'escalier du RDC sont résumés dans le Tableau 28.

|  | Niveau du<br><b>RDC</b> |           | <b>Armatures</b><br>Longitudinale<br>$\text{(cm}^2\text{)}$ | Armatures de<br>répartition<br>$\text{(cm}^2\text{)}$ | Vérification<br>de la flèche | Vérification<br>de l'effort<br>tranchant |
|--|-------------------------|-----------|-------------------------------------------------------------|-------------------------------------------------------|------------------------------|------------------------------------------|
|  | Volée                   | En appui  | 6 HA14<br>$(9,24 \text{ cm}^2)$                             | 4 HA10<br>$(3,14 \text{ cm}^2)$                       | Condition                    | Condition                                |
|  | $\mathbf{1}$            | En travée | 6 HA12<br>$(6,79 \text{ cm}^2)$                             | 4 HA10<br>$((3,14 \text{ cm}^2))$                     | vérifiée                     | vérifiée                                 |
|  | Volée                   | En appui  | 4 HA10<br>$(3,14 \text{ cm}^2)$                             | 4 HA10<br>$(3,14 \text{ cm}^2)$                       | Condition                    | Condition                                |
|  | $\overline{2}$          | En travée | 4 HA10<br>$((3,14 \text{ cm}^2))$                           | 4 HA10<br>$(3,14 \text{ cm}^2)$                       | vérifiée                     | vérifiée                                 |
|  | Volée                   | En appui  | 6 HA14<br>$(9,24 \text{ cm}^2)$                             | 4 HA10<br>$(3,14 \text{ cm}^2)$                       | Condition                    | Condition                                |
|  | $\mathbf{3}$            | En travée | 4 HA12<br>(4,52cm <sup>2</sup> )                            | 4 HA10<br>$(3,14 \text{ cm}^2)$                       | vérifiée                     | vérifiée                                 |

Tableau 28. Tableau récapitulatif du ferraillage des escaliers du RDC

5.2.3 Escalier de l'étage courant

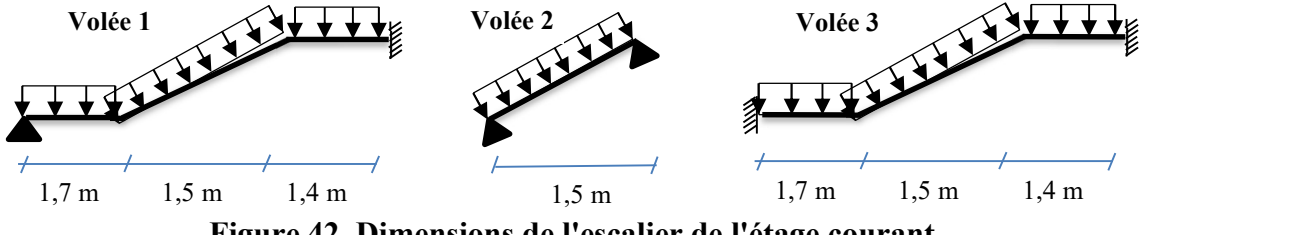

Figure 42. Dimensions de l'escalier de l'étage courant

Les dimensions utilisées de l'escalier de l'étage courant sont schématisées sur la Figure 42 et leurs schémas statiques sont illustrées sur la Figure 43 et ainsi le calcul des autres paramètres de l'escalier sont citées ci-dessous

Epaisseur de la paillasse et du palier :  $e_0 = 12$  cm

Longueur de la paillasse du volée 1 et 3 (L<sub>1</sub> paillasse) :

L<sub>1</sub> paillasse = 
$$
\sqrt{(150^2 + 102^2)}
$$
 = 181,39 cm

Longueur de la paillasse du volée  $2(L_2 \text{ pain} \text{lasse})$ :

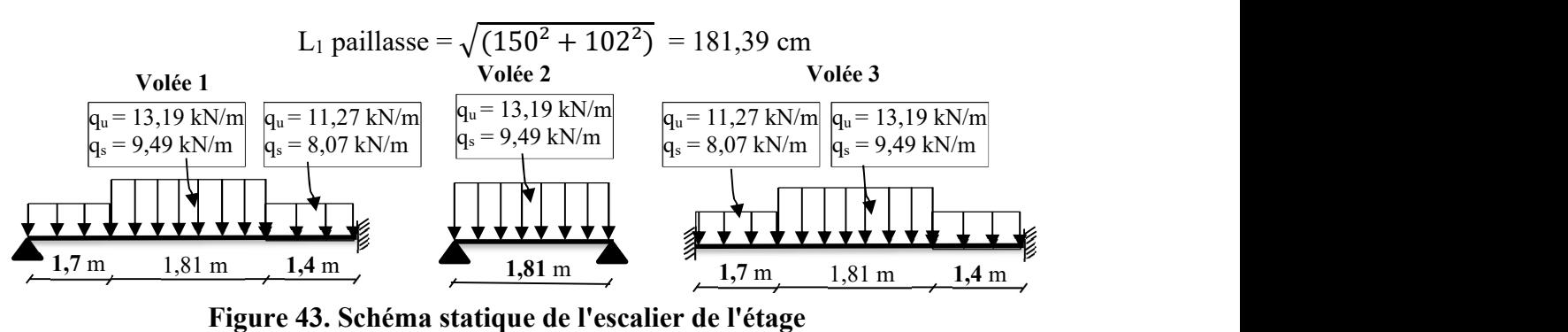

Etude d'un bâtiment  $R + 10 + S-Sol$  à usage multiple et de forme irrégulière à Oran 48

Les moments maximaux en appui et en travée et l'effort tranchant maximal calculés avec RDM6 sont résumés dans le Tableau 29 pour ELU et dans le Tableau 30 pour l'ELS.

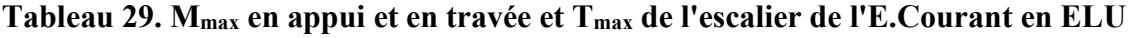

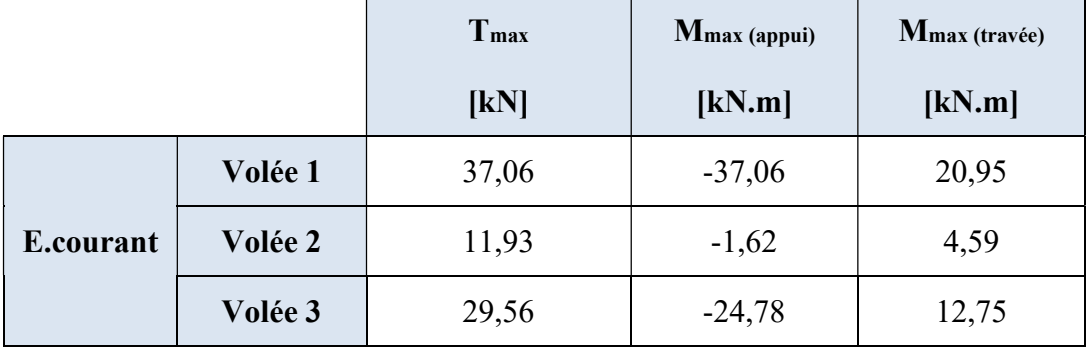

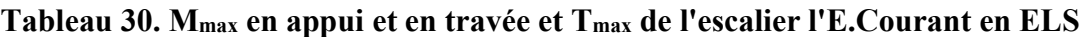

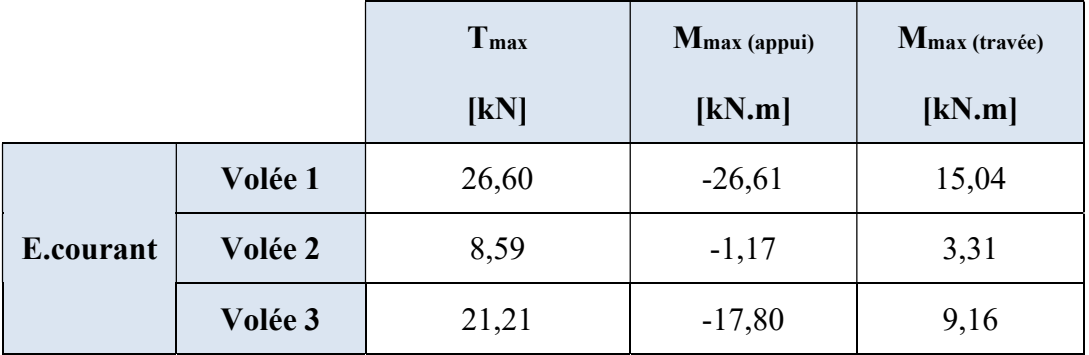

Les résultats du ferraillage de l'escalier du RDC sont résumés dans le Tableau 31.

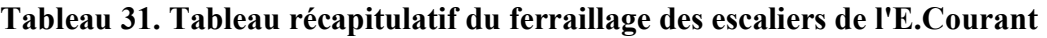

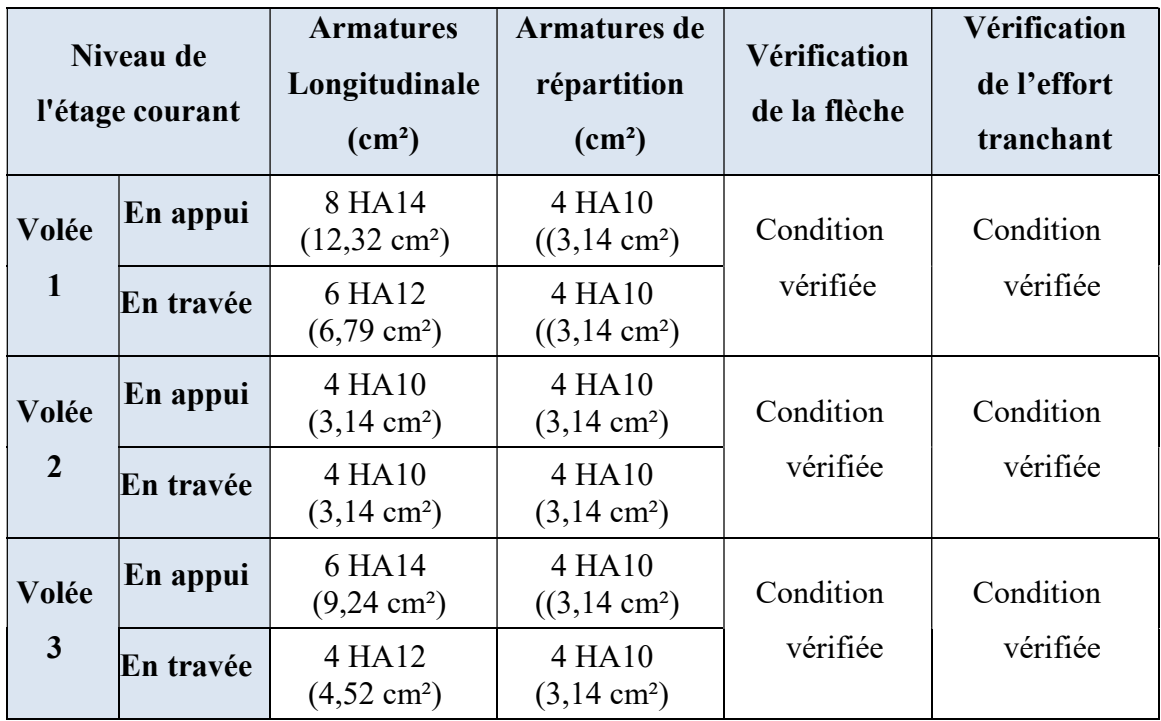

#### 6. Conclusion

Ce chapitre a exposé en détail le calcul des différents éléments secondaires composant la structure de l'édifice et ainsi une étude détaillée avec ferraillage du plancher à corps creux et à dalle pleine a été réalisée. L'étude et le ferraillage du balcon, de l'acrotère et des trois types d'escaliers assurant la circulation verticale a été détaillée dans ce chapitre.
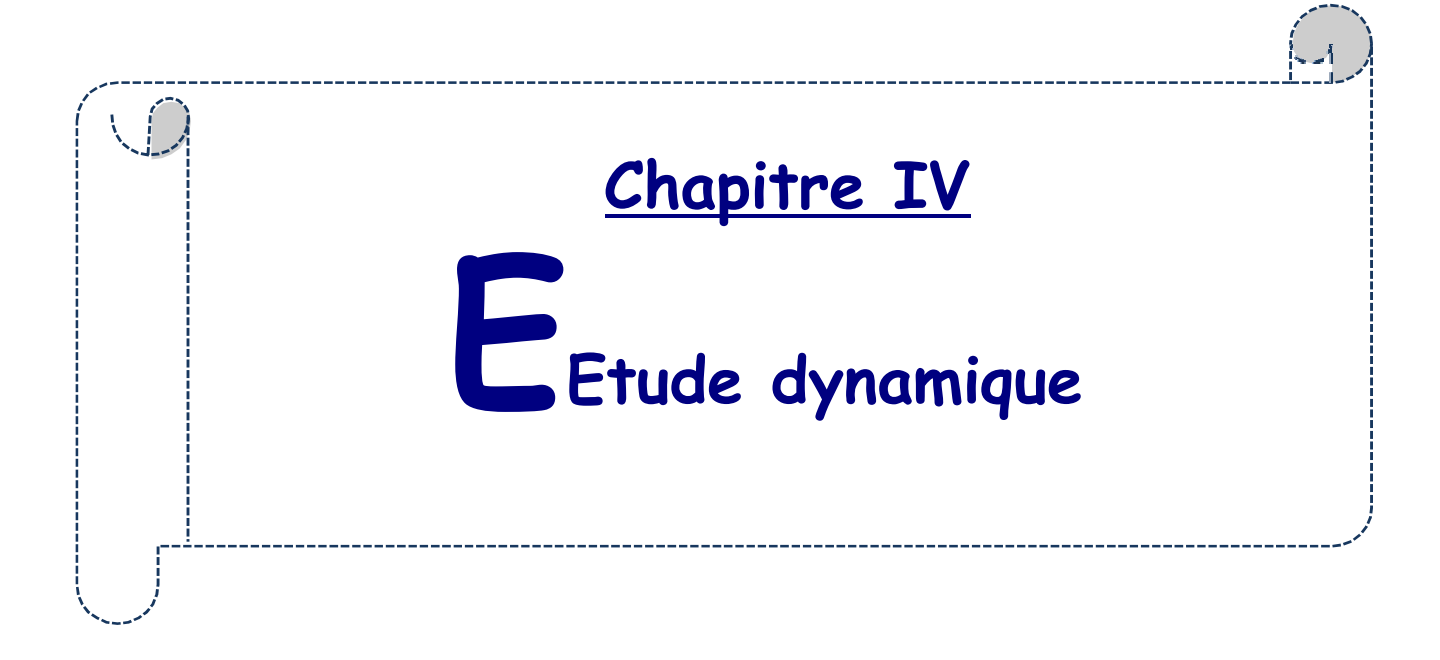

# CHAPITRE IV : ETUDE DYNAMIQUE

#### 1. Introduction

 Le séisme correspond à une vibration du sol provoquée par une libération de l'énergie de déformation accumulée dans la croûte terrestre. Face à ce risque et à l'impossibilité de le prévoir, la plus importante prévention est la construction parasismique.

 La meilleure façon d'envisager des constructions parasismiques consiste à formuler des critères à la fois économiquement justifiés et techniquement cohérents. L'étude parasismique considère que les masses sont supposées concentrées au niveau du plancher et que seuls les déplacements horizontaux des nœuds sont pris en compte et que les planchers doivent être infiniment rigides dans leurs plans (planchers indéformables horizontalement).

Selon l'article 4.1.1 de RPA 99 version 2003, les forces sismiques peuvent être déterminées par la méthode statique équivalente, par la méthode d'analyse modale spectrale ou par la méthode d'analyse dynamique par accélérogrammes.

#### 2. Étude dynamique

#### 2.1 Objectif de l'étude

L'objectif initial de l'analyse dynamique d'une structure est de déterminer les caractéristiques dynamiques propres de la structure lors de ses vibrations libres non amorties (VLNA). Ce qui permet ensuite de calculer les efforts et les déplacements maximums dus à un séisme.

L'étude dynamique d'une structure telle qu'elle est présentée initialement est souvent très complexe. C'est pourquoi il est courant de recourir à des modélisations qui simplifient suffisamment le problème pour qu'il puisse être analysé de manière plus aisée.

#### 2.2 Présentation du Logiciel Robot structural Analysis

Robot Structural Analysis est un logiciel de calcul et d'analyse de structures développé par Autodesk. Il offre des fonctionnalités avancées pour la modélisation, la simulation et l'analyse de divers types de structures, y compris les bâtiments, les ponts, les structures industrielles et les structures en béton armé.

Ce logiciel permet aux ingénieurs et aux concepteurs de réaliser des études de résistance, de stabilité et de réponse dynamique des structures. Il prend en charge la modélisation paramétrique, ce qui facilite la création et la modification de modèles complexes. Il permet également d'importer des modèles à partir de logiciels de CAO courants tels que AutoCAD et Revit.

Robot Structural Analysis propose une large gamme d'options de chargement, y compris les charges statiques, les charges de vent, les charges sismiques et les charges de température. Il permet d'effectuer des analyses linéaires et non linéaires, ainsi que des analyses de stabilité pour évaluer le comportement des structures sous différentes conditions.

Le logiciel offre également des fonctionnalités avancées pour la conception et l'optimisation des structures. Il fournit des outils de vérification des sections et des armatures, permettant de s'assurer que les éléments structuraux sont conformes aux normes de conception. De plus, il génère des rapports détaillés et des diagrammes pour faciliter la communication des résultats d'analyse.

En résumé, Robot Structural Analysis est un puissant outil d'analyse structurelle qui aide les ingénieurs à modéliser, simuler et analyser les performances des structures dans le but d'assurer leur sécurité et leur efficacité.

#### 2.3 Modélisation de la structure

La structure se compose de poutres, de poteaux, de planchers et de voiles reliées par des nœuds et soutenues par une fondation rigide. Cependant, il est important de souligner que ce modèle est une simplification mathématique de la structure réelle. L'étude de la réponse dynamique d'une structure, y compris sa période et ses modes propres, nécessite le choix d'un modèle dynamique approprié qui reflète le plus fidèlement possible la nature du système réel.

Le modèle dynamique adopté est composé d'une console verticale fixée à sa base où les masses sont considérées comme concentrées au niveau du centre de gravité de chaque niveau de la structure.

 Les éléments en portique (poutres- poteaux) ont été modélisés par des éléments finis de type poutre « frame » à deux nœuds ayant six degrés de liberté (d.d.l.) par nœud. Les voiles ont été modélisées par des éléments coques « Shell » à quatre nœuds. Les planchers sont simulés par des diaphragmes rigides et le sens des poutrelles peut être automatiquement introduit. Les dalles sont modélisées par des éléments dalles qui négligent les efforts membranaires.

Les étapes suivies lors de la modélisation sont comme suit :

- Introduction de la géométrie du modèle en déterminant la position des nœuds et la connectivité des éléments.
- Spécification et assignation des caractéristiques mécaniques et géométriques aux différents éléments du modèle.
- Définition des différents cas de charges, qu'ils soient statiques ou dynamiques, et attribution de ces charges aux nœuds et aux éléments du modèle.
- Spécification des conditions aux limites, telles que les appuis ou les diaphragmes, afin de définir les contraintes auxquelles la structure est soumise.
- Lancement de l'analyse du problème et, si nécessaire, apport de corrections au modèle pour assurer sa précision.
- Visualisation des résultats obtenus, que ce soit à l'écran ou enregistrés dans des fichiers, permettant d'observer les réactions et les comportements de la structure.
- Interprétation des résultats pour évaluer les performances de la structure et en tirer des conclusions pertinentes.

La modélisation de la structure réalisée par Robot Structural Analysis 2022 est représentée sur la Figure 44.

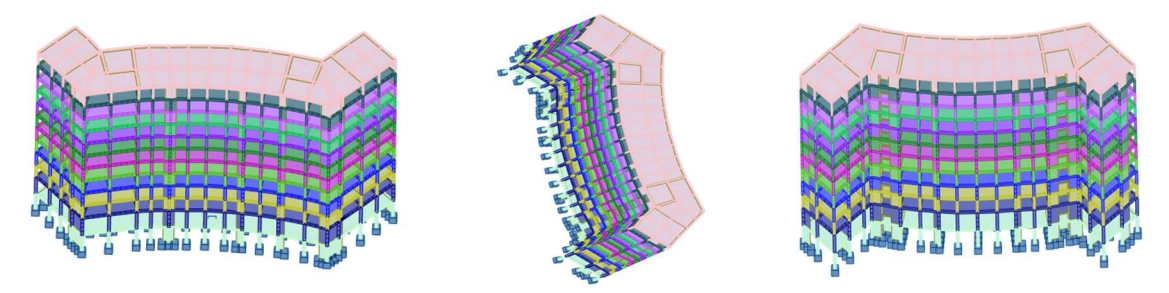

Figure 44. Modèle 3D de la structure

La coupe en plan de la structure (Figure 45) où il est mentionné la position des voiles de contreventement choisie.

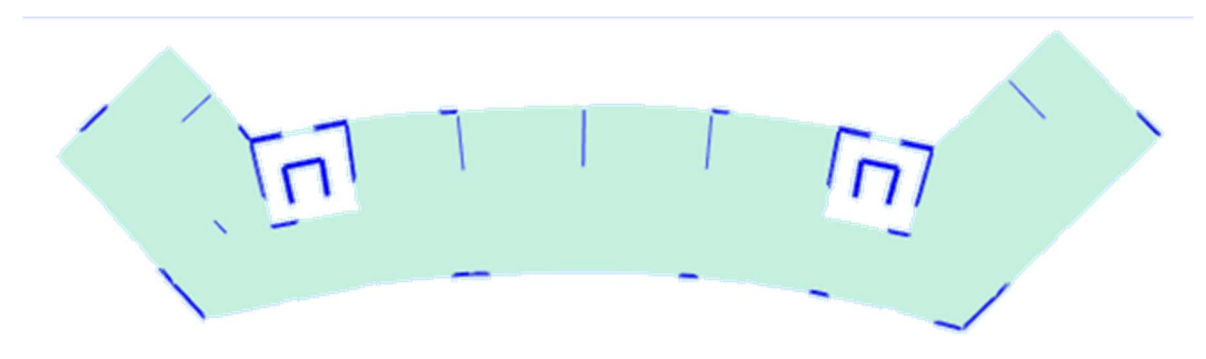

Figure 45. Coupe en plan de la structure

#### 3. Résultats de la modélisation numérique

Dans notre cas, la structure est implantée en Zone IIa et appartient au groupe d'usage 2, mais elle dépasse la hauteur limite de 23 m (ou 7 nivaux). Par conséquent, toutes les conditions requises pour l'application de la méthode statique équivalente ne sont pas satisfaites. Il est donc nécessaire d'utiliser la méthode dynamique modale spectrale en se référant au spectre de réponse défini dans le RPA 99 version 2003 ci-dessous.

$$
\begin{cases}\n1.25 \text{ A } [1 + \left(\frac{T}{T_1}\right) \left(2.5 \text{ }\eta\left(\frac{Q}{R}\right) - 1\right] & 0 \le T \le T_1 \\
2.5 \text{ }\eta\left(1.25 \text{ A}\right) \left(\frac{Q}{R}\right) & T_1 \le T \le T_2 \\
2.5 \text{ }\eta\left(1.25 \text{ A}\right) \left(\frac{Q}{R}\right) \left(\frac{T_2}{T}\right)^{2/3} & T_2 \le T \le 3.0s \\
2.5 \text{ }\eta\left(1.25 \text{ A}\right) \left(\frac{Q}{R}\right) \left(\frac{T_2}{T}\right)^{2/3} \left(\frac{3}{T}\right)^{5/3} \left(\frac{Q}{R}\right) & T \ge 3.0s\n\end{cases}
$$

Avec :

T : Période fondamentale de la structure.

 $T_1$ ,  $T_2$ : Périodes caractéristiques associés à la catégorie du site (S2).

Sa : Accélération spectrale.

g : Accélération de la pesanteur =  $9,81 \text{ m/s}^2$ .

La force sismique totale V, appliquée à la base de la structure, doit être calculée successivement dans les deux directions horizontales et orthogonales selon la formule :

$$
V = \frac{A \times D \times Q}{R} \times W
$$

Avec :

A : Coefficient de la zone (tableau 4.1 du RPA 99 version 2003).

D : Facteur d'amplification dynamique.

Q : Facteur de qualité (du RPA 99 version 2003).

R : Coefficient de comportement (du RPA 99 version 2003).

W : Poids totale de la structure.

Zone IIa (Oran) et Groupe d'usage 2 (ouvrage courant d'importance moyenne)  $A = 0,15$ 

La valeur de R est donnée par le tableau 4.3 du RPA99 version 2003 en fonction du système de contreventement. Dans notre cas on a utilisé un système de portiques contreventés par des voiles. R=3**,**5

Le facteur de qualité (Q) est calculé avec cette formule :  $Q = 1 + \sum_{i=1}^{6} P_q$ 

Le Tableau 32 résume les valeurs des pénalités.

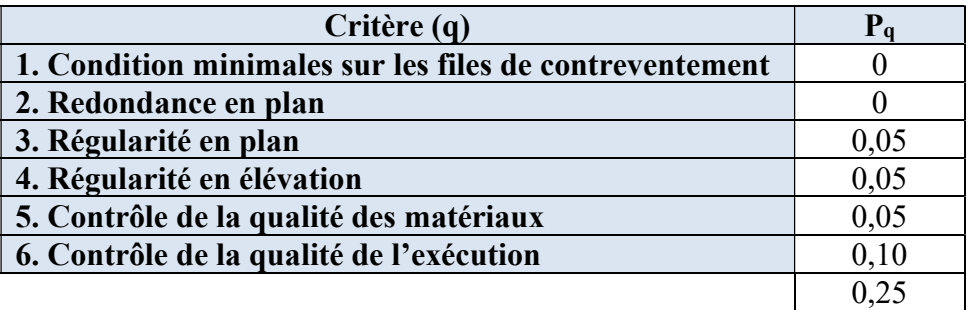

Tableau 32. Valeurs des pénalités  $P_q$ 

 $Q = 1,25$ 

 $\xi$  = 7 % pour les portiques en béton armé avec un remplissage dense.

Facteur de correction d'amortissement ( $\eta$ ) :  $\eta = \sqrt{\frac{7}{5+2}} \ge 0.7 \Rightarrow \eta = \sqrt{\frac{7}{7+2}} = 0.88 > 0.7$ 

#### Période fondamentale de la structure

Selon le RPA99, la formule de la période fondamentale est :

$$
T = C_T h_n^{3/4}
$$

 $h_N$ : Hauteur mesurée en mètre à partir de la base jusqu'au dernier niveau.  $h_N$ =39,02 m

 $C_T$ : Coefficient, fonction du système de contreventement, du type de remplissage et donné par le tableau 4.6 du RPA 99 version 2003.  $C_T = 0.05$ 

$$
T=0,78 s
$$

Le facteur d'amplification dynamique moyen, fonction de la catégorie de site, du facteur de correction d'amortissement (η) et de la période fondamentale de la structure (T).

$$
D = \begin{cases} 2.5 \times \eta & 0 \le T \le T_2 \\ 2.5\eta \times \left(\frac{T_2}{T}\right)^{\frac{2}{3}} & T_2 \le T \le 3 \text{ s} \\ 2.5\eta \times \left(\frac{T_2}{3}\right)^{\frac{2}{3}} \times \left(\frac{3}{T}\right)^{\frac{5}{3}} & T \ge 3 \text{ s} \end{cases}
$$

Avec :

 $T_2$ : Période caractéristique associée à la catégorie du site.  $T_2 = 0.40$  s (Site S<sub>2</sub>).

 $D = 1,412$ 

#### Calcul de poids total W de la structure

D'après le RPA 99 version 2003, le poids total de la structure  $W = W<sub>G</sub> +$ 

βW<sup>P</sup> Le coefficient β est donné par le tableau 4.5 du RPA 99 version 2003.

 $\beta$  =0,2 (Charge d'exploitation d'habitation et des bureaux).

 $\beta = 0.4$  (Charge d'exploitation des locaux).

#### $W = 59882.92$  kN

#### 4. Vérifications de la structure selon les recommandations du RPA 99 version 2003

#### 4.1Vérification de la période

La valeur de T calculée à partir de la méthode numérique ne doit pas dépasser celle estimée à partir des formules empiriques appropriées de plus de 30 % (Art.4.2.4.4 du RPA 99 version 2003). Le Tableau 33 montre la vérification de la période.

| т                         | 1,3T | <b>Txmod</b> | <b>Tymod</b> | <b>Condition</b> |
|---------------------------|------|--------------|--------------|------------------|
| $\left[\mathbf{s}\right]$ | s    | [s]          | [s]          | du RPA           |
| $\rm 0.78$                | 1,01 | 00,1         | $_{0,87}$    |                  |

Tableau 33. Comparaison entre la période dynamique et la période empirique

#### 4.2 Vérification du taux de participation modale

Le Tableau 34 des résultats dynamique ci-dessous montre que l'absorption de 90 % de la masse n'est pas atteint et par conséquent et d'après le paragraphe 4.3.4 du RPA 99 version 2003 où il spécifie que si cette condition ne peut pas être satisfaite à cause de l'influence importante des modes de torsion, le nombre minimal de modes (K) à retenir doit être tel que :

$$
K \geq 3.\sqrt{N} \text{ et } T_K \leq 0.20 \text{ s}
$$

où N est le nombre de niveaux au-dessus du sol et  $T_k$  la période du mode K.

N= 11, alors K ≥ 3. $\sqrt{11}$  = 9,95 ≈ 10 T<sub>10</sub> = 0,19 s ≤ 0.20 s Condition versifiée

| <b>Mode</b>             | Période<br><sub>S</sub> | <b>Masses Cumulées</b><br>UX <sub>1</sub> % | <b>Masses Cumulées</b><br>$UY$ [%] |
|-------------------------|-------------------------|---------------------------------------------|------------------------------------|
| $\mathbf{1}$            | 1,00                    | 45,16                                       | 1,02                               |
| $\boldsymbol{2}$        | 0,87                    | 48,99                                       | 51,73                              |
| $\mathbf{3}$            | 0,75                    | 59,98                                       | 56,50                              |
| $\overline{\mathbf{4}}$ | 0,37                    | 60,18                                       | 56,50                              |
| 5                       | 0,36                    | 60.26                                       | 56,50                              |
| 6                       | 0,30                    | 71,69                                       | 56.,0                              |
| 7                       | 0,24                    | 71,69                                       | 59,70                              |
| 8                       | 0,23                    | 71,90                                       | 60,00                              |
| 9                       | 0,21                    | 71,92                                       | 74,45                              |
| 10                      | 0,19                    | 74,79                                       | 74,52                              |
| 11                      | 0,15                    | 79,84                                       | 74,52                              |
| 12                      | 0,14                    | 80,22                                       | 74,52                              |

Tableau 34. Taux de participation modale

#### 4.3 Vérification de la résultante des forces sismiques de calcul

D'après le RPA 99 version 2003 (article 4.3.6), la résultante des forces sismiques à la base V<sub>t</sub> obtenue par la combinaison des valeurs modales ne doit pas être inférieure à 80% de la résultante des forces sismiques déterminée par la méthode statique équivalente V pour une valeur de la période fondamentale donnée par la formule empirique appropriée et si si  $V_t < 0.80$ V, il faudra augmenter tous les paramètres de la réponse (forces, déplacements, moments...) dans le rapport  $0.8$  V/V<sub>t</sub>.

Le Tableau 35 donne la comparaison des calculs des efforts tranchants à la base de la structure par les deux méthodes.

| <b>Efforts Tranchants à</b>         | $\mathbf{F}$ <b>x</b> | $\mathbf{F_Y}$ |  |  |  |
|-------------------------------------|-----------------------|----------------|--|--|--|
| la base                             | [kN]                  | [kN]           |  |  |  |
| $V_t(x)$                            | 3288,60               |                |  |  |  |
| $V_{t}(y)$                          |                       | 3711,23        |  |  |  |
| V(x)                                | 4529,19               |                |  |  |  |
|                                     |                       | 4529,19        |  |  |  |
|                                     | 0,73                  | 0,82           |  |  |  |
| <b>Coefficient de</b><br>majoration | 1,102                 | PAS DE MAJ     |  |  |  |

Tableau 35. Vérification de l'effort tranchant à la base

#### 4.4 Vérification des déformations

Les déplacements relatifs latéraux d'un étage par rapport aux étages adjacents, ne doivent pas dépasser 1% de la hauteur de l'étage. La structure étudiée vérifie ce critère et le Tableau 36 illustre ces résultats.

| <b>Niveaux</b>          | $\mathbf h$<br>(mm) | <b>O</b> ekx<br>(mm) | $\delta$ eky<br>(mm) | $\delta_{\rm kx} = R^* \delta_{\rm e kx}$<br>(mm) | $\delta_{\rm kv} = R^* \delta_{\rm ekv}$<br>(mm) | $\Delta_{kx} = \delta_{kx} - \delta_{k-1x}$<br>(mm) | $\Delta_{ky} = \delta_{ky} - \delta_{k-1y} 0,01h$<br>(mm) | (mm) | <b>OBS</b><br>$\Delta$ kx < 0,01h $\Delta$ ky < 0,01h | <b>OBS</b> |
|-------------------------|---------------------|----------------------|----------------------|---------------------------------------------------|--------------------------------------------------|-----------------------------------------------------|-----------------------------------------------------------|------|-------------------------------------------------------|------------|
| 10 <sup>ème</sup> étage | 3060                | 80,80                | 85,28                | 282,79                                            | 298,49                                           | 19,55                                               | 25,55                                                     | 30,6 | vérifiée                                              | vérifiée   |
| 9 <sup>ème</sup> étage  | 3060                | 75,21                | 77,98                | 263,24                                            | 272,94                                           | 20,40                                               | 29,16                                                     | 30,6 | vérifiée                                              | vérifiée   |
| 8 <sup>ème</sup> étage  | 3060                | 69,38                | 69,65                | 242,84                                            | 243,78                                           | 23,00                                               | 28,68                                                     | 30,6 | vérifiée                                              | vérifiée   |
| 7 <sup>ème</sup> étage  | 3060                | 62,81                | 61,46                | 219,84                                            | 215,10                                           | 25,20                                               | 30,50                                                     | 30,6 | vérifiée                                              | vérifiée   |
| 6 <sup>ème</sup> étage  | 3060                | 55,61                | 52,74                | 194,64                                            | 184,60                                           | 26,45                                               | 29,73                                                     | 30,6 | vérifiée                                              | vérifiée   |
| 5 <sup>ème</sup> étage  | 3060                | 48,05                | 44,25                | 168,19                                            | 154,87                                           | 27,54                                               | 29,33                                                     | 30,6 | vérifiée                                              | vérifiée   |
| 4 <sup>ème</sup> étage  | 3060                | 40,18                | 35,87                | 140,65                                            | 125,54                                           | 27,43                                               | 27,94                                                     | 30,6 | vérifiée                                              | vérifiée   |
| 3 <sup>ème</sup> étage  | 3060                | 32,35                | 27,89                | 113,22                                            | 97,60                                            | 27,28                                               | 26,27                                                     | 30,6 | vérifiée                                              | vérifiée   |
| 2 <sup>ème</sup> étage  | 3060                | 24,55                | 20,38                | 85,94                                             | 71,33                                            | 25,86                                               | 23,51                                                     | 30,6 | vérifiée                                              | vérifiée   |
| 1 <sup>er</sup> étage   | 3060                | 17,17                | 13,66                | 60,08                                             | 47,82                                            | 23,93                                               | 20,02                                                     | 30,6 | vérifiée                                              | vérifiée   |
| <b>RDC</b>              | 4080                | 10,33                | 7,94                 | 36,15                                             | 27,80                                            | 25,34                                               | 20,00                                                     | 40,8 | vérifiée                                              | vérifiée   |
| <b>S-SOL</b>            | 3740                | 3,09                 | 2,23                 | 10,81                                             | 7,80                                             | 10,81                                               | 7,80                                                      | 37,4 | vérifiée                                              | vérifiée   |

Tableau 36. Vérification des déformation**s**

#### 4.5 Vérification de l'effet P-

Les effets du 2<sup>eme</sup> ordre ou effet P- $\Delta$  peuvent être négligés dans les cas des bâtiments si la condition suivante est satisfaite à tous les niveaux :

$$
\theta = \tfrac{P_k.\Delta_k}{v_k.h_k} \leq 0.10\ .
$$

Si  $0,10 < \theta_K < 0,20$ : il faut augmenter les effets de l'action sismique calculés par un facteur

égale à  $\frac{1}{\sqrt{2}}$  $(1-\theta K)$ . Si  $\theta$ <sub>K</sub> > 0.20 : la structure est potentiellement instable et doit être redimensionnée.

P<sub>K</sub> : poids total de la structure et des charges d'exploitation associées au-dessus du niveau K.

V<sub>K</sub>: effort tranchant d'étage au niveau 'K'.

∆K : déplacement relatif du niveau K par rapport au niveau 'K-1'.

 $h_K$ : hauteur de l'étage 'K'.

Les tableaux 37 dans le sens xx et 38 dans le sens yy confirment que les effets P- $\Delta$  peuvent être négligés dans la structure étudiée.

| <b>Niveaux</b>            | $\mathbf h$<br>(mm) | P<br>(kN) | $V_{X}$<br>(kN) | $\mathbf{U}$ <b>x</b><br>(mm) | $\Delta x$<br>(mm) | $\Theta_{X}$ | <b>OBS</b> |
|---------------------------|---------------------|-----------|-----------------|-------------------------------|--------------------|--------------|------------|
| $10$ eme                  | 3060                | 4151,18   | 3288,5          | 80,80                         | 5,59               | 0,0023       | vérifiée   |
| 9 <sup>ème</sup> étage    | 3060                | 8596,12   | 3086,73         | 75,21                         | 5,8294             | 0,0053       | vérifiée   |
| 8 <sup>ème</sup><br>étage | 3060                | 13041,14  | 2933,33         | 69,38                         | 6,5706             | 0,0095       | vérifiée   |
| 7 <sup>eme</sup><br>étage | 3060                | 17486,25  | 2761,06         | 62,81                         | 7,2004             | 0,0149       | vérifiée   |
| 6 <sup>eme</sup><br>étage | 3060                | 22019,1   | 2579,3          | 55,61                         | 7,5576             | 0,0211       | vérifiée   |
| 5 <sup>eme</sup><br>étage | 3060                | 26600,74  | 2390,6          | 48,05                         | 7,8685             | 0,0286       | vérifiée   |
| 4 <sup>eme</sup><br>étage | 3060                | 31283,71  | 2182,83         | 40,18                         | 7,8365             | 0,0367       | vérifiée   |
| 3 <sup>ème</sup><br>étage | 3060                | 36022,98  | 1952,67         | 32,35                         | 7,7934             | 0,0470       | vérifiée   |
| $2$ ème<br>étage          | 3060                | 40877,09  | 1701,3          | 24,55                         | 7,3886             | 0,0580       | vérifiée   |
| $1er$ étage               | 3060                | 45803,98  | 1417,5          | 17,17                         | 6,8382             | 0,0722       | vérifiée   |
| <b>RDC</b>                | 4080                | 51614,09  | 1057,26         | 10,33                         | 7,2396             | 0,0866       | vérifiée   |
| <b>S-SOL</b>              | 3740                | 59928,33  | 574,21          | 3,09                          | 3,0882             | 0,0862       | vérifiée   |

Tableau 37. Vérification de l'effet P-∆ sens XX

Tableau 38. Vérification de l'effet P-∆ sens YY

| <b>Niveaux</b>            | $\mathbf{h}$<br>(mm) | P<br>(kN) | $\mathbf{V}_{\mathbf{y}}$<br>(kN) | $U_{v}$<br>(mm) | $\Delta_{\rm y}$<br>(mm) | $\Theta_{y}$ | <b>OBS</b> |
|---------------------------|----------------------|-----------|-----------------------------------|-----------------|--------------------------|--------------|------------|
| 10 <sup>eme</sup>         | 3060                 | 4151,18   | 3711,19                           | 85,28           | 7,30                     | 0,0027       | vérifiée   |
| 9 <sup>ème</sup> étage    | 3060                 | 8596,12   | 3556,43                           | 77,98           | 8,3304                   | 0,0066       | vérifiée   |
| 8 <sup>ème</sup><br>étage | 3060                 | 13041,14  | 3412,76                           | 69,65           | 8,1951                   | 0,0102       | vérifiée   |
| 7 <sup>eme</sup><br>étage | 3060                 | 17486,25  | 3220,53                           | 61,46           | 8,7131                   | 0,0155       | vérifiée   |
| 6 <sup>eme</sup><br>étage | 3060                 | 22019,1   | 2989                              | 52,74           | 8,4956                   | 0,0205       | vérifiée   |
| 5 <sup>eme</sup><br>étage | 3060                 | 26600,74  | 2746,68                           | 44,25           | 8,3788                   | 0,0265       | vérifiée   |
| 4 <sup>eme</sup><br>étage | 3060                 | 31283,71  | 2509,42                           | 35,87           | 7,9832                   | 0,0325       | vérifiée   |
| 3 <sup>eme</sup><br>étage | 3060                 | 36022,98  | 2274,7                            | 27,89           | 7,5048                   | 0,0388       | vérifiée   |
| 2 <sup>eme</sup><br>étage | 3060                 | 40877,09  | 2012,96                           | 20,38           | 6,7179                   | 0,0446       | vérifiée   |
| $1er$ étage               | 3060                 | 45803,98  | 1684,74                           | 13,66           | 5,7213                   | 0,0508       | vérifiée   |
| <b>RDC</b>                | 4080                 | 51614,09  | 1245,21                           | 7,94            | 5,7142                   | 0,0581       | vérifiée   |
| <b>S-SOL</b>              | 3740                 | 59928,33  | 666,72                            | 2,23            | 2,2277                   | 0,0535       | vérifiée   |

#### 4.6 Vérification de la condition des charges verticales du système de contreventement

Le système de contreventement choisi est "voiles porteurs" avec  $R = 3.5$ , donc les voiles doivent reprendre plus de 20 % des charges verticale et dont les résultats du Tableau 39 le confirme.

| <b>Niveaux</b>                | $FZ$ sur les<br>poteaux<br>[kN] | $\mathbf{F}_{\mathbf{Z}}$ sur les<br>voiles<br>[kN] | <b>Fz</b> totale<br>[kN] | % Repris<br>par les<br>voiles |
|-------------------------------|---------------------------------|-----------------------------------------------------|--------------------------|-------------------------------|
| $10$ <sup>ème</sup><br>étage  | 1288,61                         | 2862,57                                             | 4151,18                  | 68,96                         |
| 9 <sup>ème</sup> étage        | 3040,93                         | 5555,19                                             | 8596,12                  | 64,62                         |
| 8 <sup>ème</sup><br>étage     | 4820,63                         | 8220,51                                             | 13041,14                 | 63,04                         |
| 7 <sup>eme</sup><br>étage     | 6718,95                         | 10767,30                                            | 17486,25                 | 61,58                         |
| 6 <sup>eme</sup><br>étage     | 9206,43                         | 12812,67                                            | 22019,10                 | 58,19                         |
| 5 <sup>eme</sup><br>étage     | 11435,89                        | 15164,85                                            | 26600,74                 | 57,01                         |
| $\boldsymbol{4}$ ème<br>étage | 14348,09                        | 16935,62                                            | 31283,71                 | 54,14                         |
| 3 <sup>ème</sup><br>étage     | 16946,96                        | 19076,01                                            | 36022,98                 | 52,96                         |
| $2$ ème<br>étage              | 20383,75                        | 20493,34                                            | 40877,09                 | 50,13                         |
| $1er$ étage                   | 23397,08                        | 22406,90                                            | 45803,98                 | 48,92                         |
| <b>RDC</b>                    | 27683,96                        | 23930,13                                            | 51614,09                 | 46,36                         |
| <b>S-SOL</b>                  | 32640,08                        | 27288,25                                            | 59928,33                 | 45,53                         |

Tableau 39. Taux des charges verticales portées par les voiles

#### 5. Conclusion

L'étude dynamique a permis d'estimer la résistance via le risque sismique et d'entreprendre plusieurs vérifications visant à une conception qui résiste à de tels phénomènes et un comportement parasismique optimal, et cela, par une disposition idéale des voiles assurant le contreventement de notre bâtiment et en respectant un ensemble de règles dictées par le RPA 99 version 2003.et le bâtiment étudié répond positivement à toutes ces exigences.

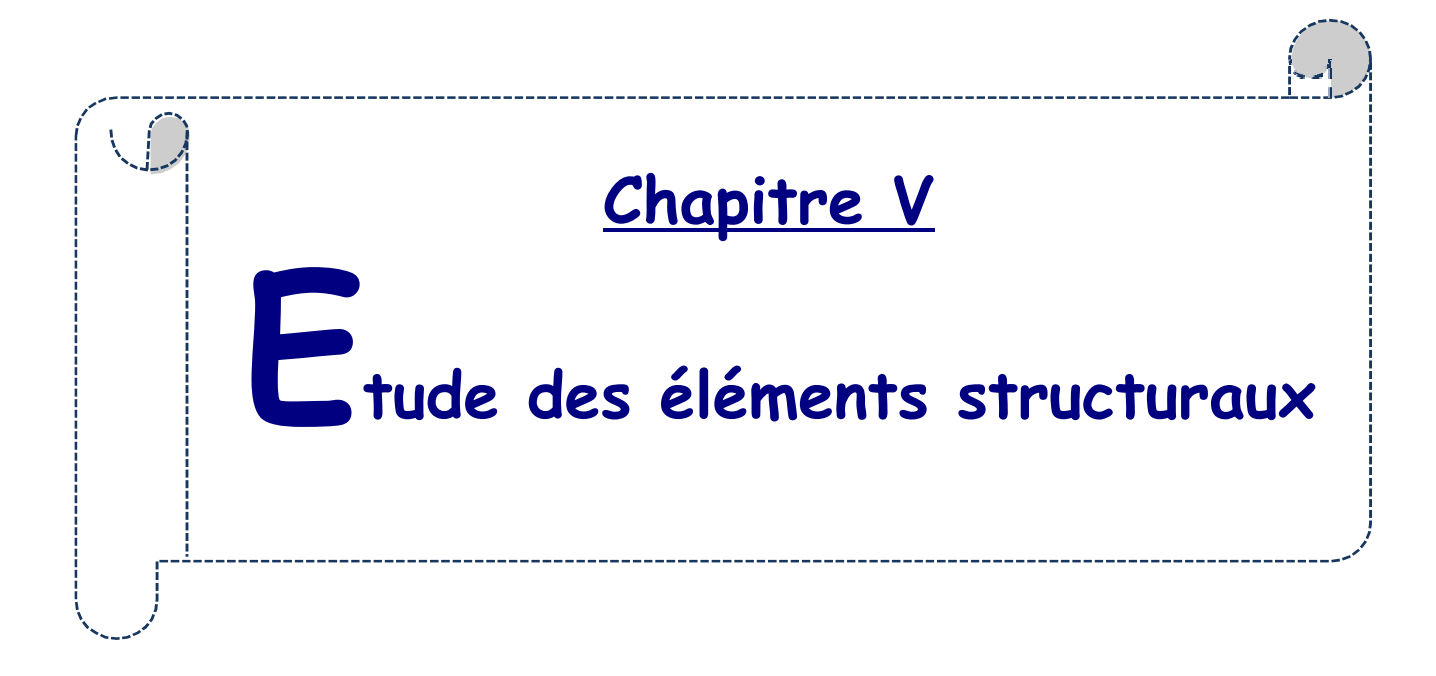

# CHAPITRE V : ETUDE DES ELEMENTS STRUCTURAUX

#### 1. Introduction

 La structure est un ensemble tridimensionnel des poteaux, poutres et voiles, liés rigidement entre eux, et capables de reprendre la totalité des forces verticales et horizontales afin de les transmettre vers la fondation qui, à son tour les transmet au sol.

Pour pouvoir ferrailler ces éléments, Il a été utilisé le logiciel d'analyse des structures (Robot Structural Analysis Professionnal 2022), qui permet de déterminer les efforts internes au niveau de chaque section d'élément de la structure pour les différentes combinaisons de calcul.

Le calcul des sections sera mené selon les règles de calcul du béton armé BAEL 91 et le RPA 99 version 2003.

#### 2. Etude des poutres

Les poutres sont les éléments horizontaux ayant pour rôle de transmettre les charges apportées par les dalles aux poteaux et aux voiles. Les poutres seront calculées en flexion simple en se référant aux règles du BAEL 91 et du RPA 99 version 2003 pour la vérification.

# 2.1 Recommandations pour les poutres selon le RPA 99 version 2003

#### Armatures longitudinales

- Le pourcentage minimal des aciers longitudinaux sur toute la largeur de la poutre doit être de 0,5% de toute section.
- Le pourcentage maximal est de 4% en zone courante, et 6% en zone de recouvrement.
- La longueur minimale de recouvrement est de 40 ф (zone IIa).
- Les cadres des nœuds, disposés comme armatures transversales des poteaux, sont constitués de 2 U superposés formant un carré ou un rectangle.

#### Armatures transversales

- La quantité des armatures transversales est de :  $A_t = 0.003$ .S.b.
- L'espacement maximal entre les armatures transversales est déterminé comme suit : Dans la zone nodale et en travée, si les armatures comprimées sont nécessaires, le RPA exige un minimum de (h/4, 12ф) et en dehors de la zone nodale l'espacement doit être de s  $\leq h/2$ .

#### 2.2 Ferraillage des poutres

Combinaisons fondamentales selon le B.A.E.L 91:

 $ELU: 1.35 G + 1.5 O$  $ELS : G + O$ 

Combinaisons accidentelles selon le RPA 99 version 2003 :

 $G + Q \pm E$  $0,8G \pm E$ 

Les moments fléchissants et les efforts tranchants des poutres principales et secondaires sont pris depuis Robot Structural Analysis Professionnal 2022 et les résultats sont regroupés dans le Tableau 40 ci-dessous.

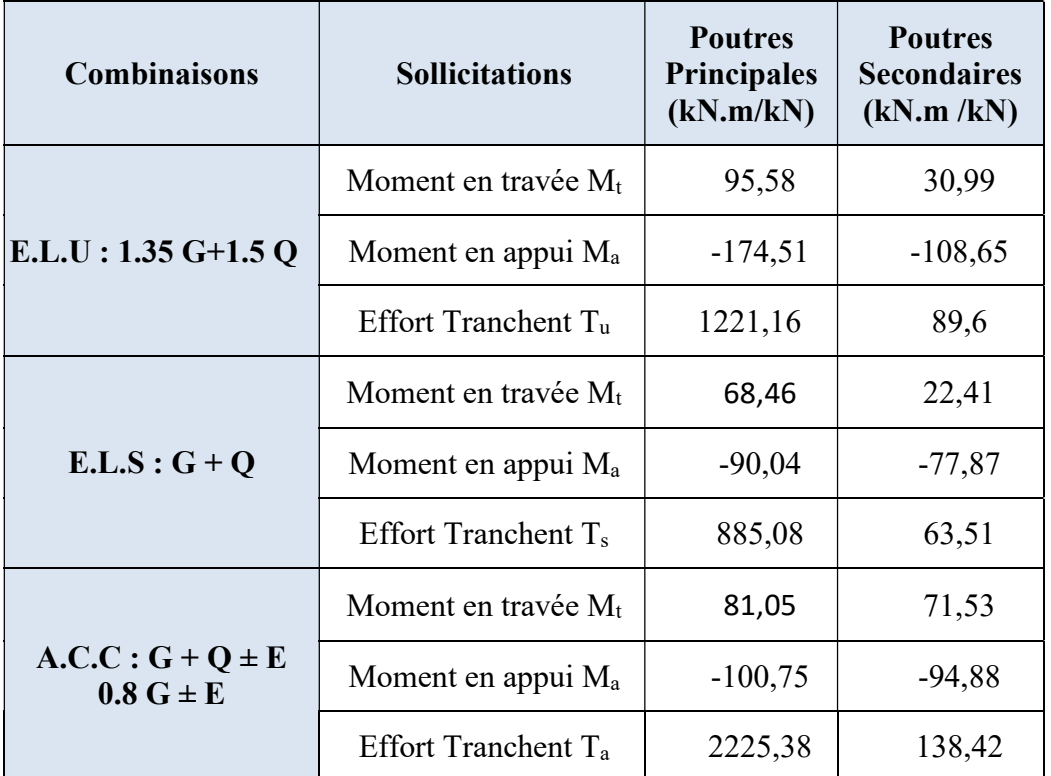

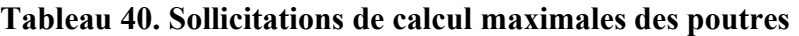

Le Tableau 41 résume le ferraillage des poutres principales et des poutres secondaires et leurs croquis de ferraillage sont schématisés dans les Figures 46 et 47.

Tableau 41. Tableau récapitulatif du ferraillage des poutres

|                             | $\bf{A}$ calculée $\bf{(cm^2)}$ |         | A <sub>min</sub>                 | A <sub>min</sub>                | <b>Choix</b> |             |
|-----------------------------|---------------------------------|---------|----------------------------------|---------------------------------|--------------|-------------|
| <b>Désignation</b>          | $A_t$                           | $A_{a}$ | (BAEL)<br>$\text{(cm}^2\text{)}$ | (RPA)<br>$\text{(cm}^2\text{)}$ | En travée    | En appui    |
| Poutre<br>Principale        | 8,1                             | 15,4    | 1,63                             | 7,5                             | 6HA14        | 3HA16+3HA20 |
| Poutre<br><b>Secondaire</b> | 5,1                             | 12,2    | 1,30                             | 6                               | 3HA16        | 3HA14+3HA20 |

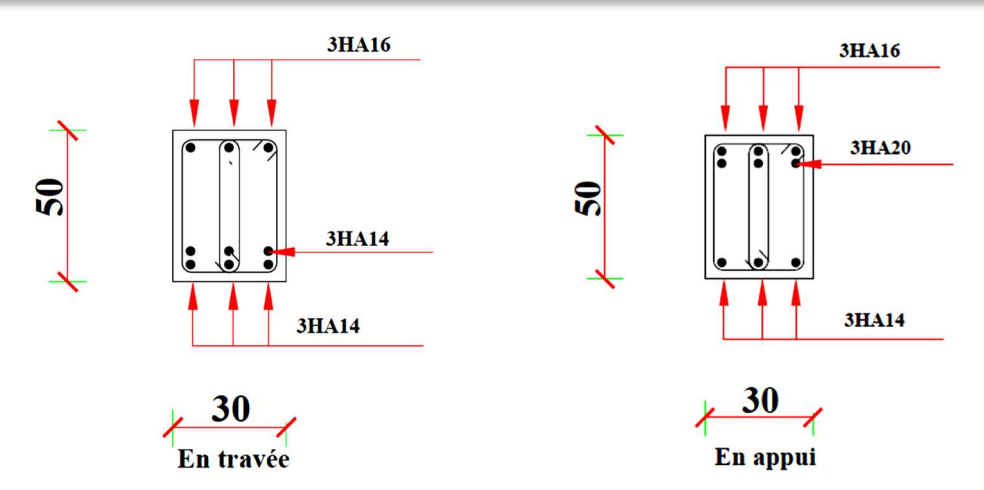

Figure 46. Croquis de ferraillage de la poutre principale

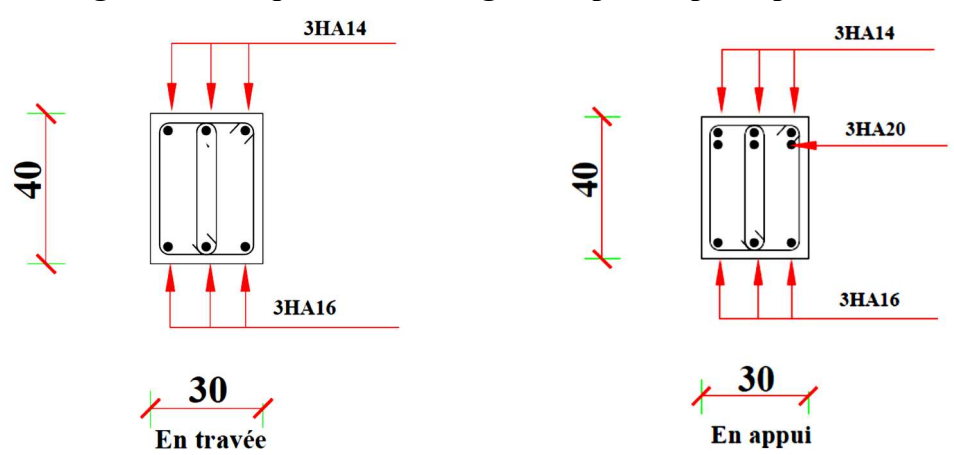

Figure 47. Croquis du ferraillage de la poutre secondaire

# 2.3 Exemple de calcul du ferraillage d'une poutre

Ferraillage de la poutre principale en travée

$$
Mt = 95,58 kN.m
$$
\n
$$
\mu = \frac{M u}{\sigma b * b * d^2} = \frac{95580}{12.47 * 30 * 47^2} = 0,102 < \mu_1 = 0,392
$$
 Pas besoin d'armatures comprimées  
\nα = 0,134; β = 0,946 et As =  $\frac{95580}{348 * 0.946 * 47} = 6,18$  cm<sup>2</sup>  
\nA<sub>s min BAEL</sub> = 0.23bd  $\frac{ft28}{fe} = 1,70$  cm<sup>2</sup> A<sub>min RPA</sub> = 0,.5%bh = 7,5  
\nVérification à l'ELS cm<sup>2</sup>  
\nσ<sub>s</sub> = 256,4 MPa ≥  $\sigma_s$  = 201,6 MPa condition non vérifiée  
\nσ<sub>b</sub> = 7,33 MPa ≤  $\sigma_b$  = 15 MPa  
\nLe calcul doit se faire en ELS  
\nM<sub>ser</sub> = 68,46 kN.m  
\nα<sub>ab</sub> = 0,527; Axel neutre  $\overline{y_1}$  = 0,2479 m ; Bras de levier  $\overline{Z_1}$  = 0,387 m  
\nMoment limite de service  $\overline{M_1}$  :  $\overline{M_1}$  = b.  $\overline{y_1}$ .  $\frac{\overline{\sigma_{bc}}}{2}$  (d -  $\frac{\overline{y_1}}{3}$ ) = 0,216

 $\mu$  = 0,0051; Y = 36,1986; Z = 0,41696  $A<sub>S</sub> = 8,1$  cm<sup>2</sup> Les conditions sont vérifiées maintenant  $\sigma_s$  = 198,2 MPa  $\leq$   $\sigma_s$  = 201,6 MPa  $σ_b = 6,66 MPa \leq <sup>−</sup>σ_b = 15 MPa$ Section adoptée : As = max  $(6,18 \text{ cm}^2; 8,1 \text{ cm}^2; 1,70 \text{ cm}^2; 7,5 \text{ cm}^2) = 8,1 \text{ cm}^2$ Choix : 6HA14 avec  $A_s = 9,24$  cm<sup>2</sup> Armatures transversales  $\Phi_t \leq \min \left( \frac{h}{35}; \frac{b}{10} \right)$  $\frac{6}{10}$ ; Φl min) = min (1,42; 3; 1,4) On choisit HA8. La longueur minimale de recouvrement est de 40  $\Phi$  (zone  $II_a$ )  $\Phi = 1.4$  cm  $\rightarrow$  L<sub>r</sub> = 1.4 x 40 = 56 cm, alors on adopte : L<sub>r</sub> = 60 cm. L'espacement des armatures transversales En zone nodale  $S_t \le \min(\frac{h}{4}; 12\Phi lmin; 30 \text{ cm}) = 12.5 \text{ cm}$ . On choisit  $S_t = 10 \text{ cm}$ En zone courante S<sub>t</sub> $\leq h/2 = 25$  cm On choisit S<sub>t</sub> = 20 cm.

#### 3. Etude des poteaux

Les poteaux sont des éléments structuraux assurant la transmission des efforts des poutres vers les fondations. Un poteau est soumis à un effort normal "N" et à un moment de flexion "M" dans les deux sens soit dans le sens longitudinal et le sens  $(M_v \text{ et } M_z)$ , donc les poteaux sont sollicités en flexion composée déviée. La section d'acier est calculée en prenant en compte les trois types de sollicitations suivants :

- Effort normal maximal et le moment fléchissant correspondant.
- Effort normal minimal et le moment fléchissant correspondant.
- Moment fléchissant maximal et l'effort normal correspondant.

# 3.1 Recommandations pour les poteaux selon le RPA 99 version 2003

#### Armatures longitudinales

Les armatures longitudinales doivent être à haute adhérence, droites et sans crochets.

Le pourcentage minimal des armatures longitudinales est de 0.8% (zone IIa).

Ferraillage maximum est de 4% en zone courante et 6% en zone de recouvrement.

Le diamètre minimum est de 12 mm.

la longueur minimale des recouvrements est 40  $\phi$  (zone IIa).

La distance entre les barres verticales dans une face du poteau ne doit pas dépasser 25 cm en zone IIa.

#### Armatures transversales

Les armatures transversales des poteaux sont calculées à l'aide de la formule :

$$
\frac{A_t}{t} = \frac{\rho_a V_u}{h_t.f_e}
$$

Vu : Effort tranchant de calcul.

 $h_t$ : Hauteur totale de la section brute.

fe : Contrainte limite élastique de l'acier d'armature transversale.

 $\rho_a$ : Coefficient correcteur qui tient compte du mode fragile de la rupture par effort tranchant.

La valeur de  $\rho_a$  est pris égale à 2,50 si l'élancement géométrique  $\lambda_g$  dans la direction considérée est supérieur ou égal à 5 et 3,75 dans le cas contraire.

t : Espacement des armatures transversales.

La valeur maximale de l'espacement est fixée comme :

Dans la zone nodale :  $t \leq min( 10\phi, 15cm)$  (zone IIa)

Dans la zone courante :  $t' \le 15\phi$  (zone IIa)

 $\overline{O}$ ù  $\phi$  est le diamètre minimal des armatures longitudinales du poteau.

La quantité d'armatures transversales minimale exprimée par  $\frac{A_t}{t.b_1}$  est donnée comme suit :

$$
0.3\% \text{ si } \lambda_g \geq 5
$$

$$
0.8\% \text{ si } \lambda_g \leq 3
$$

Si  $3 < \lambda_g < 5$ : Interpolation entre les valeur limites précédentes.

Les cadres et les étriers doivent être fermés par des crochets à 135° ayant une longueur droite minimum de 10  $\phi$ <sub>t</sub>.

#### 3.2 Ferraillage des poteaux

Pour chaque combinaison d'efforts internes, la section d'acier est déterminée afin de garantir la résistance et la stabilité adéquates du poteau.

Les combinaisons fondamentales selon le BAEL 91:

$$
ELU: 1,35 G + 1,5 Q
$$

$$
ELS: G + Q
$$

Combinaisons accidentelles selon le RPA version 2003 :

$$
G + Q \pm E
$$

$$
0.8 G \pm E
$$

Les moments fléchissants et les efforts tranchants des poteaux sont pris depuis Robot Structural Analysis Professionnal 2022 et les résultats sont regroupés dans le Tableau 42 cidessous.

| Poteaux/Combinaisons           |            | Sollicitations en kN ou kN.m                                                                                                    |
|--------------------------------|------------|----------------------------------------------------------------------------------------------------|
|                                |            | $N_{x \text{ max}}$ = 1951,12 kN; $M_{y \text{ corr}}$ = 17,58 kN.m; $M_{z \text{ corr}}$ = 4,67 kN.m                                    |
|                                | <b>ELU</b> | $M_{\rm y \, max}$ = 35,17 kN.m; $M_{\rm z \, corr}$ = 21,22 kN.m; N <sub>x corr</sub> = 821,63 kN                                       |
|                                |            | $M_{z\,{\rm max}}$ = 43,61 kN.m; M <sub>y corr</sub> = 3,45 kN.m; N <sub>x corr</sub> = 1209,38 kN                                       |
|                                |            | $N_{x \text{ max}}$ = 1416,13 kN; $M_{y \text{ corr}}$ = 12,42 kN.m; $M_{z \text{ corr}}$ = 3,30 kN.m                                    |
| $50 \times 50 \text{ cm}^2$    | <b>ELS</b> | $M_{y \text{ max}}$ = 25,09 kN.m; $M_{z \text{ corr}}$ = 15,24 kN.m; $N_{x \text{ corr}}$ = 599,53 kN                                    |
|                                |            | $M_{\rm z \, max}$ = 30,81 kN.m; $M_{\rm y \, corr}$ = 2,46 kN.m; N <sub>x corr</sub> = 848,30 kN                                        |
|                                |            | $N_{x max}$ = 1422,38 kN; $M_{y corr}$ = 4,52 kN.m; $M_{z corr}$ = -1,12 kN.m                                                            |
|                                | <b>ACC</b> | $M_{\rm y \, max}$ = 37,09 kN.m; $M_{\rm z \, corr}$ = 16,92 kN.m; N <sub>x corr</sub> = 353,46 kN                                       |
|                                |            | $M_{z\,max}$ = 72,18 kN.m; My corr = 40,67 kN.m; N <sub>x</sub> corr = 751,62 kN                                                         |
|                                |            | $N_{x max}$ = 1732,25 kN; M <sub>y</sub> corr = 22,86 kN.m; M <sub>z</sub> corr = 22,45 kN.m                                             |
|                                | <b>ELU</b> | $M_{\rm y \, max}$ = 37,99 kN.m; $M_{\rm z \, corr}$ = 15,91 kN.m; $N_{\rm x \, corr}$ = 1092,28 kN                                      |
|                                |            | $M_{z \text{ max}}$ = 35,06 kN.m; $M_{y \text{ corr}}$ = 37,03 kN.m; $N_{x \text{ corr}}$ = 689,05 kN                                    |
|                                |            | $N_{x \text{ max}}$ = 1266,36 kN; M <sub>y</sub> corr = 16,76 kN.m; M <sub>z</sub> corr = 16,46 kN.m                                     |
| $45 \times 45$ cm <sup>2</sup> | <b>ELS</b> | $M_{\rm y \, max}$ = 27,8 kN.m; $M_{\rm z \, corr}$ = 11,4 kN.m; $N_{\rm x \, corr}$ = 782,11 kN                                         |
|                                |            | $M_{z\,{\rm max}}$ = 25,62 kN.m; M <sub>y corr</sub> = 26,93 kN.m; N <sub>x corr</sub> = 504,86 kN                                       |
|                                |            | $N_{x max}$ = 1371,13 kN; $M_{y corr}$ = 89,42 kN.m; $M_{z corr}$ = 78,07 kN.m                                                           |
|                                | <b>ACC</b> | $M_{V \text{ max}} = 108,47 \text{ kN}.\text{m}; M_{Z \text{ corr}} = 86,15 \text{ kN}.\text{m}; N_{X \text{ corr}} = 891,71 \text{ kN}$ |
|                                |            | $M_{\rm z \, max}$ = 117,65 kN.m; M <sub>y corr</sub> = 77,34 kN.m; N <sub>x corr</sub> = 1015,4 kN                                      |
|                                | <b>ELU</b> | $N_{x max}$ = 1323,61 kN; $M_{y corr}$ = 17,28 kN.m; $M_{z corr}$ = 23,01 kN.m                                                           |
|                                |            | $M_{\rm y \, max}$ = 41,54 kN.m; $M_{\rm z \, corr}$ = 38,9 kN.m; N <sub>x corr</sub> = 488,12 kN                                        |
|                                |            | $M_{\rm z \, max}$ = 38,9 kN.m; M <sub>y corr</sub> = 34,54 kN.m; N <sub>x corr</sub> = 568,86 kN                                        |
|                                | <b>ELS</b> | $N_{x \text{ max}}$ = 967,65 kN; $M_{y \text{ corr}}$ = 12,72 kN.m; $M_{z \text{ corr}}$ = 16,87 kN.m                                    |
| $40 \times 40 \text{ cm}^2$    |            | $M_{\rm y \, max}$ = 30,21 kN.m; $M_{\rm z \, corr}$ = 23,33 kN.m; N <sub>x corr</sub> = 357,63 kN                                       |
|                                |            | $M_{\rm z \, max}$ = 28,42 kN.m; M <sub>y</sub> corr = 26,21 kN.m; N <sub>x</sub> corr = 483,74 kN                                       |
|                                | ACC        | $N_{x \text{ max}}$ = 1049,1 kN; $M_{y \text{ corr}}$ = 83,66 kN.m; $M_{z \text{ corr}}$ = 84,92 kN.m                                    |
|                                |            | $M_{\rm y \, max}$ = 85,46 kN.m; $M_{\rm z \, corr}$ = 55,11 kN.m; N <sub>x corr</sub> = 699,77 kN                                       |
|                                |            | $M_{z \text{ max}}$ = 85,99 kN.m; $M_{y \text{ corr}}$ = 106,99 kN.m; $N_{x \text{ corr}}$ = 586,1 kN                                    |
|                                |            | $N_{x max}$ = 962,57 kN; $M_{y corr}$ = 12,43 kN.m; $M_{z corr}$ = 20,93 kN.m                                                            |
|                                | <b>ELU</b> | $M_{y \text{ max}} = 41,54 \text{ kN}.\text{m}; M_{z \text{ corr}} = 28,59 \text{ kN}.\text{m}; N_{x \text{ corr}} = 488,12 \text{ kN}$  |
|                                |            | $\rm M_{z\,max}$ = 38,9 kN.m; $\rm M_{y\,corr}$ = 21,64 kN.m; $\rm N_{x\,corr}$ = 563,63 kN                                              |
|                                |            | $N_{x \text{ max}}$ = 703,82 kN; $M_{y \text{ corr}}$ = 9,17 kN.m; $M_{z \text{ corr}}$ = 15,36 kN.m                                     |
| $35 \times 35$ cm <sup>2</sup> | <b>ELS</b> | $M_{\rm V\,max}$ = 29,65 kN.m; $M_{\rm Z\,corr}$ = 17,07 kN.m; N <sub>x corr</sub> = 230,06 kN                                           |
|                                |            | $\text{M}_{\text{z max}}$ = 27,16 kN.m; My corr = 15,14 kN.m; Nx corr = 236,92 kN                                                        |
|                                |            | $N_{x \text{ max}}$ = 770,55 kN; M <sub>y</sub> corr = 64,79 kN.m; M <sub>z</sub> corr = 73,57 kN.m                                      |
|                                | <b>ACC</b> | $M_{\rm y \, max}$ = 85,66 kN.m; $M_{\rm z \, corr}$ = 72,97 kN.m; N <sub>x corr</sub> = 358,43 kN                                       |
|                                |            | $\text{M}_{\text{z max}}$ = 83,82 kN.m; My corr = 53,63 kN.m; Nx corr = 638,35 kN                                                        |
|                                |            | $N_{x \text{ max}}$ = 631,2 kN; $M_{y \text{ corr}}$ = 8,11 kN.m; $M_{z \text{ corr}}$ = 16,03 kN.m                                      |
|                                | <b>ELU</b> | $M_{\rm y \, max}$ = 37,82 kN.m; $M_{\rm z \, corr}$ = 33,14 kN.m; N <sub>x corr</sub> = 64,35 kN                                        |
|                                |            | $\rm\,M_{z\,max}$ = 47,35 kN.m; My corr = 16,1 kN.m; Nx corr = 157,59 kN                                                                 |
|                                |            | $N_{x \text{ max}}$ = 461,77 kN; $M_{y \text{ corr}}$ = 6,01 kN.m; $M_{z \text{ corr}}$ = 11,76 kN.m                                     |
| $30 \times 30 \text{ cm}^2$    | <b>ELS</b> | $M_{\rm y \, max}$ = 27,56 kN.m; $M_{\rm z \, corr}$ = 24,24 kN.m; N <sub>x corr</sub> = 47,4 KN                                         |
|                                |            | $\text{M}_{\text{z max}}$ = 34,55 kN.m; M <sub>y corr</sub> = 11,61 kN.m; N <sub>x corr</sub> = 114,06 kN                                |
|                                |            | $N_{x \text{ max}}$ = 234,55 kN; $M_{y \text{ corr}}$ = 40,97 kN.m; $M_{z \text{ corr}}$ = 41,58 kN.m                                    |
|                                | <b>ACC</b> | $M_{\rm y \, max}$ = 57,51 kN.m; $M_{\rm z \, corr}$ = 47,72 kN.m; N <sub>x corr</sub> = 187,86 kN                                       |
|                                |            | $M_{\rm z \, max}$ = 57,3 kN.m; M <sub>y</sub> corr = 44,85 kN.m; N <sub>x</sub> corr = 92,77 kN                                         |

Tableau 42. Eléments de réduction les plus défavorables des poteaux

Le ferraillage du poteau se fait à la flexion composée déviée selon le schéma de la section de ferraillage de la Figure 48 et le Tableau 43 résume le ferraillage des poteaux et leurs croquis de ferraillage sont schématisés dans la Figure 49.

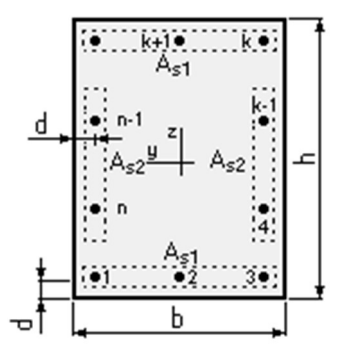

Figure 48. Section de ferraillage du poteau

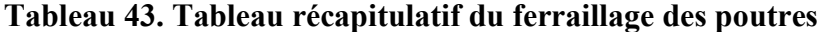

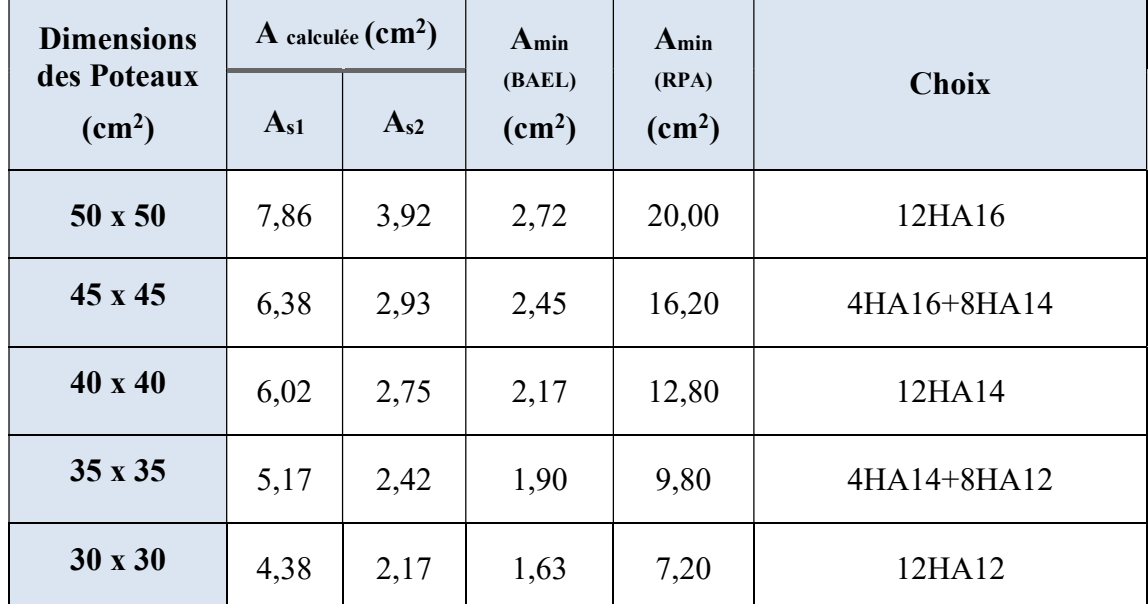

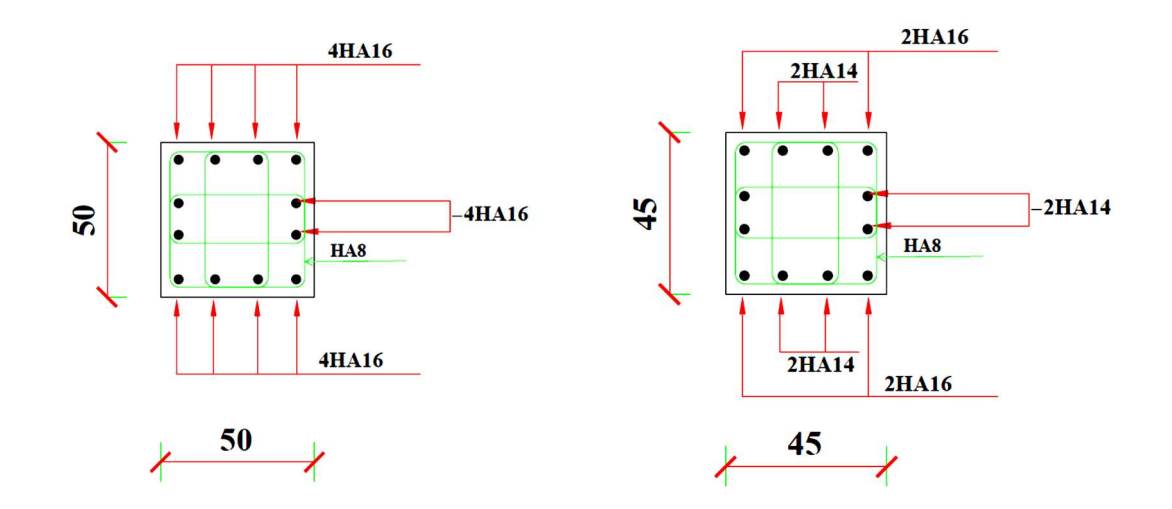

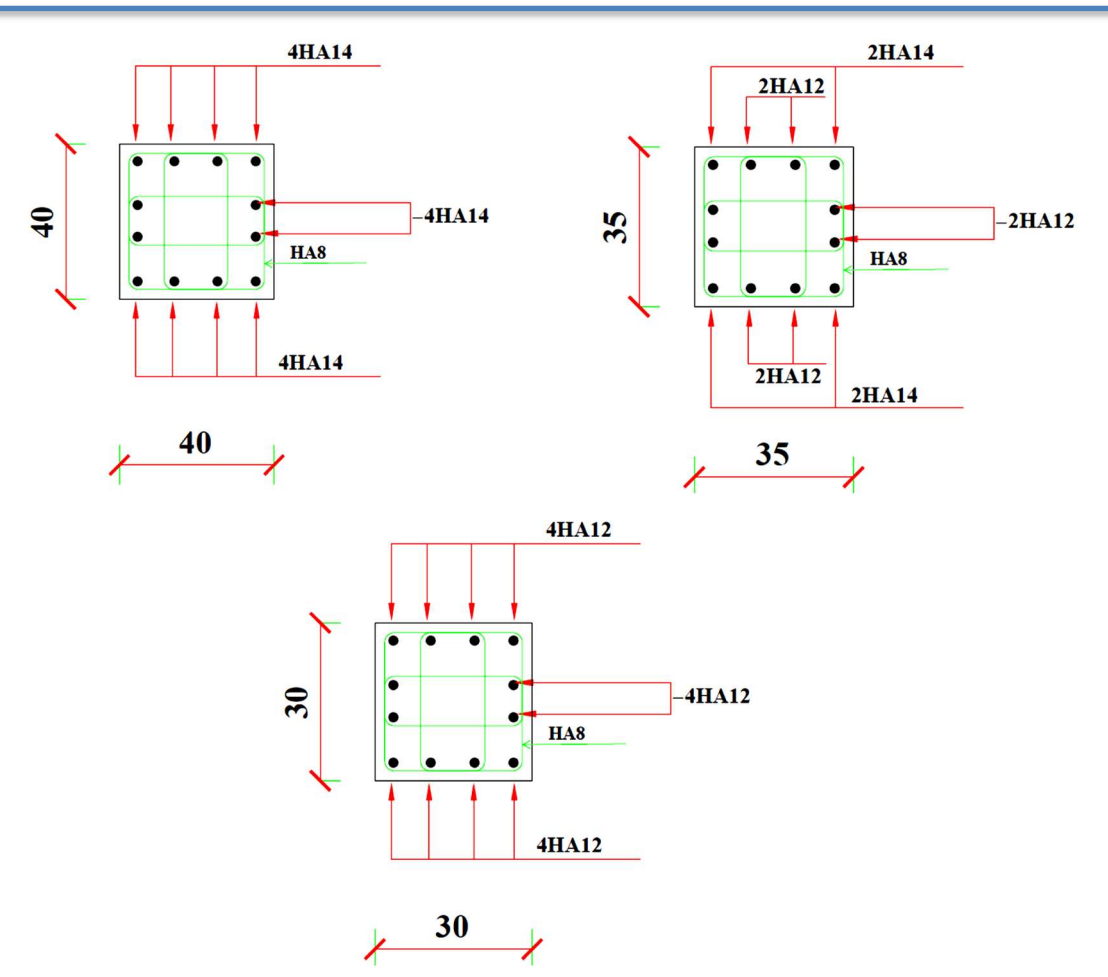

Figure 49. Croquis du ferraillage des poteaux

## 2.4 Exemple de calcul du ferraillage d'un poteau

L'exemple choisi est le ferraillage du poteau de dimensions  $50 \times 50 \text{ cm}^2$  du RDC (Figure 50), ayant les caractéristiques suivantes :  $S = 50 \times 50$ ;  $C = C' = 5$  cm; Acier Fe E400;  $d = 0.9h$  $= 45$  cm.

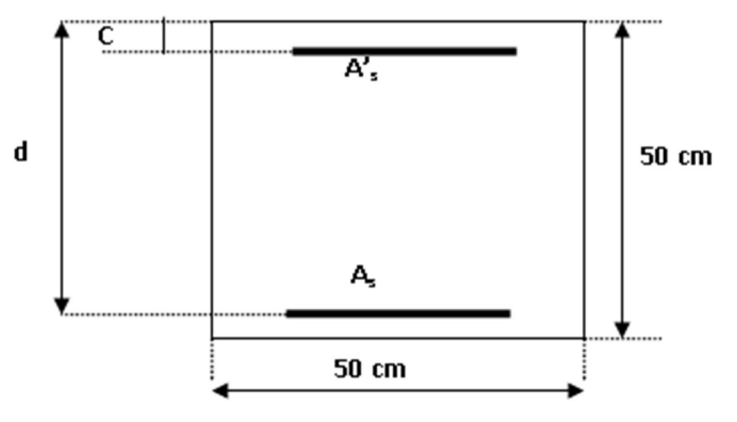

Figure 50. Coupe du poteau 50 x 50 cm<sup>2</sup>  $N_{\text{Max}}$  $= 1469,29$  kN;  $M_y$  corr  $= 42,52$  kN.m (ELU tirées du Tableau 42)

Position du point application de l'effort normal N est  $e_0 = \frac{M}{N}$  $\frac{M}{N} = \frac{42.5 \times 100}{1469.29}$  $\frac{12.5 \times 100}{1469.29}$  = 2,89 cm <  $\frac{h}{12}$ L'effort normal de compression N est appliqué à l'interieur de la moitie de la hauteur du noyau central (compression excentrée).

#### Vérification de l'utilisation de la méthode simplifiée

 $l_f$  $\frac{d_f}{dt}$  = 5,71  $\leq$  max  $\left[15;\frac{20.e_0}{h}\right]$  = 15; Le calcul de la section se fera en flexion compose par la majoration des sollicitations comme suit:

$$
N' = N
$$
  

$$
M' = N.(e_0 + e_a + e_2)
$$

Excentricité additionnelle e<sub>a</sub> = 2 cm et l'excentricité du 1<sup>er</sup> ordre e<sub>2</sub> =  $\frac{3.\dot{l}_f^2}{10^4.h}$ . [2 +  $\alpha'$ . Ø]  $e_2$  =1,7 cm

Efforts majorés :  $N' = 1644, 6$  kN et  $M' = 73,01$  kN. m

Position du point d'application de l'effort N':  $e_0 = \frac{M'}{N}$  $\frac{M'}{N'} = 4,44 \text{cm} < \frac{h}{2}$  $\frac{h}{2} = \frac{50}{2}$  $\frac{50}{2}$  = 25 cm

L'effort normal de compression N' se trouve à l'intérieur de la section.

Vérification si la section est entièrement comprimée

$$
(0.337h-0.81c_1).\sigma_b.b.h \leq N'(d-c_1)-{M'}_1
$$

Moment par rapport au armatures les moins comprimées

 $M'_{1} = M' + N' \left( d - \frac{h}{2} \right) = 401,902 \text{ kN}$ . m et  $N'(d - c_{1}) - M_{1}' = 255,882 \text{ kN}$ . m  $(0,337h - 081e_1)$ .  $\sigma_b$ . b.  $h > N'(d - c_1) - M'_1$ , d'où la section est partiellement comprimée, alors le calcul se fera en flexion simple avec un moment par rapport au armatures tendues.

$$
(0.337h - 0.81c_1)
$$
.  $\sigma_b$ .  $h = 454,400 \text{ kN}$ . m

Vérification de l'existence de l'armature comprimée  $\mu = 0.279 < \mu_L = 0.392$ , les armatures de compression ne sont pas nécessaires.

#### Calcul des armatures par la méthode de la superposition des états

Moment limite : $M'_{11} = \mu_L \cdot \sigma_b$ . b.  $d^2 = 0.392$ . 14,2. 50. 45<sup>2</sup> = 563,598 kN.m Moment résiduel :  $\Delta M_1' = M_1' - M_{11} = -161,696 \text{ kN.m}$  $\Delta M' = -161,696$  KN. m  $< 0.4 M'_{1} = 160,761$  kN. m  $1000\varepsilon_{\rm L} = \frac{f_{\rm e}}{200}$  $\frac{f_e}{200\gamma_s} = 1,739; \ \ \alpha_L = \frac{3,5}{3,5+1,7}$  $\frac{3.5}{3.5+1.739} = 0.668; \beta_L = 1 - 0.4 \alpha_L = 0.733$  $A_{11} = \frac{Mr_{11}}{\sigma_s \cdot \beta_L d} = 49,10 \text{ cm}^2 \text{ et } A_{12} = \frac{\Delta M'}{\sigma_s \cdot (d - \delta' d)} = \frac{-161696}{348 \cdot (45 - 0.111)} = -10,35 \text{ cm}^2$  $A' = 0$  et  $A_1 = A_{11} + A_{12} = 49,10$ 

En flexion composée 
$$
A' = 0
$$
 et  $A = A_1 - \frac{N'_1}{100 \sigma_s} = 1.84$  cm<sup>2</sup>

#### Situation accidentelle (ACC tirées du Tableau 42)

 $N_{\text{max}} = 1152.15 \text{ kN}$  et  $M_{\text{y corr}} = 23.02 \text{ kN}$ . m

Position du point application de l'effort normal de traction N

$$
e_0 = \frac{M}{N} = 2
$$
 cm  $<\frac{h}{2} - \delta' d = \frac{50}{2} - 5 = 20$  cm

L'effort normal de traction N est appliqué entre les armatures (section entièrement tendue).

Détermination des armatures:  $A_1 = \frac{N \cdot a}{100 \pi r}$  $\frac{N.a}{100.\sigma_{10} \cdot (d-c_1)}$  et A<sub>2</sub> =  $\frac{N}{100.c}$  $\frac{N}{100 \cdot \sigma_{10}} - A_1$ 

 $A_1 = 6.96$  cm<sup>2</sup> et  $A_2 = 7.84$  cm<sup>2</sup>

Ferraillage minimal (BAEL)  $A_{min} = 0.23$ . b. d.  $\frac{f_{t28}}{f_e} = 0.23.50.45$ .  $\frac{2.1}{400} = 2.72$  cm<sup>2</sup>

$$
A = \max (A_{cal}; A_{min}) = \max (1,84; 2,72) = 2,72 \text{ cm}^2
$$

#### Conclusion

$$
A_{\text{sup}} = \max(A_{\text{sdt}}; A_{\text{SA}}; A_{\text{cnf}}) = \max(0; 6,96 \text{ cm}^2; 2,72)
$$
  

$$
A_{\text{inf}} = \max(A_{\text{sdt}}; A_{\text{SA}}; A_{\text{cnf}}) = \max(0; 7,84 \text{ cm}^2; 2,72)
$$
  

$$
A_{\text{sup}} = 6,96 \text{ cm}^2 \text{ et } A_{\text{inf}} = 7,84 \text{ cm}^2
$$

#### Choix des armatures de ferraillage

4 HA  $16 \Rightarrow A_{\text{sun}} = A_{\text{inf}} = 8.04 \text{ cm}^2$ 

#### 4. Etude des voiles

Les voiles sont des éléments ayant deux grandes dimensions par rapport à la troisième appelée épaisseur, en générale ils sont verticaux et chargés dans leur plan. Le rôle des voiles est de reprendre les charges permanentes et d'exploitation apportées par les planchers, participer au contreventement de la construction (vent et séisme) et servir de cloisons de séparation entre les locaux.

Les voiles sont utilisés en façade, en pignons ou à l'intérieur (murs de refends) des constructions et un poteau rectangulaire dans la largeur est supérieure à quatre fois son épaisseur est considéré comme un voile.

#### 4.1 Procédure de ferraillage

Le modèle le plus simple d'un voile est celui d'une console parfaitement encastrée à la base. La Figure 51 montre l'exemple d'un élément de section rectangulaire, soumis à une charge verticale N et une charge horizontale V en tête.

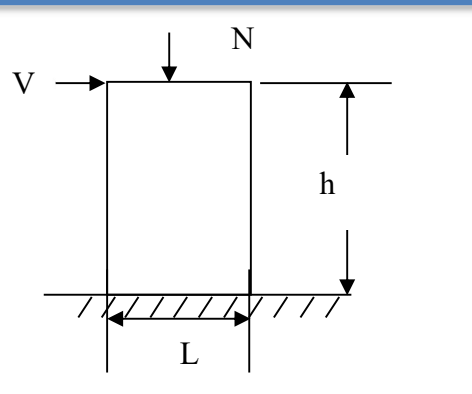

Figure 51. Schéma d'un voile

Le voile est donc sollicité par un effort normal N, un effort tranchant V constant sur toute la hauteur, et un moment fléchissant qui est maximal dans la section d'encastrement.

Le ferraillage classique du voile en béton armé est composé d'armatures verticales concentrées aux deux extremités du voile, d'armatures verticales uniformément reparties, d'armatures horizontales uniformément réparties, parallèles aux faces du murs et d'armatures transversales (epingles) perpendiculaires aux parement du voile. Les armatures verticales extrêmes sont soumises à d'importantes forces de traction et de compression, créant ainsi un couple capable d'équilibrer le moment appliqué. À la base du voile, sur une hauteur critique des cadres sont disposés autour de ces armatures afin d'assurer la ductilité de ces zones. Enfin, les armatures de l'âme horizontale et verticale ont le rôle d'assurer la résistante à l'effort tranchant.

Pour le ferraillage des voiles, il est nécessaire de calculer et disposer les aciers verticaux et les aciers horizontaux conformément aux règlements, le BAEL 91 et le RPA 99 version 2003.

L'apparition de logiciels modernes d'analyse de structure, utilisant la méthode des éléments finis pour modéliser et analyser les structures a considérablement aidé l'étude du comportement global de la structure. En effet, l'obtention directe des efforts et des contraintes en tout point de la structure facilite et permet l'adoption d'un bon ferraillage, bien sûr après une bonne interprétation des résultats obtenus.

Le calcul se fait par une méthode simplifiée, basée sur les contraintes, sachant que les contraintes maximales  $\sigma_{\text{max}}$  et minimales  $\sigma_{\text{min}}$  du voile sont déterminées à l'aide de M et N tirés à partir du fichier des résultats de Robot Structural Analysis Professionnal 2022. Les trois types de sections qui peuvent être obtenues sont décrites ci-dessous.

#### 1 er cas : Section Entièrement Comprimée (SEC)

Si ( $\sigma_{\text{max}}$  et  $\sigma_{\text{min}}$ ) > 0, la section du voile est entièrement comprimée et il n'existe pas de zone tendue. La zone courante est armée par le minimum exigé par le RPA 99 version 2003.  $(A_1, A'_1) \ge 0,0015.b.h$ 

#### 2 ème cas : Section Entièrement Tendue (SET)

Si  $(\sigma_{\text{max}} \text{ et } \sigma_{\text{min}})$  < 0, la section du voile est entièrement tendue et par conséquent, il n'existe pas de zone comprimée. Le calcul des contraintes de traction permet de déterminer la section des armatures verticales  $A = \frac{f_t}{f_e}$  qui est comparée à la section minimale exigée par le RPA 99 version 2003 et ensuite ferrailler avec le cas le plus défavorable des deux.

#### 3 eme cas : Section Partiellement Tendue (SPT)

Si ( $\sigma_{\text{max}}$  et  $\sigma_{\text{min}}$ ) sont de signe différent, la section du voile est partiellement tendue, donc le calcul est établi sur la base des contraintes de la zone tendue.

#### 4.2 Recommandations pour les voiles selon le RPA 99 version 2003

#### Armatures verticales

Selon l'article 7.7.4.1 du RPA 99 version 2003, elles sont disposées en deux nappes parallèles et le RPA 99 version 2003 exige un pourcentage minimal égal à 0,15% de la section du béton et le ferraillage est disposé symétriquement dans le voile en raison du changement de direction du séisme.

#### Armatures horizontales

Selon l'article 7.7.4.2 du RPA 99 version 2003, les armatures horizontales parallèles aux faces du mur sont distribuées d'une façon uniforme sur la totalité de la longueur du mur ou de l'élément de mur limité par des ouvertures et les barres horizontales doivent être disposées vers l'extérieure.

#### Règles communes

Selon l'article 7.7.4.3 du RPA 99 version 2003, Le pourcentage minimum d'armatures verticales et horizontales est de 0,15% globalement dans la section du voile et de 0,10 % en zone courante.

 L'espacement des barres horizontales et verticales doit être inférieur à la plus petite des deux valeurs suivantes (1,5.a ; 30 cm) et les deux nappes doivent être reliées avec au moins 4 épingles par mètre carré.

Le diamètre des barres verticales et horizontales des voiles (à l'exception des zones d'abouts) ne devrait pas dépasser  $\frac{1}{10}$  de l'épaisseur du voile et les longueurs de recouvrement doivent être égale à 40 pour les barres situées dans les zones où le renversement de signe est possible et à 20 pour les barres situées dans les zones comprimées.

Les barres verticales des zones extrêmes devraient être ligaturées avec des cadres horizontaux dont l'espacement ne doit pas être supérieur à l'épaisseur du voile et si les efforts importants de compressions agissent sur l'extrémité, les barres verticales doivent respecter les conditions imposées aux poteaux.

Les barres verticales du dernier niveau doivent être munies de crochets (jonction par recouvrement) et à chaque extrémité du voile (trumeau) l'espacement des barres doit être réduit de moitié sur 1/10 de la largeur du voile Cet espacement d'extrémité doit être au plus égal à 15 cm.

Le long des joints de reprise de coulage, l'effort tranchant doit être pris par les aciers de couture dont la section doit être calculée avec la formule :  $A = 1,1 \frac{V}{f_e}$ 

#### 4.3 Ferraillage des voiles

Les combinaisons des actions sismiques et des actions dues aux charges verticales à prendre en considération selon le BAEL 91 et le RPA99 version2003 sont citées ci-dessous.

ELU :  $1,35G + 1,5Q$ ; ELA :  $G + Q \pm E$  et  $0,8G \pm E$  et ELS :  $G + Q$ 

Après l'interprétation des résultats donnés par le fichier Robot Structural Analysis Professionnal 2022 et selon les valeurs des éléments de réduction, les voiles ont été classés en 5 types (Figure 52) et les sollicitations maximales sont consignées dans le Tableau 44.

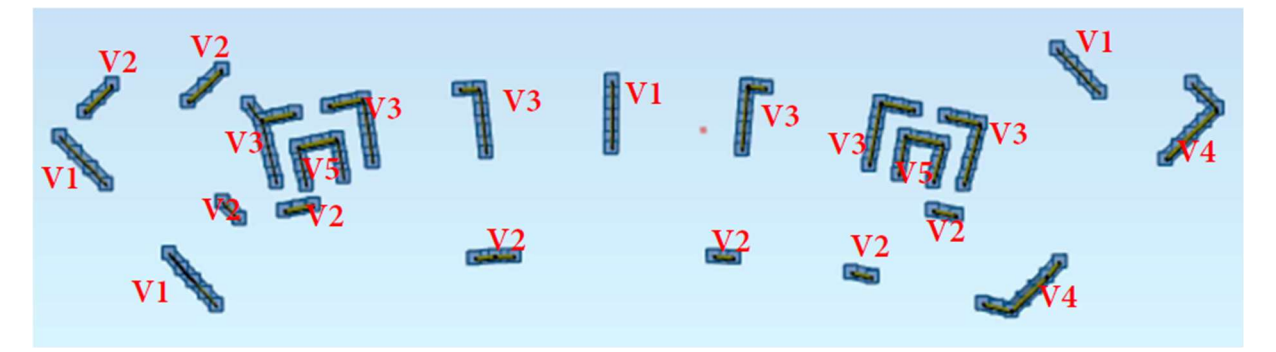

Figure 52. Typologie des voiles étudiés

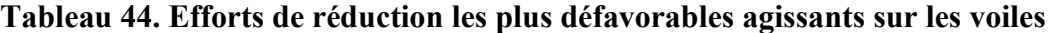

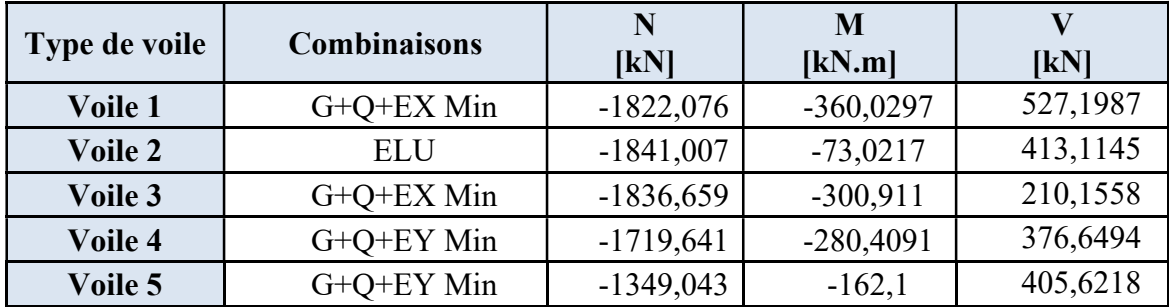

Le ferraillage des voiles se fait à la flexion composée déviée selon le schéma de la section de ferraillage de la Figure 53 et le Tableau 45 résume le ferraillage des voiles.

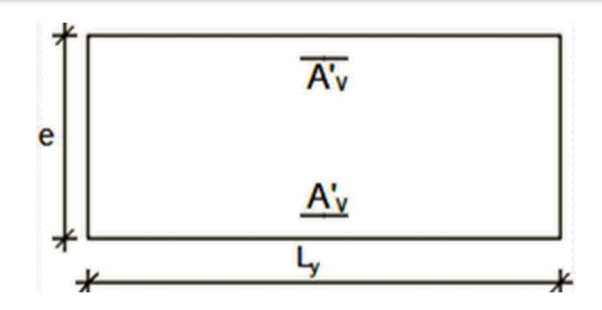

Figure 53. Section du ferraillage du voile Tableau 45. Tableau récapitulatif du ferraillage longitudinal

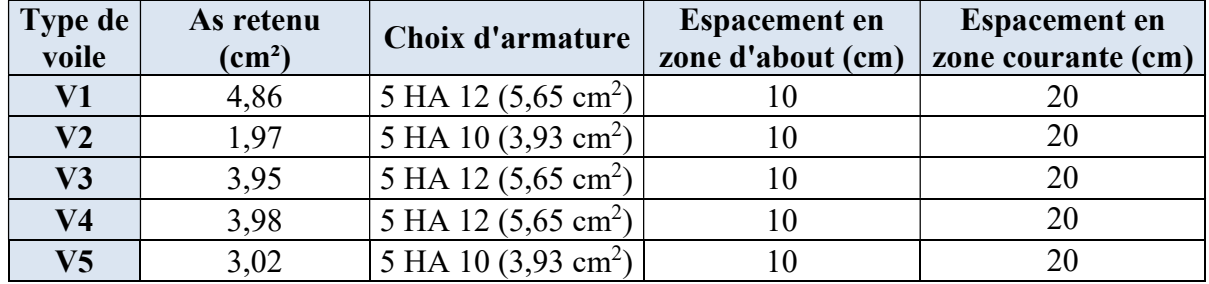

La vérification de la résistance des voiles au cisaillement se fait avec la valeur de l'effort tranchant trouvé à la base du voile majoré de 40% (Article 7.7.2 du RPA 99 version 2003). Il faut vérifier la condition suivante :  $\tau_u \leq \bar{\tau}_u$  avec la contrainte limite  $\bar{\tau}_u = 0.2 f_{c28}$  et la contrainte de cisaillement  $\tau_u = \frac{\overline{v}}{hc}$  $\frac{\overline{V}}{b_0 d} = \frac{1.4 \text{ xV}_{u} \text{ cal}}{b_0 d}$  $b_0d$ 

Dans cette structure, le calcul des armatures horizontales a été régi directement par le pourcentage minimum du ferraillage du RPA 99 version 2003 et qui de l'ordre de 0,15% de la section du voile en zones critiques et de 0,10% de la section du voile en zone courante et le ferraillage transversal des voiles adoptés est indiqué dans le Tableau 46 ci-dessous et le croquis du ferraillage des voiles est schématisé dans la Figure 54.

| <b>Type de</b><br>voile | V(kN)    | $\frac{1, 4 \cdot V_{u \, cal}}{b_0 d}$<br>$\tau_{\rm u} =$ | $\tau_{\rm u} < \bar{\tau}_{\rm u}$ | Aadopté (CM <sup>2</sup> ) | <b>Espacement</b><br>(cm) |
|-------------------------|----------|-------------------------------------------------------------|-------------------------------------|----------------------------|---------------------------|
| Voile 1                 | 527,1987 | 1,46                                                        | C.V                                 | 5 HA 10 (3,93)             | 20                        |
| Voile 2                 | 413,1145 | 1,22                                                        | C.V                                 | 5 HA 10 (3,93)             | 20                        |
| Voile 3                 | 210,1558 | 0,71                                                        | C.V                                 | 5 HA 10 (3,93))            | 20                        |
| Voile 4                 | 376,6494 | 1,03                                                        | C.V                                 | 5 HA 10 (3,93)             | 20                        |
| Voile 5                 | 405,6218 | 1,18                                                        | C.V                                 | 5 HA 10 (3,93))            | 20                        |

Tableau 46. Tableau récapitulatif du ferraillage transversal

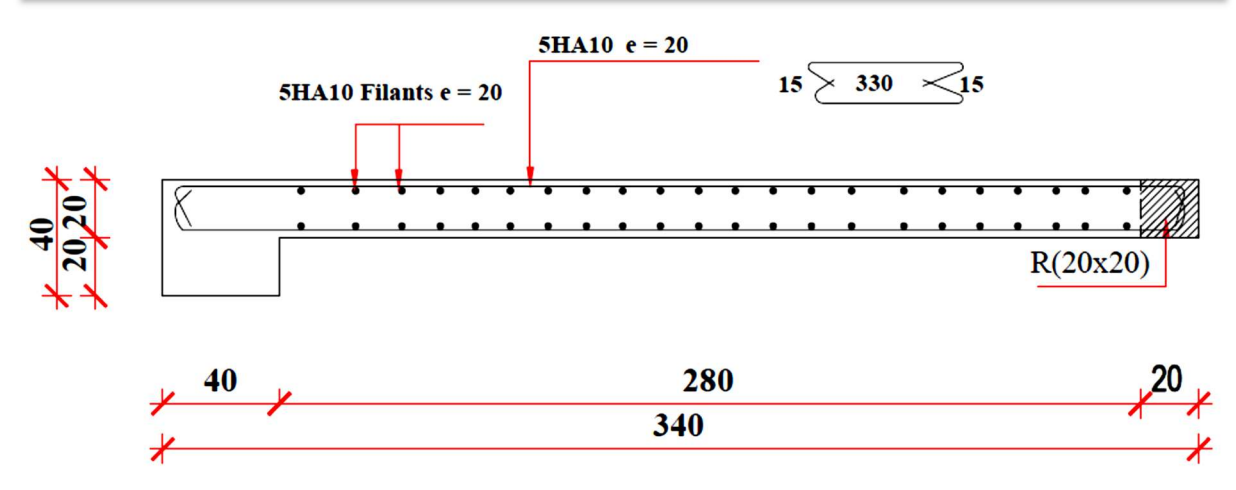

Figure 54. Croquis du ferraillage des voiles

#### 4.4 Exemple de calcul du ferraillage d'un voile

Les caractéristiques géométriques du voile : I = 0,3658 m<sup>4</sup> ;  $\Omega$  = 0,56 m<sup>2</sup> ; v = L/2 = 1,4 m

#### Armatures verticales

1 ere cas : Nmax=1836,659 kN et Mcor= 300,911 kN.m

$$
\sigma_1 = 4750,88 \text{ kN/m}^2 \text{ et } \sigma_2 = 2179,91 \text{ kN/m}^2
$$
 Section entièrement comprimée  
\n $A_s = \frac{0.15}{100}$ .  $S = 0.15$ . 265, 20 = 7,95 cm<sup>2</sup> soit 1,5 cm<sup>2</sup> par face par ml

 $2^{\text{eme}}$  cas : M<sub>max</sub> = 905,0402 kN.m et N<sub>cor</sub> = - 449,5324 kN

 $\sigma_1$  = 3018,14 kN/m<sup>2</sup> et  $\sigma_2$  = - 4714,49 kN/m<sup>2</sup>

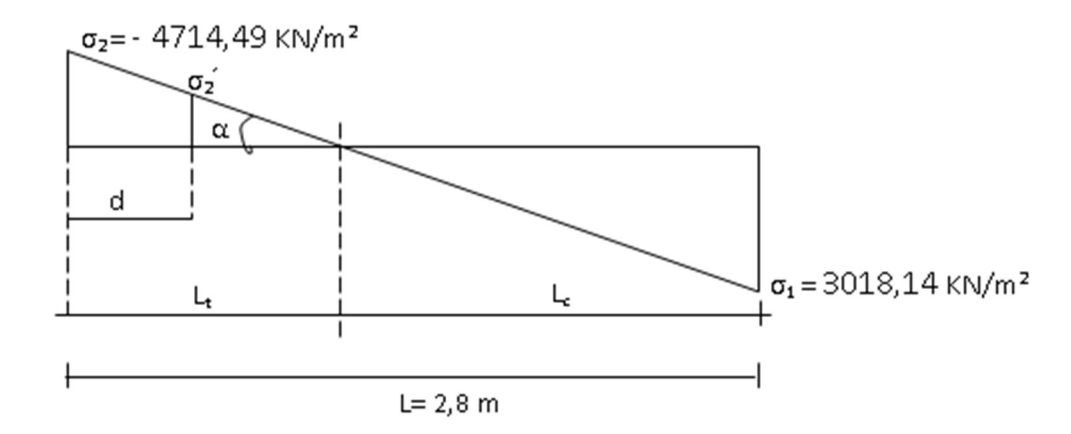

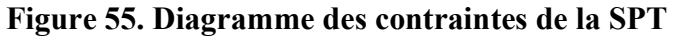

Longueur de la zone tendue  $L_t = L(\frac{\sigma_2}{\sigma_1 + \sigma_2}) = 1{,}62 \text{ m}$ Longueur de la zone comprimée  $L_c = L - L_t = 1,03$  m  $d \le \text{min}( h_e/2, (2/3) \times l_c) = (1,89; 0.69) \text{ Soit} : d = 0,69 \text{ m}$  $\sigma_1$ <sup>'</sup> = tg  $\alpha$  (L<sub>t</sub> - d) = 2702,40 kN/m<sup>2</sup>  $I^{\prime 2} = 0.005464 \text{ m}^4$ ;  $v = 0.34 \text{ m}$ ;  $\Omega = 0.14 \text{ m}^2$ N<sub>1</sub>= (Ω'/2)×( σ<sub>1</sub>' + σ<sub>2</sub>) = 511,43 kN et M<sub>1</sub>=(I'/2v')×( σ<sub>1</sub>' - σ<sub>2</sub>) = 33,31 kN.m

$$
e_0 = \frac{M_1}{N_1} = \frac{33.31}{511.43} = 0,07 \text{m} < d/6 = 0,11 \text{ m Section est entièrement tendue (S.E.T)}.
$$
  
Soit :  $c = c = 5 \text{ cm}$   
 $A_s = \frac{N_1}{f_e} = \frac{511430}{100.400} = 12,79 \text{ cm}^2 \text{ soit } 3,95 \text{ cm}^2 \text{ par face par ml}$   
 $A_{BAEL} = 0,15 \cdot 265 \cdot 20/100 = 7,95 \text{ cm}^2 \text{ soit } 1,5 \text{ cm}^2 \text{ par face par ml}$   
 $A_{RPA} = 0,20 \cdot 162 \cdot 20/100 = 6,48 \text{ cm}^2 \text{ soit } 2 \text{ cm}^2 \text{ par face par ml}$   
 $A_{min} = 0,23 \text{ b. d. } \frac{f_{128}}{f_e} = 5,76 \text{ cm}^2 \text{ soit } 1,1 \text{ cm}^2 \text{ par face par ml}$   
 $A = \max (A_s; A_{BAEL}, A_{RPA}; A_{min}) = 9,26 \text{ cm}^2 \text{ par face par ml}$   
 $3^{\text{eme}} \text{cas: } N_{min} = -857.8931 \text{ kN}, M_{\text{cor}} = 306,429 \text{ kN} \text{ m}$   
 $\sigma_1 = -309,60 \text{ kN/m}^2 \text{ et } \sigma_2 = -2927,73 \text{ kN/m}^2 \text{ Section entièrement tendue (SET)}$   
 $A_{RPA} = 10,60 \text{ cm}^2 \text{ soit } 2 \text{ cm}^2 \text{ par face par ml}$   
 $A_{min} = 7,95 \text{ cm}^2 \text{ soit } 1,5 \text{ cm}^2 \text{ par face par ml}$   
 $A = \max (A_{RPA}; A_{min}) = 10,60 \text{ cm}^2 \text{ soit } 2 \text{ cm}^2 \text{ par face par ml}$   
 $A = \max (A_{1} \text{ cas}; A_{2} \text{ cas}; A_{3} \text{ cas}) = \max(1,5; 3,95; 2) = 3,95 \text$ 

D'après l'RPA 99/version 2003, le pourcentage minimum de ferraillage est de l'ordre de 0,15% de la section du voile en zones critiques, ce qui donne  $0.15$ . 265,20 = 7,95 cm² soit 1,5 cm² par face par ml et le choix adopté est 5HA10.

#### vérification de la résistance des voiles au cisaillement

$$
\tau_{u} = \frac{\overline{v}}{b_0 d} = \frac{1.4 \text{ xV}_{u \text{ cal}}}{b_0 d} = 0.71 \text{ kN/m}^2 < \overline{\tau}_{u} = 0.2 \text{ f}_{c28} = 5 \text{ kN/m}^2
$$

#### 5. Conclusion

Dans ce chapitre, le calcul détaillé du ferraillage des portiques constitués par des poutres principales, poutres secondaires et des poteaux a été réalisé et les croquis de ferraillage ont été présentés. Les mûrs voiles sont des éléments entrant dans la conception parasismique du bâtiment, en effet, leurs calculs et leurs ferraillages ont été détaillés dans ce chapitre.

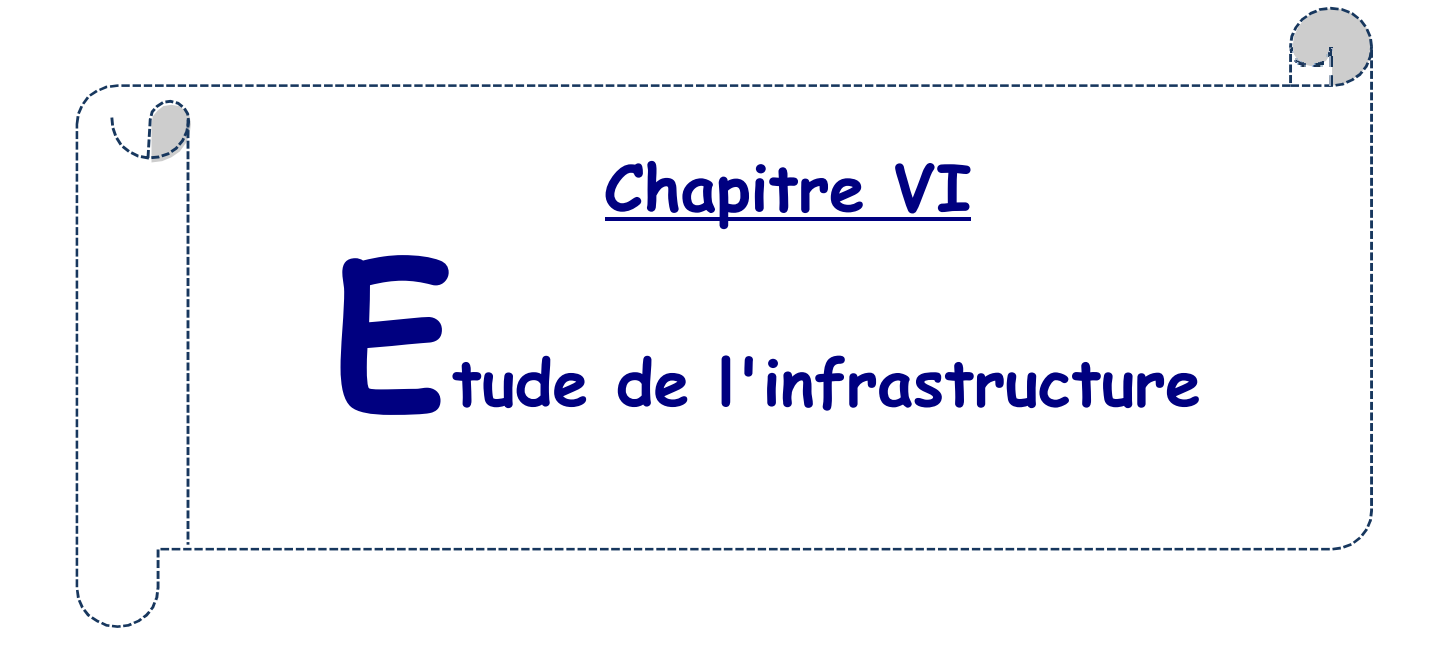

# CHAPITRE VI : EUDE DE L'INFRASTRUCTURE

#### 1. Introduction

Les fondations d'une construction sont constituées par les parties de l'ouvrage qui sont en contact direct avec le sol auxquelles elles transmettent les charges de la superstructure, elles constituent donc la partie essentielle de l'ouvrage, puisque par leur bonne conception et réalisation découlent la bonne tenue de l'ensemble. Les éléments de fondation transmettent les charges au sol, soit directement (cas des semelles reposant sur le sol ou le cas d'un radier général), soit par l'intermédiaire d'autres organes (cas de semelle sur pieux). Le rapport de sol du projet montre que la contrainte admissible de sol est  $\bar{\sigma}_{sol} = 2$  bars.

#### 2. Choix du type de fondation

Le bâtiment est réalisé en voiles porteurs, avec un taux de travail admissible du sol d'assise égal à 2 bars, il y a lieu de projeter à priori, des fondations superficielles de type semelles filantes ou radier général. Le choix de type de fondation dépend de la nature et de l'intensité des charges transmises et de la qualité du sol d'assise.

Le choix des semelles isolées et filantes dans ce bâtiment peut être adopté à condition qu'il n'y ai pas de chevauchement entre les semelles isolées et filantes, c'est-à-dire en vérifiant la relation suivante:  $\frac{\text{Surface des semmelles}}{\text{Surface du bâtiment}} \leq 50\%$ 

#### 2.1 Vérification du choix de fondation

Semelles isolées : $\sigma = \frac{N_u}{s}$  $\frac{N_{\rm u}}{S} \leq \overline{\sigma_{\rm sol}}$ , d'où  $S = \frac{N_{\rm u}}{\overline{\sigma_{\rm sol}}}$ Semelles filantes :  $\sigma = \frac{N_u}{s}$  $\frac{N_{\rm u}}{S} = \frac{N_{\rm u}}{B.L}$  $\frac{N_{\rm u}}{B_{\rm u}} \leq \overline{\sigma_{\rm sol}}$ , d'où  $L = \frac{N_{\rm u}}{B \overline{\sigma_{\rm sol}}}$ 

L'effort normal le plus défavorable pour chaque poteau et pour chaque voile a été relevé de Robot Structural Analysis Professionnal 2022 et les surfaces des semelles isolées et filantes du bâtiment sont ainsi calculées et regroupées dans le Tableau 47.

| Désignation    | Surface $[m^2]$ |
|----------------|-----------------|
| <b>Voiles</b>  | 240,61          |
| <b>Poteaux</b> | 153,93          |
| <b>Total</b>   | 394,54          |

Tableau 47. Surfaces des semelles isolées et filantes

Sachant que la surface du bâtimrnt est de 514,02 m², alors le rapport est calculé.

# Surface des semelles Surface du bâtiment . 100 = 76,8 %

Il est clair que les surfaces des semelles isolées et filantes occupent plus de 50% de la surface d'emprise de l'ouvrage, donc on opte pour un radier général comme fondation.

#### 3. Etude du radier général

Un radier général est un type de fondation superficielle qui est constitué par un plancher renversé couvrant toute la surface du sol d'assise du bâtiment, cette semelle déborde par des consoles extérieures. Ce radier est constitué par une dalle d'épaisseur constante surmontée par des nervures dont le but est d'éviter le poinçonnement causé par les charges verticales provenant des poteaux et des voiles.

#### 3.1 Dimensionnement du radier

L'épaisseur du radier est calculée en respectant plusieurs conditions citées ci-dessous.

#### Condition de rigidité

$$
h_r \geq \sqrt[3]{\frac{3K}{E}\bigg(\frac{2L_{max}}{\pi}\bigg)^4}
$$

Avec

 $L_{\text{max}}$ : Plus grande distance entre deux files parallèles.  $L_{\text{max}} = 4,86 \text{ m}$ 

E : Module d'élasticité du béton armé.  $E = 21.10<sup>3</sup> MPa$ 

K : Coefficient de raideur du sol.  $K = 40000$  kN/m<sup>3</sup>

$$
h_r \ge 12{,}22 \text{ cm}
$$

#### Condition de résistance au cisaillement

ଶ

D'après le règlement du BAEL 91 :  $\tau_u = \frac{v_u}{b.d} \le \overline{\tau_u} = 0.15 \frac{f_{c28}}{\gamma_b}$ Avec  $V_{\text{u}} = \frac{q_{\text{u}} \times L_{\text{max}}}{2}$ 

 $L_{\text{max}}$ : La plus grande portée de la dalle = 4,86 m.

$$
q_{u} = \overline{\sigma}_{sol}.1 \text{ m} = 200.1 \text{ m} = 200 \text{ kN/ml et } V_{u} = \frac{200.4.8}{2} = 480 \text{ kN}
$$

$$
\tau_{u} = \frac{480}{1.0.9 \text{h}_{r}} \le \frac{0.15 \cdot \text{f}_{c28}}{\gamma_{b}}, \text{ d'où } h_{r} \ge \frac{480 \cdot 1.5}{0.9 \cdot 1.0.15 \cdot 25.10^{-1}} \Rightarrow h_{r} \ge 21.33 \text{ cm}
$$

#### Critère de flèche

L'épaisseur du radier doit satisfaire la condition de flèche suivante :  $\frac{L_{\text{max}}}{15} \leq h_r \leq \frac{L_{\text{max}}}{10}$ 

$$
32 \text{ cm} \leq \text{h}_r \leq 48 \text{ cm}
$$

Suite aux trois conditions, l'épaisseur choisi du radier est  $h_r = 40$  cm

#### 3.2 Dimensionnement du débord

Le débord dont le schéma statique est illustré sur la Figure 56 doit justifier cette relation :

$$
D \ge \text{Max} \left(\frac{h_r}{2}, 30 \text{ cm}\right)
$$
  
D \ge \text{Max} \left(\frac{40}{2} = 20 \text{ cm}, 30 \text{ cm}\right) \text{ Le débord est pris égal à : **D=50 cm** q

Figure 56. Schéma statique du débord

#### 3.3 Dimensionnement des nervures

La hauteur des nervures doit vérifier les conditions suivantes :

#### Condition de flèche

$$
h_n \ge \frac{L_{\text{max}}}{10}
$$
, d'où  $h_n \ge \frac{486}{10} = 48.6$  cm

#### Condition de la longueur élastique

$$
L_e = \left[\frac{4EI}{Kb}\right]^{\frac{1}{4}} \ge \frac{2L_{max}}{\pi}
$$
  
\n
$$
I = \frac{bh_n^3}{12}, b = 1 \text{ m}, E = 21.10^6 \text{ kN/m}^2, K = 40000 \text{ kN/m}^3, Lmax = 4,86 \text{ m}
$$
  
\n
$$
d' \text{od } h_n \ge \left[\frac{3.K(\frac{2.L_{max}}{\pi})^4}{E}\right]^{\frac{1}{3}}
$$
  
\n
$$
h_n \ge 80,6 \text{ cm}.
$$

Suite aux deux conditions, on choisit  $h_n = 100$  cm

La largeur de la nervure vérifie  $0,4h \leq b \leq 0,8h$ 

40 cm  $\leq$  b  $\leq$  80 cm, donc on prend **b**= 80 cm

#### 4. Ferraillage de la fondation

La modélisation de la fondation de cette structure a été réalisée avec Robot Structural Analysis 2022 (Figure 57).

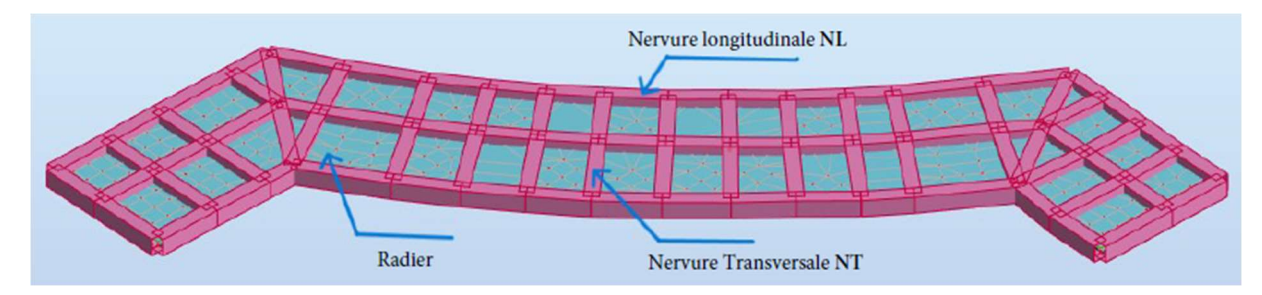

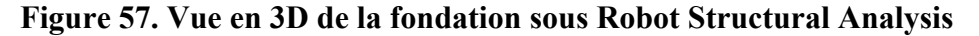

#### 4.1 Ferraillage des nervures

Une cartographie des moments des nervures longitudinales NL et ceux des nervures transversales NT est illustrée sur la Figure 58. Les résultats des éléments de réduction les plus défavorables sont résumés dans le Tableau 48 pour les nervures longitudinales NL et les nervures transversales NT.

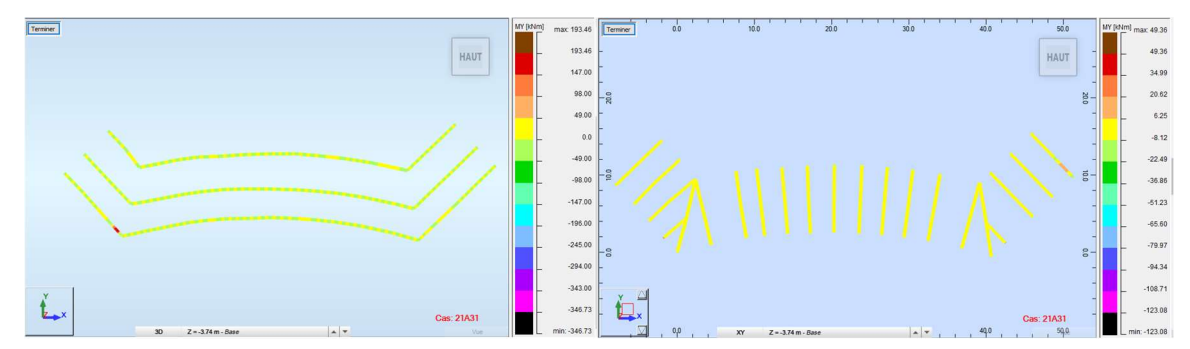

Figure 58. Cartographie des moments des nervures NL et NT

|                            | <b>Nervure NL</b> | <b>Nervure NT</b> |
|----------------------------|-------------------|-------------------|
| V [kN]                     | 2261,57           | 739,44            |
| $M_{max}$ en Appui [kN.m]  | 181,97            | 49,35             |
| $M_{max}$ en Travée [kN.m] | $-346,73$         | $-45,58$          |

Tableau 48. Sollicitations les plus défavorables des nervures

Le ferraillage des nervures longitudinales NL et les nervures transversales NT est résumé dans le Tableau 49 et les croquis du ferraillage des nervures dans la Figure 59.

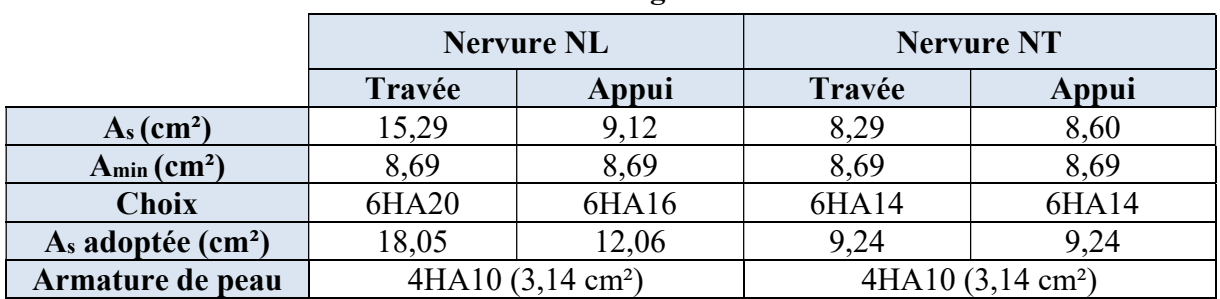

#### Tableau 49. Ferraillage des nervures

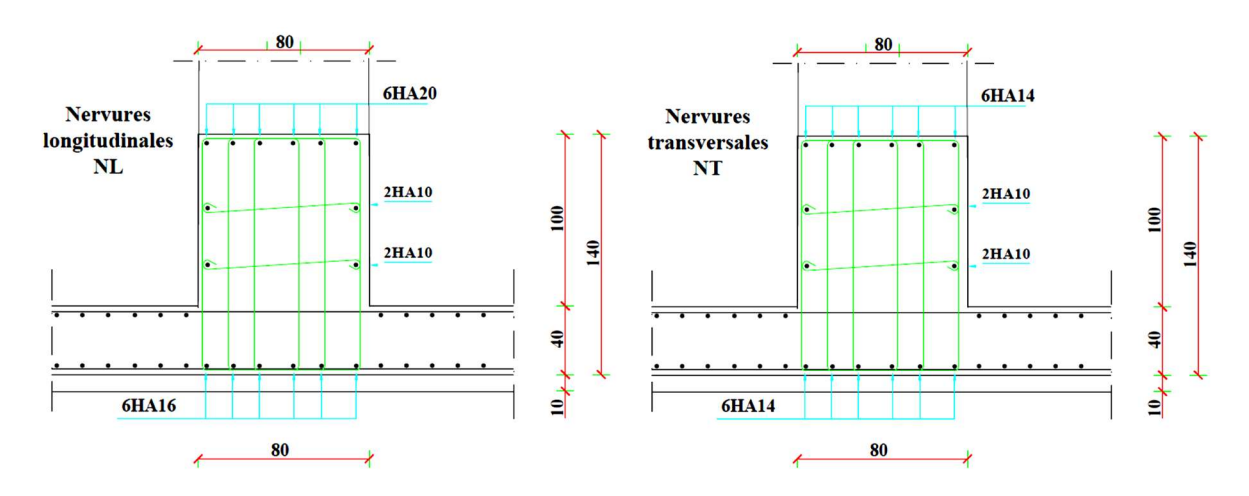

Figure 59. Ferraillage des nervures

#### 4.2 Ferraillage du radier

Les éléments de réductions, à savoir les moments fléchissants et les efforts tranchants du radier sont extraits du Robot Structural Analysis 2022 et le récapitulatif de ces efforts est exposé sur le Tableau 50 pour le sens XX et YY.

|                | Moment en travée<br>[kN.m] | Moment sur appui<br>[kN.m] | <b>Effort tranchant</b><br>[kN] |
|----------------|----------------------------|----------------------------|---------------------------------|
| <b>Sens XX</b> | 15,94                      | 11,8                       | 284,128                         |
| <b>Sens YY</b> | 14,97                      | 9,11                       | 232,159                         |

Tableau 50. Efforts de réduction (M,T) agissants sur le radier

Le ferraillage du radier est résumé dans le Tableau 51 pour le sens XX et YY et le croquis du ferraillage du radier est schématisé sur la Figure 60.

Tableau 51. Ferraillage du radier

|                |        | $A_{cal}$<br>$\left[\text{cm}^2/\text{ml}\right]$ | $A_{\min}$<br>$\left[\text{cm}^2/\text{ml}\right]$ | <b>A Choisi</b><br>$\left[\text{cm}^2/\text{ml}\right]$ | <b>Espacement</b><br>(cm) |
|----------------|--------|---------------------------------------------------|----------------------------------------------------|---------------------------------------------------------|---------------------------|
| <b>Sens XX</b> | Travée | 3,23                                              | 5,98                                               | 6 HA12 (6,786)                                          | 16                        |
|                | Appui  | 2,39                                              | 5,98                                               | 6 HA12 (6,786)                                          | 16                        |
| <b>Sens YY</b> | Travée | 3,03                                              | 5,98                                               | 6 HA12 (6,786)                                          | 16                        |
|                | Appui  | 1,84                                              | 5,98                                               | 6 HA12 (6,786)                                          | 16                        |

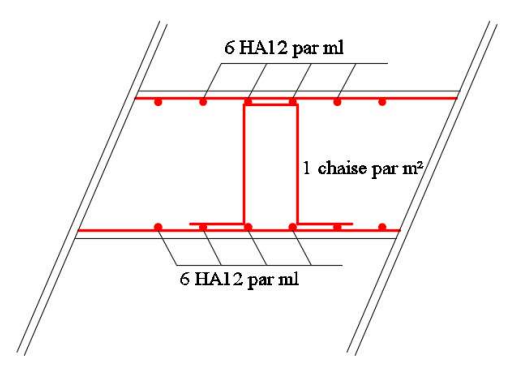

Figure 60. Croquis de ferraillage du radier

#### 4.3 Ferraillage du débord

 $b = 1$  m; h = 40 cm; d = 36 cm

Les éléments de réduction, à savoir les moments fléchissants et les efforts tranchants du débord sont calculés et le récapitulatif de ces efforts est exposé sur le Tableau 52 et le croquis du ferraillage est schématisé sur la Figure 61.

| M <sub>max</sub><br>[kN.m] | T <sub>max</sub><br>[kN] | $A_{cal}$ | $A_{min}$<br>$\lfloor$ cm <sup>2</sup> $\rfloor$ $\lfloor$ cm <sup>2</sup> $\rfloor$ | Armature<br>principale<br>$[\text{cm}^2/\text{ml}]$ | <b>Espace</b><br>ment<br>(cm) | Armature<br>répartition<br>$\left[\text{cm}^2/\text{ml}\right]$ | <b>Espace</b><br>ment<br>(cm) |
|----------------------------|--------------------------|-----------|--------------------------------------------------------------------------------------|-----------------------------------------------------|-------------------------------|-----------------------------------------------------------------|-------------------------------|
| 15,94                      | 38,2                     | 3,23      | 5,98                                                                                 | 6 HA12<br>(6,79)                                    | 16                            | 4 HA12<br>(4,52)                                                | 25                            |

Tableau 52. Efforts et ferraillage du débord

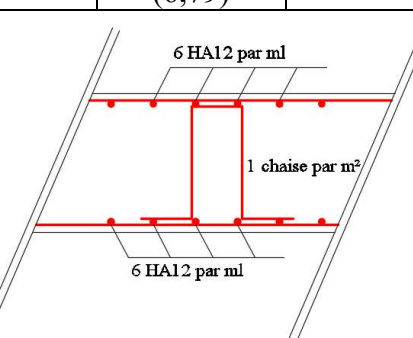

Figure 61. Croquis de ferraillage du débord

## **5. Etude et ferraillage du voile périphérique**

Le voile périphérique est un ouvrage réalisé en béton armé, destiné à soutenir l'action des poussées des terres en équilibre stable.

**Dimensionnement des voiles :**  $h = 3,74$  m;  $L = 4,90$  m;  $e = 20$ 

cm **Caractéristiques du sol** :  $\gamma = 20 \text{ kN/m}^3$ ;  $\phi = 25^\circ$ ; c = 0.38

bars **Evaluation des charges et surcharges** 

**Poussée des terres :** 
$$
G = h \cdot \gamma \cdot tg^2\left(\frac{\pi}{4} - \frac{\phi}{2}\right) - 2 \cdot c \cdot tg\left(\frac{\pi}{4} - \frac{\phi}{2}\right) = 30,35 \text{ kN/m}^2
$$

#### **Surcharges accidentelles**

Selon le plan de masse annexé au plan de notre structure, il existe un terrain qui peut être exploitable dans le futur. Pour tenir compte d'éventuelles charges que ça peut engendrer, on prévoit le calcul de notre voile en tenant compte d'une surcharge  $q = 10 \text{ kN/m}^2$ 

$$
Q = q \cdot tg^2 \left(\frac{\pi}{4} - \frac{\phi}{2}\right) = 4,05 \text{ kN/m}^2
$$

#### **Ferraillage du voile périphérique**

Le voile périphérique est calculé comme une dalle pleine sur quatre appuis uniformément chargée, l'encastrement est assuré par le plancher, les poteaux et les fondations.

ELU :  $q_u = 36,8 \text{ kN/ml}$  et ELS :  $q_u = 28,24 \text{ kN/ml}$ 

Pour le ferraillage, on prend le plus grand panneau du voile périphérique dont les caractéristiques sont les suivantes :  $b = 100$  cm ;  $Lx = 3,74$  m ;  $Ly = 4.90$  m ;  $e = 20$  cm.

Les résultats de calcul sont représentés dans le Tableau 53 ci-dessous et le croquis du ferraillage sur la Figure 62.

| <b>Sens</b>      | $M$ (kN.m) | $\mu_{bu}$ | $\alpha$                | $A_{cal}(cm^2)$ | $A_{min}$ (cm <sup>2</sup> ) | $A_{\text{adoptée}}(\text{cm}^2)$ |
|------------------|------------|------------|-------------------------|-----------------|------------------------------|-----------------------------------|
| <b>Travée XX</b> | 39,72      |            | $0,087$   0,113   0,955 | 6,645           | 2,174                        | 5HA14 (7,70)                      |
| <b>Travée YY</b> | 29,46      |            | $0,064$   0,083   0,967 | 4,867           | 2,174                        | 5HA12 (5,65)                      |
| <b>Appuis</b>    | 22,94      |            | $0,050$   0,064   0,974 | 3,760           | 2,174                        | 4HA12 (4,52)                      |

**Tableau 53. Sections des armatures du voile périphérique** 

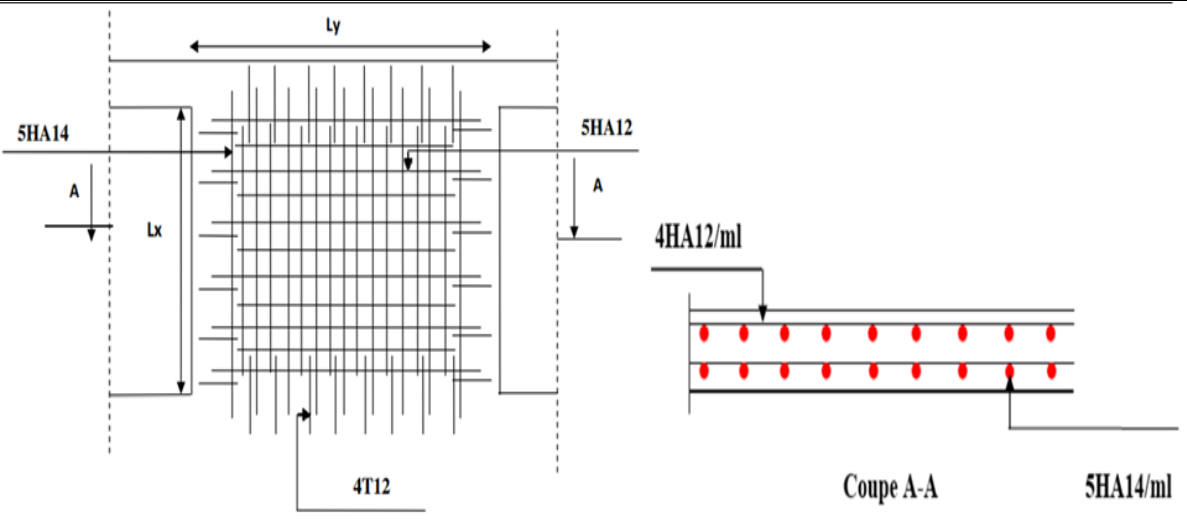

**Figure 62. Schéma de ferraillage de voile périphérique**

#### **6. Conclusion**

 Cette partie du mémoire a été consacrée au calcul d'un élément principal de l'étude qui est les fondations, sachant que les fondations retenues pour le travail sont de type radier nervuré, Le calcul et le ferraillage du radier, des nervures et du débord ont été réalisés en utilisant les résultats extraits du logiciel de simulation Robot Structural Analysis 2022.

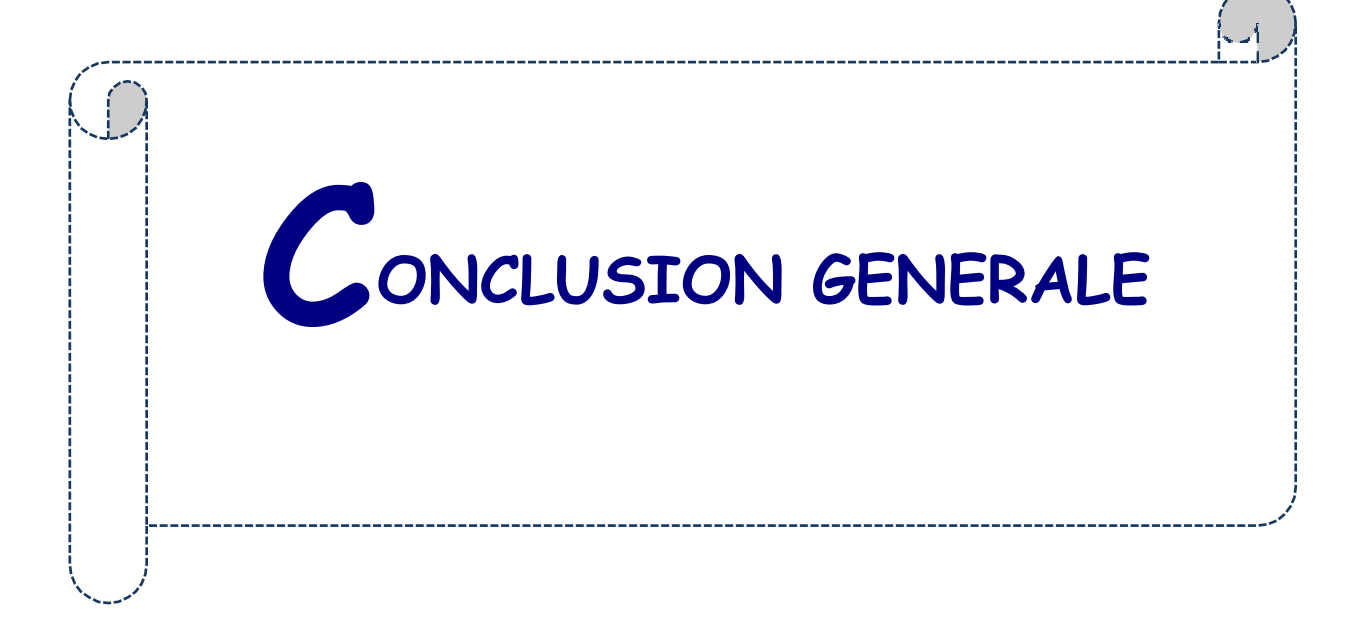
## CONCLUSION GENERALE

Ce travail m'a permis de voir en détail l'ensemble des étapes à suivre dans la conception et le calcul des bâtiments, ainsi que le choix de ces éléments. Grâce à des logiciels tel que (Robot Structural Analysis, RDM6, SOCOTEC, Microsoft Office), l'analyse des structures rendue très rapide et très précise, ce qui m'a permis de faire la transition de l'étude classique basée sur l'exploitation des formules et les calculs manuels que nous avons suivi durant notre cursus, vers la modélisation automatique et l'analyse numérique des résultats.

Les raisons qui ont motivé le choix de ce sujet sont nées principalement de l'ampleur des conséquences potentielles des événements sismiques qui peuvent affecter les bâtiments ainsi le choix d'une structure fluide qui sont rarement utilisées en Algérie. C'est en croisant ces deux dimensions a priori que nous avons pu poser les jalons de notre méthodologie et atteindre l'objectif fixé dans l'introduction de ce mémoire. Ce document a été structuré en plusieurs chapitres qui détaillent les principaux objectifs évoqués que nous nous sommes consignés à atteindre.

La démarche adoptée dans le premier chapitre s'est attachée à poser une présentation de l'édifice d'étude qui est un bâtiment à usage multiple (R+10 + Sous-Sol) situé à la ville d'Oran et le deuxième chapitre s'est intéressé au prédimensionnement des éléments structuraux du bâtiment (poutre, plancher, voile, etc), en respectant la théorie et la réglementation en vigueur, par contre le troisième chapitre est dédié à l'étude des éléments non structuraux pouvant contribuer considérablement dans réponse sismique du bâtiment et vu la sismicité non négligeable de la région, le chapitre quatre s'y été consacré au calcul parasismique de la structure avec le choix de la méthode spectrale modale en respectant toutes les conditions relatives aux règles parasismiques Algériennes en vigueur (RPA99 version 2003), pour arriver au cinquième chapitre où l'étude et le ferraillage des éléments structuraux ont été réalisés et enfin clôturant par l'étude de l'infrastructure du bâtiment.

Durant l'élaboration de ce mémoire, j'ai rencontré quelques difficultés liées à la forme fluide de la structure et d'autres liées au règlement parasismique Algérien RPA 99 version 2003. Il est clair que pour les prochaines promotions, il est conseillé que les projets de fin d'études soient choisis en collaboration avec les intervenants du secteur socio-économique, tel que les administrations, les laboratoires spécialisés, les bureaux d'études et les organes de réalisation, afin de permettre aux étudiants de réaliser des projets réalistes et opérationnels, ce qui participe activement au développement de notre pays.

## BIBLIOGRAPHIE

- Cours du béton armé BAEL91, Jean- pierre MOUGIN, EYROLLES, 1992.
- **Pratiques du BAEL91, Jean PERCHAT et Jean ROUX, 3<sup>eme</sup> édition, 1999.**
- DTR B.C.2.48, Règles parasismiques algériennes "RPA 99 version 2003".
- D.T.R.B.C-2.2 Charges permanentes et charges d'exploitation.
- D.T.R. -B.E.1.31 Règles d'exécution des travaux de fondations superficielles.
- D.T.R. B.C.2.33.1 Règles de calcul des fondations superficielles.
- Règle de Conception et de Calcul des Structures en Béton Armé.
- Polycopie du cours de béton '1ère année et 2ème année master'.
- **L**et projet de fin d'étude des promotions précédentes.
- Guide pour la rédaction des mémoires fin d'études.
- Robot Structural Analysis Professional 2022, 3ds Max 2022, AutoCAD Architecture 2022, Autodesk, ID Autodesk, Licence : bensoulamoh6FLHF, 2022.